## *iNVS***: Repurposing Diffusion Inpainters for Novel View Synthesis**

**Yash Kant1**, Aliaksandr Siarohin2, Michael Vasilkovsky2, Riza Alp Guler<sup>2</sup>, Jian Ren<sup>2</sup>, Sergey Tulyakov<sup>2</sup>, Igor Gilitschenski<sup>1</sup>

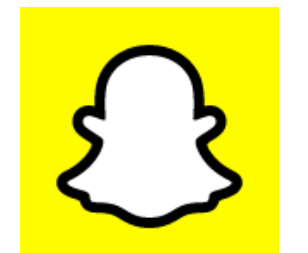

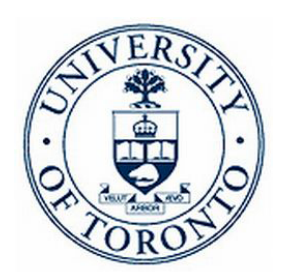

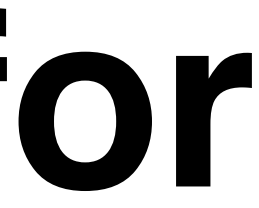

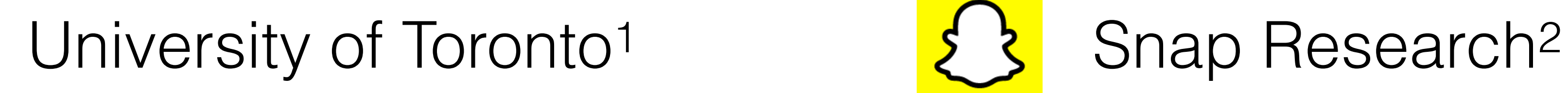

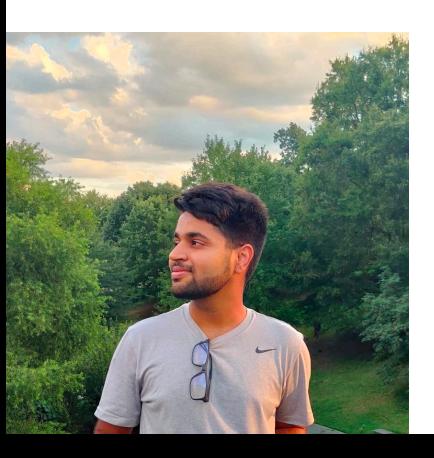

#### **Given Image Want Novel Views!**

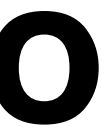

## **Task: Given single image of an object, we want to generate it from novel viewpoints.**

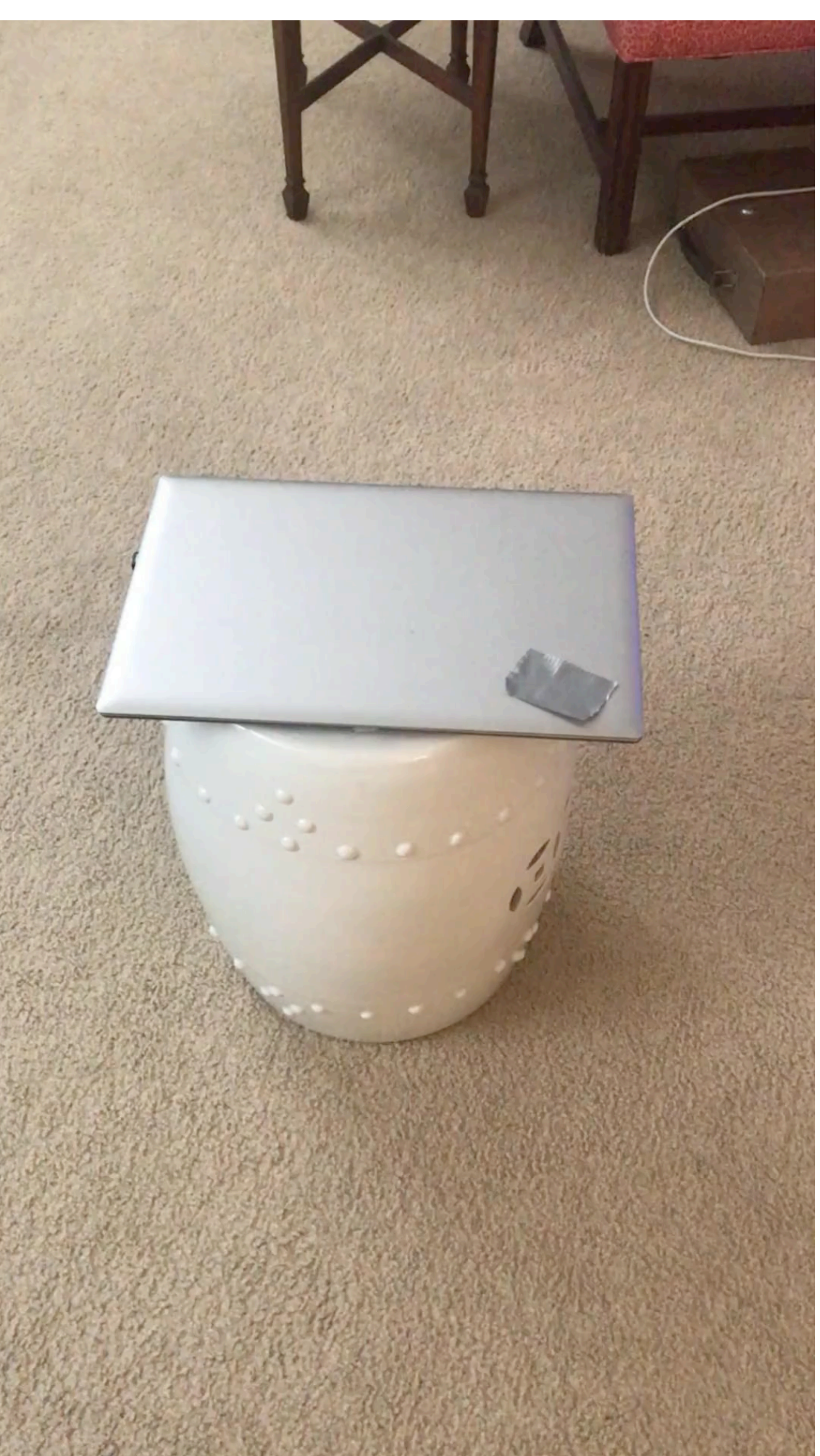

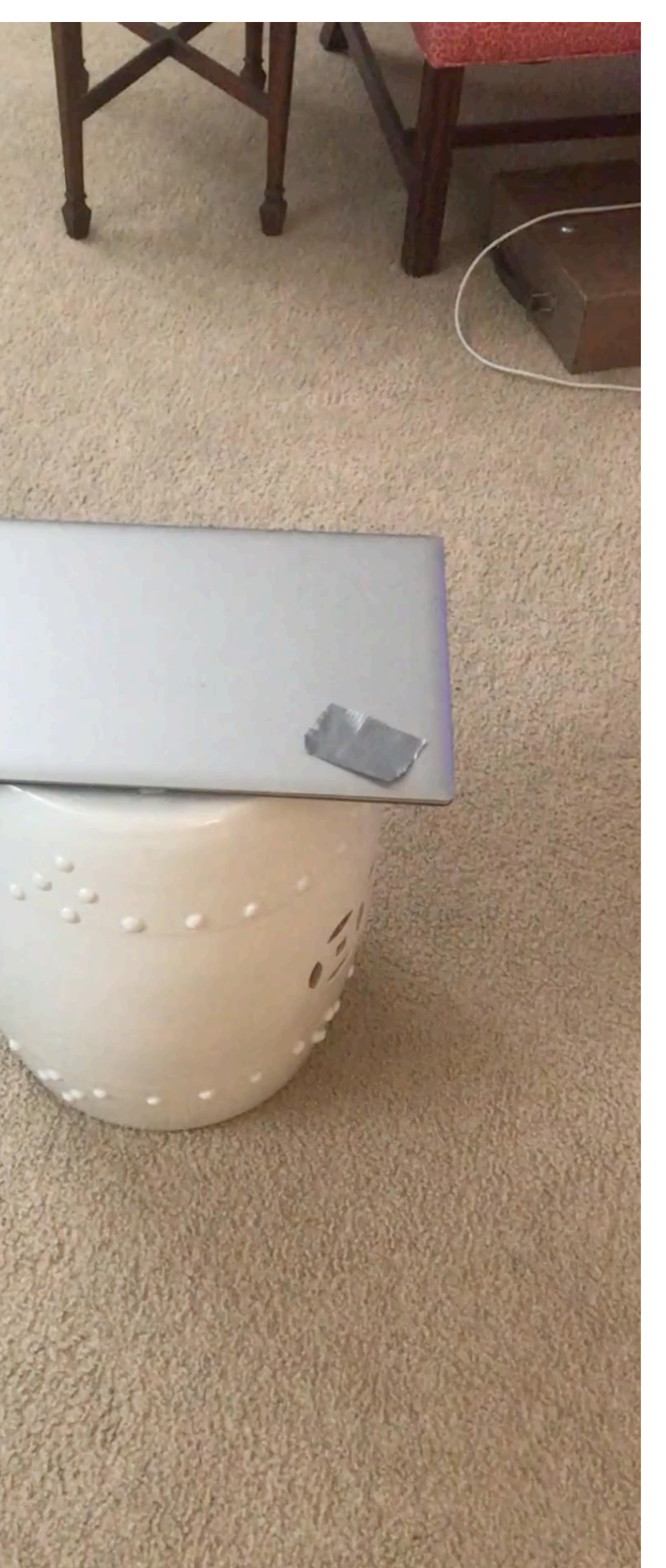

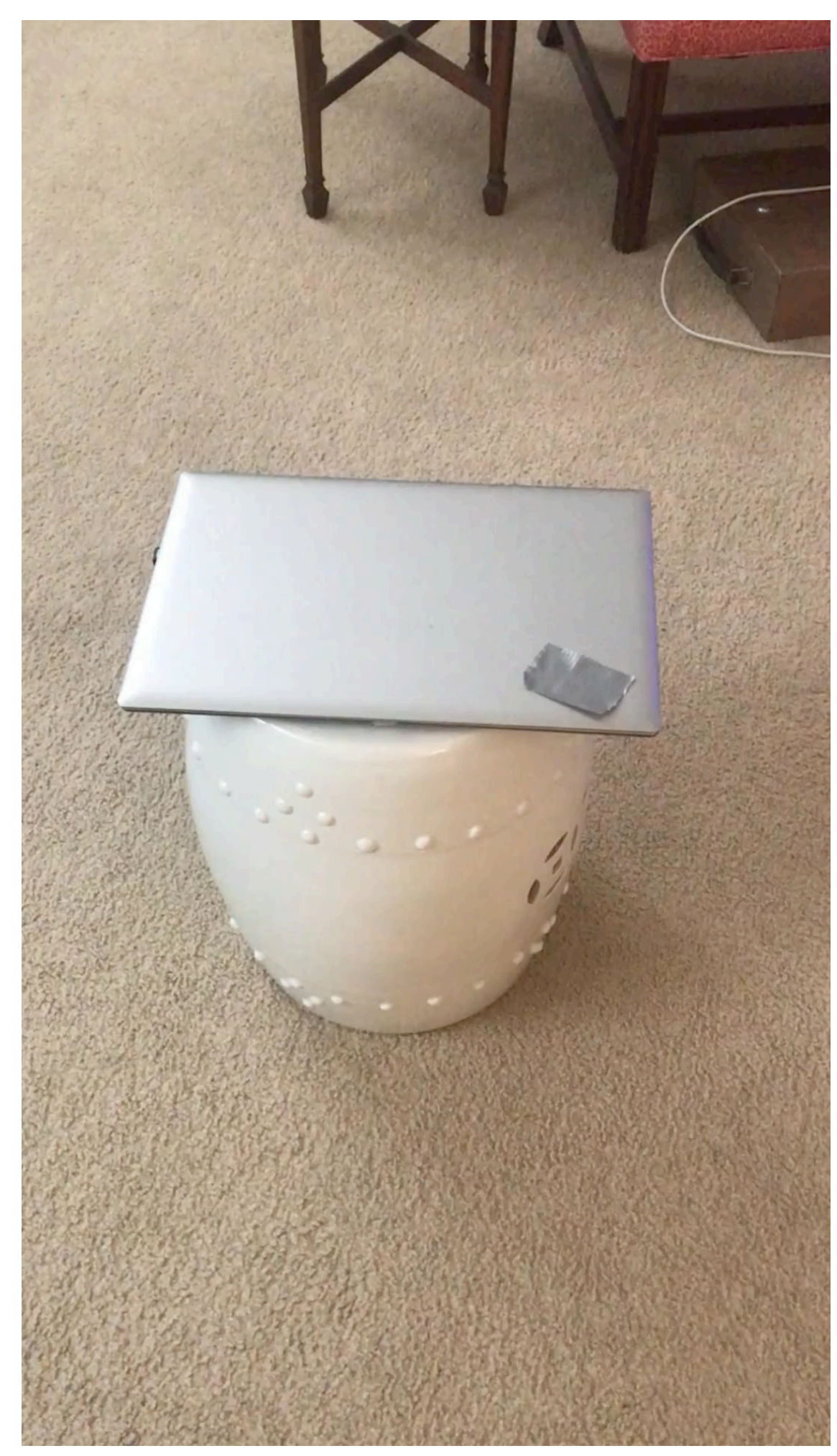

#### **Source View Target Views**

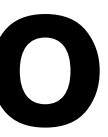

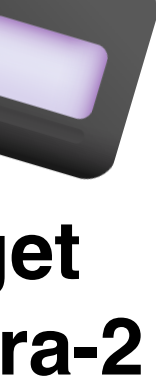

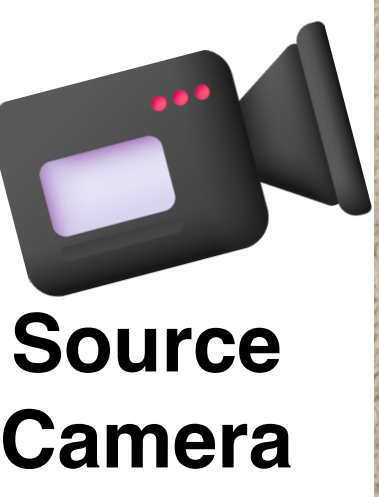

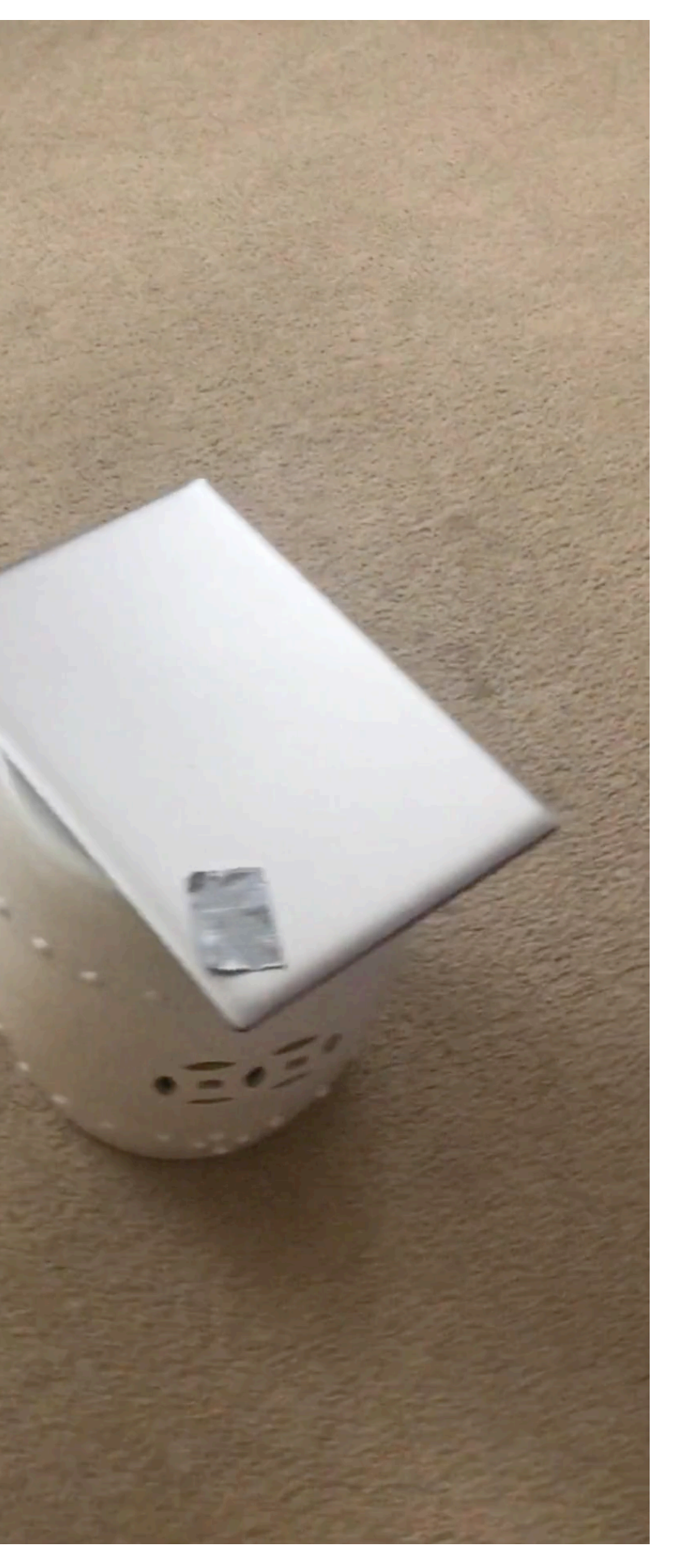

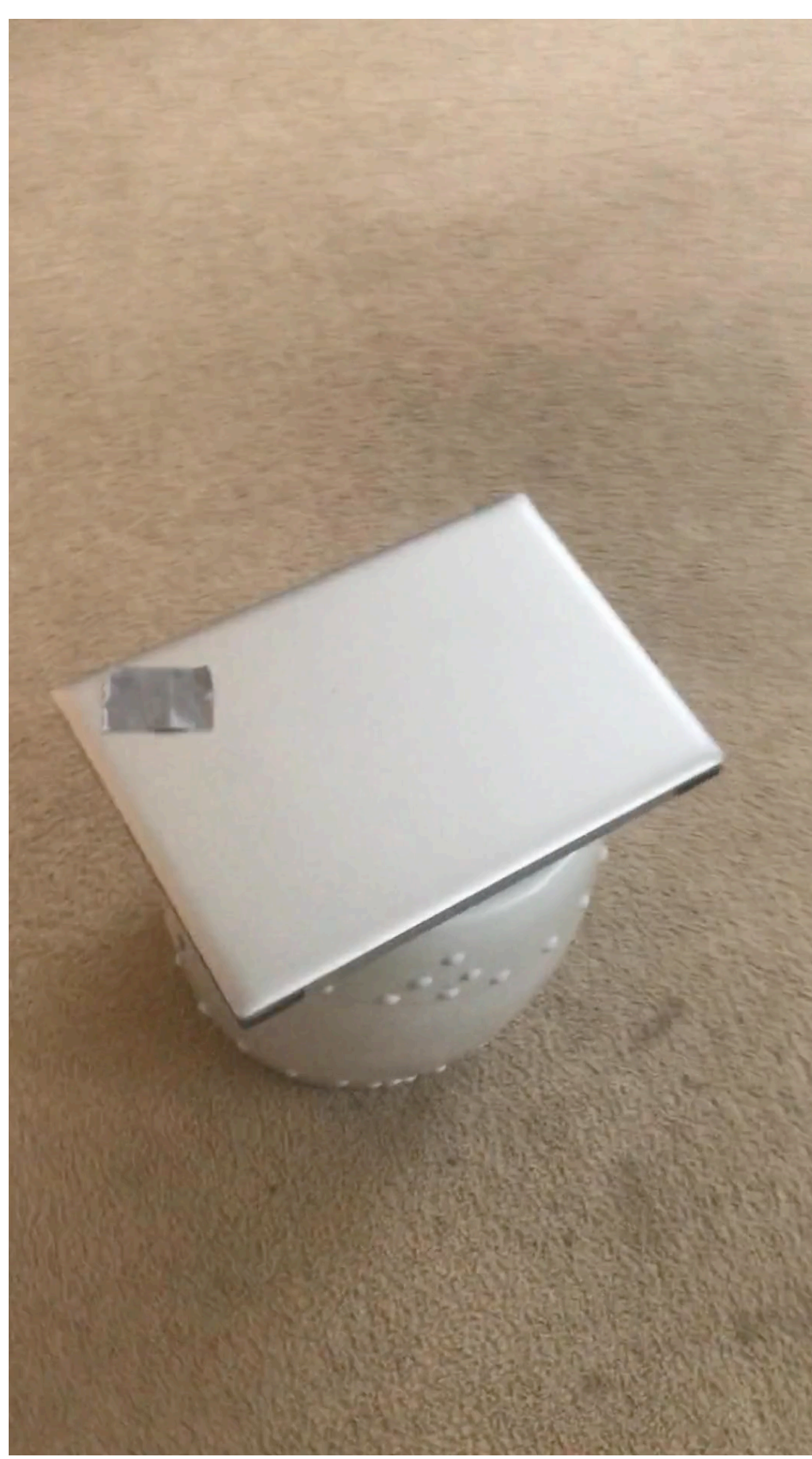

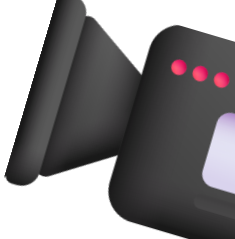

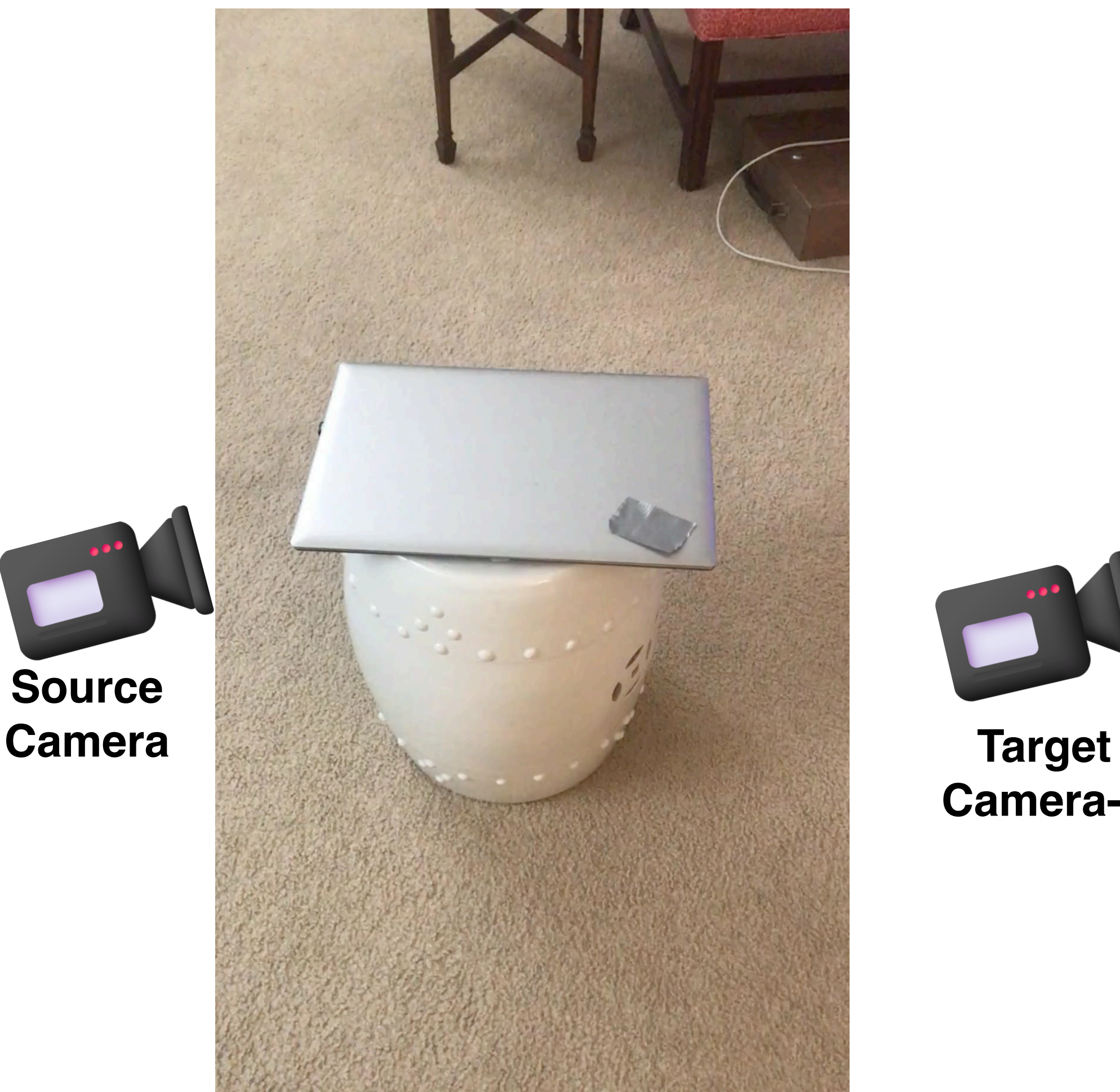

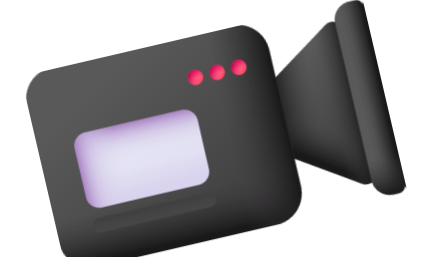

**Camera-1**

**Target Camera-2**

## **Task: Given single image of an object, we want to generate it from novel viewpoints.**

- Encodes the source view using CLIP.
- Relative camera pose is encoded using dense MLP.

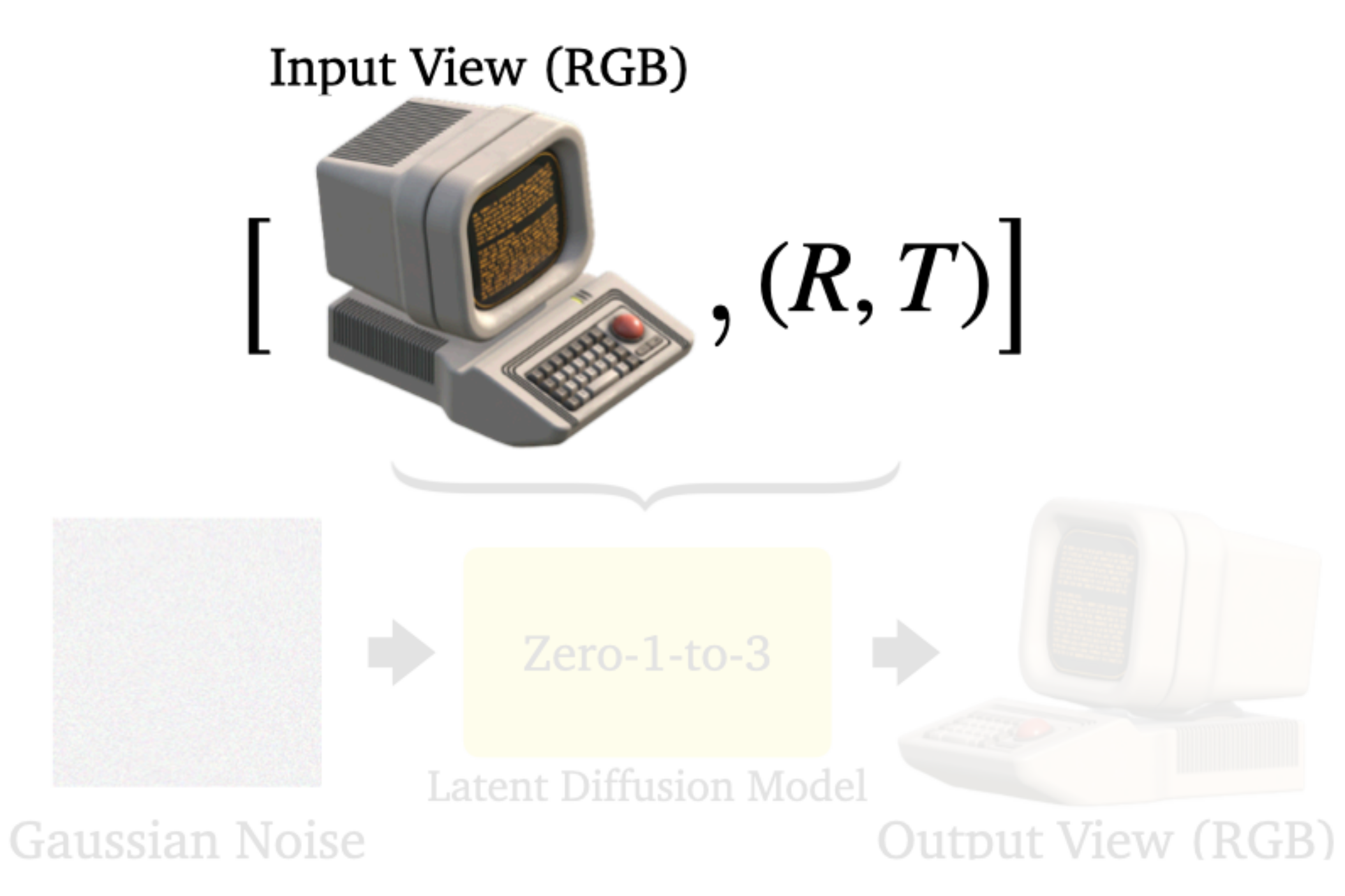

- Encodes the source view using CLIP.
- Relative camera pose is encoded using dense MLP.
- Trained a conditional Stable Diffusion to denoise novel views on Objaverse.

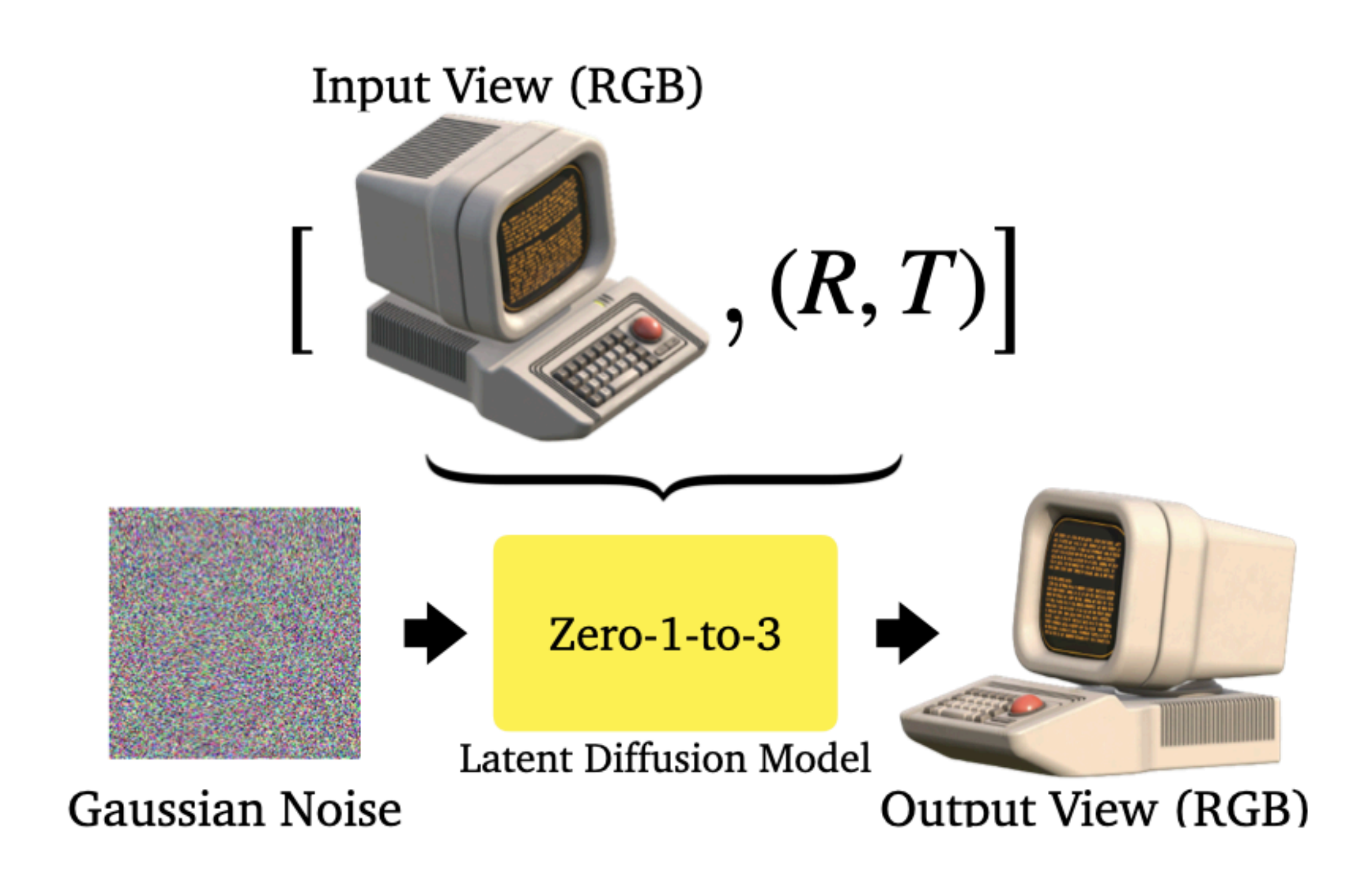

• Inefficient reuse of input pixels — sharp details (text and texture) get garbled.

#### **Garbled Text!**

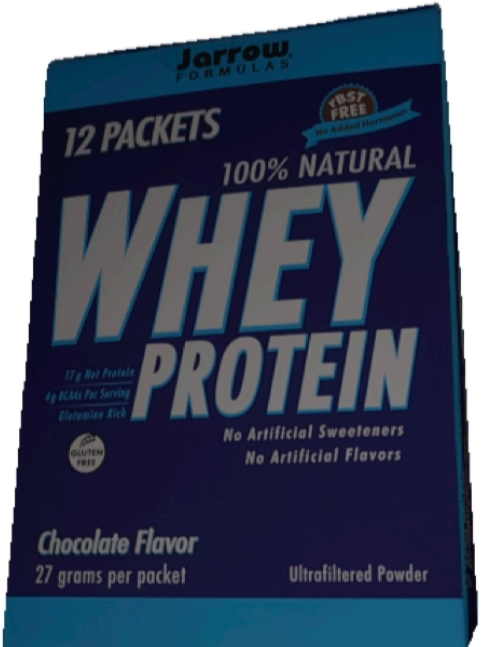

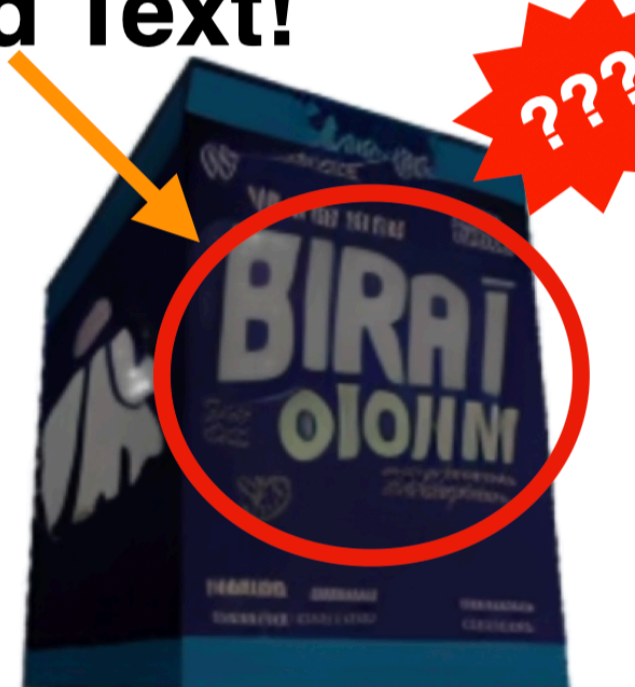

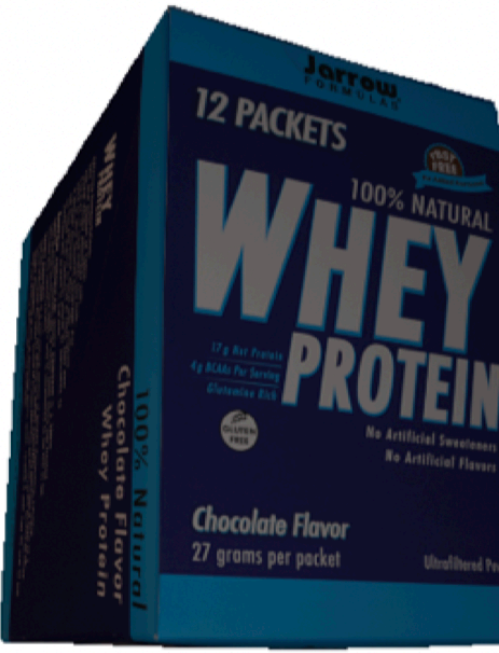

#### **Given Image**

Zero-1-to-3

**Ground Truth** 

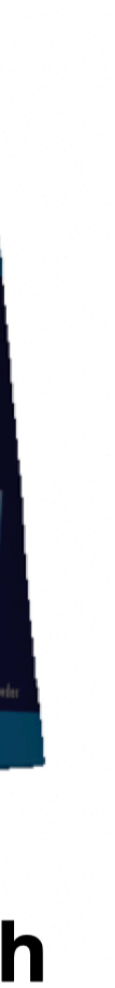

- Inefficient reuse of input pixels — sharp details (text and texture) get garbled.
- Camera is encoded in a dense vector — coarse control.

#### **Garbled Text!**

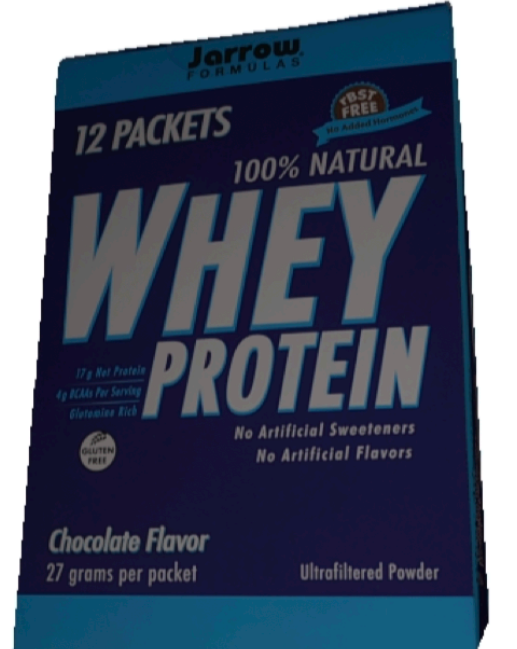

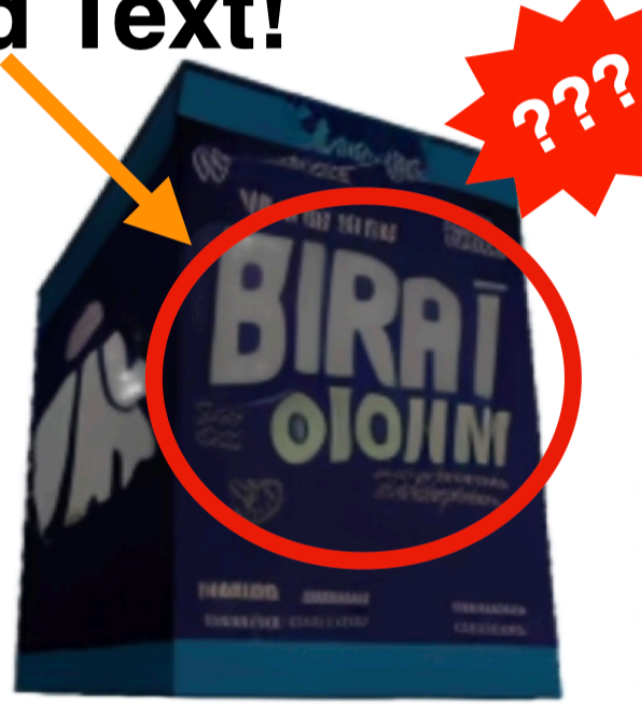

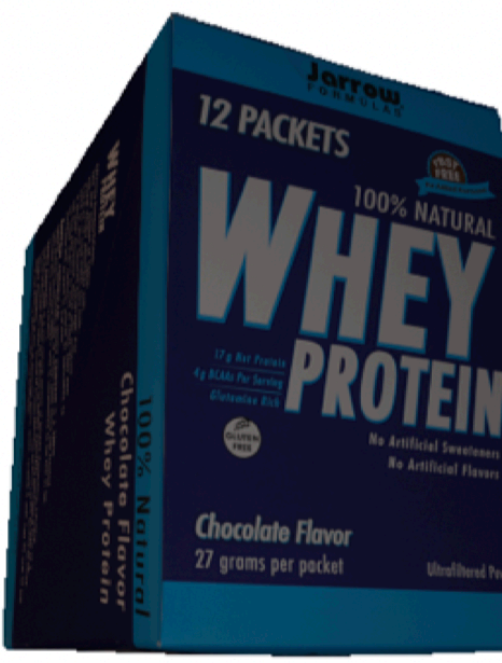

**Given Image** 

Zero-1-to-3

**Ground Truth** 

#### **Alignment Issue!**

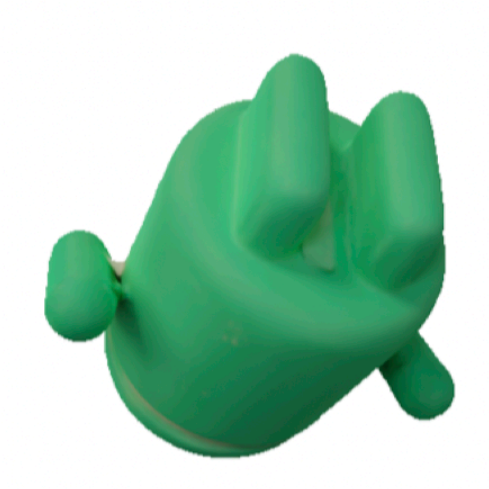

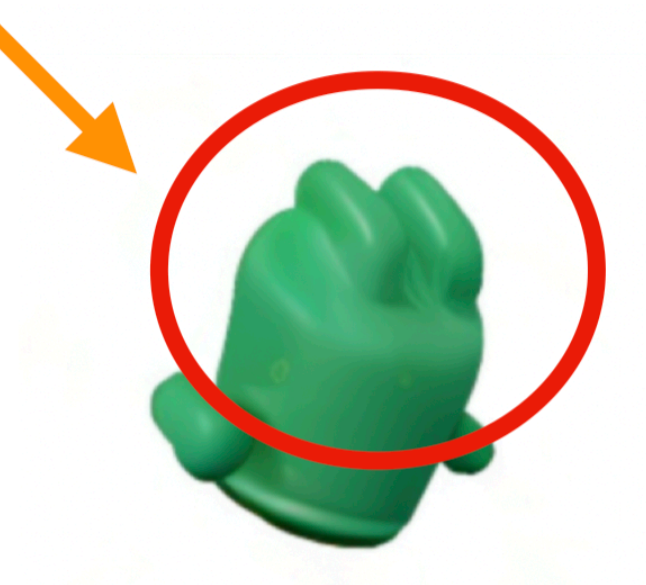

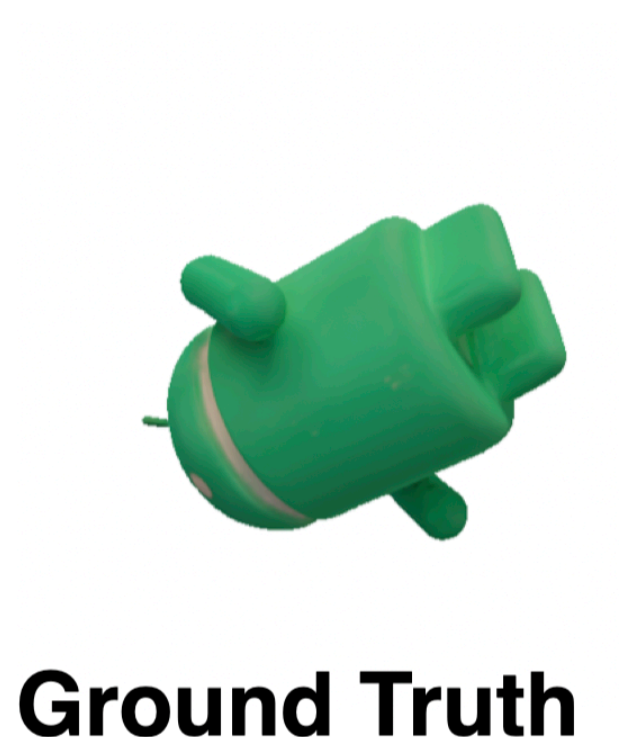

**Given Image** 

Zero-1-to-3

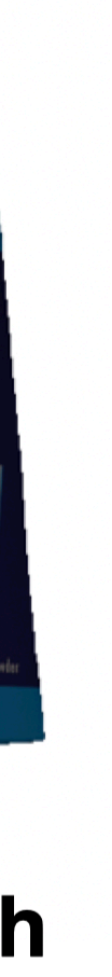

- Inefficient reuse of input pixels — sharp details (text and texture) get garbled.
- Camera is encoded in a dense vector — coarse control.
- 3D consistency is not guaranteed.

#### **Garbled Text!**

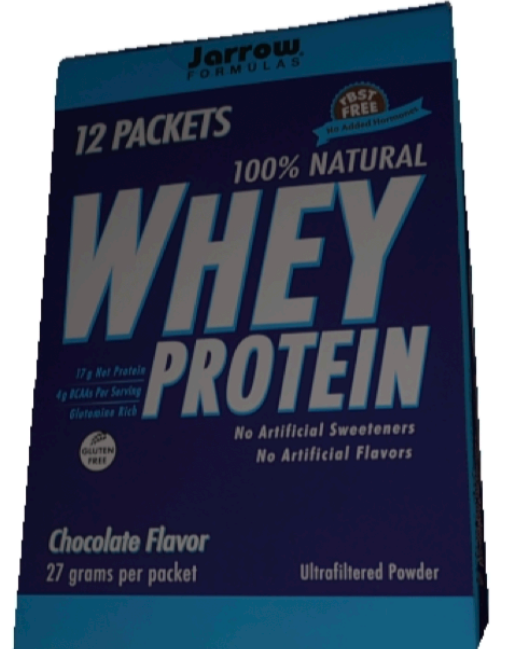

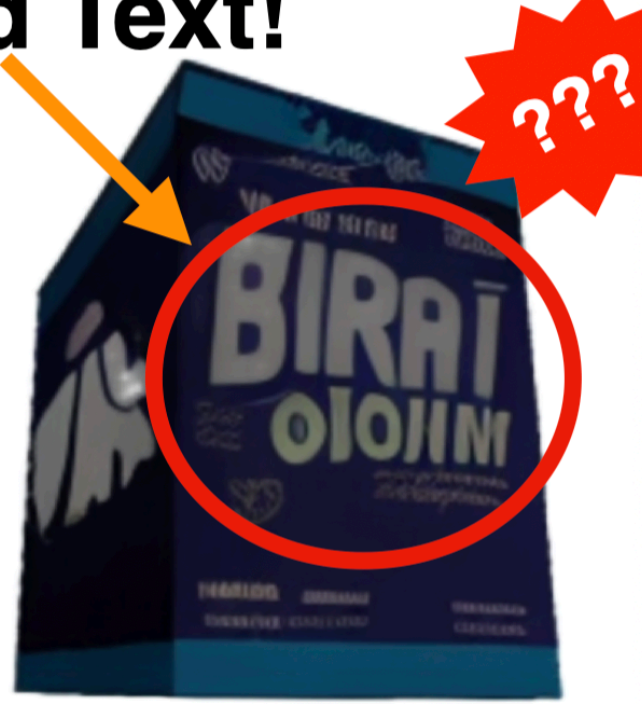

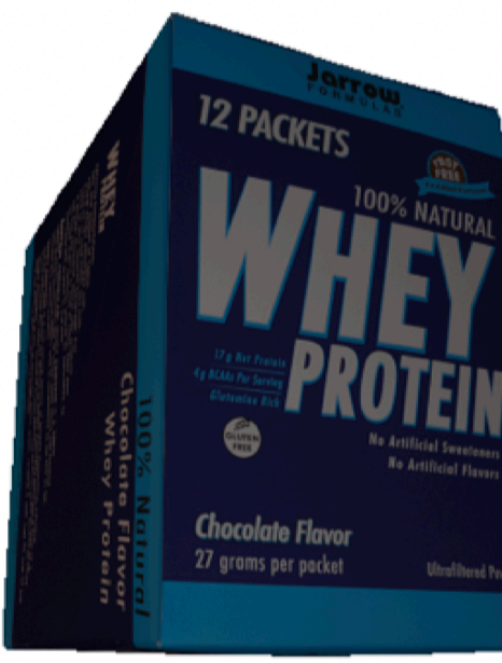

**Given Image** 

Zero-1-to-3

**Ground Truth** 

#### **Alignment Issue!**

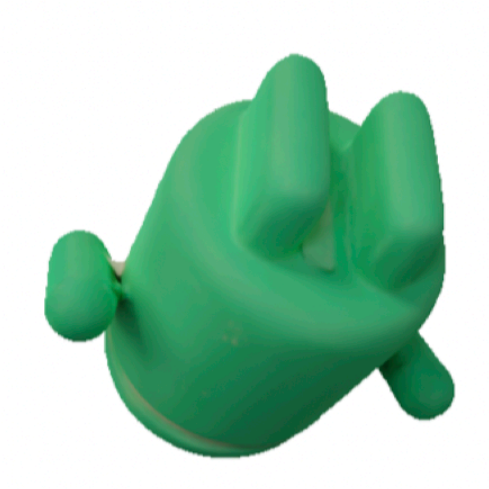

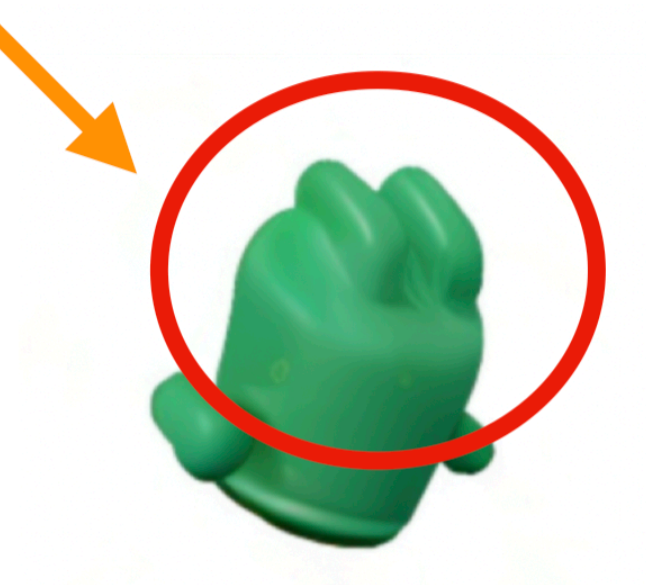

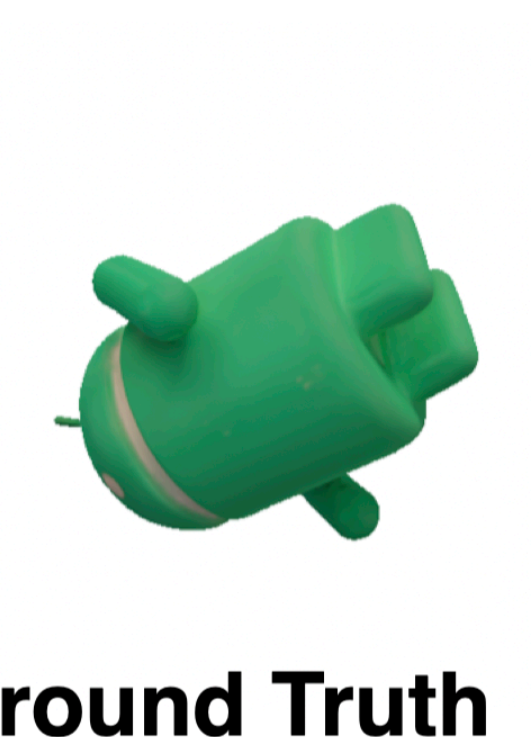

**Given Image** 

Zero-1-to-3

**Ground Truth** 

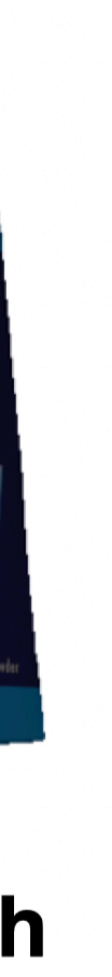

## **Prior Works: Shap-E (OpenAI, 2023)**

• Hypernetwork-based approach which generates weights of an MLP conditioned on input image.

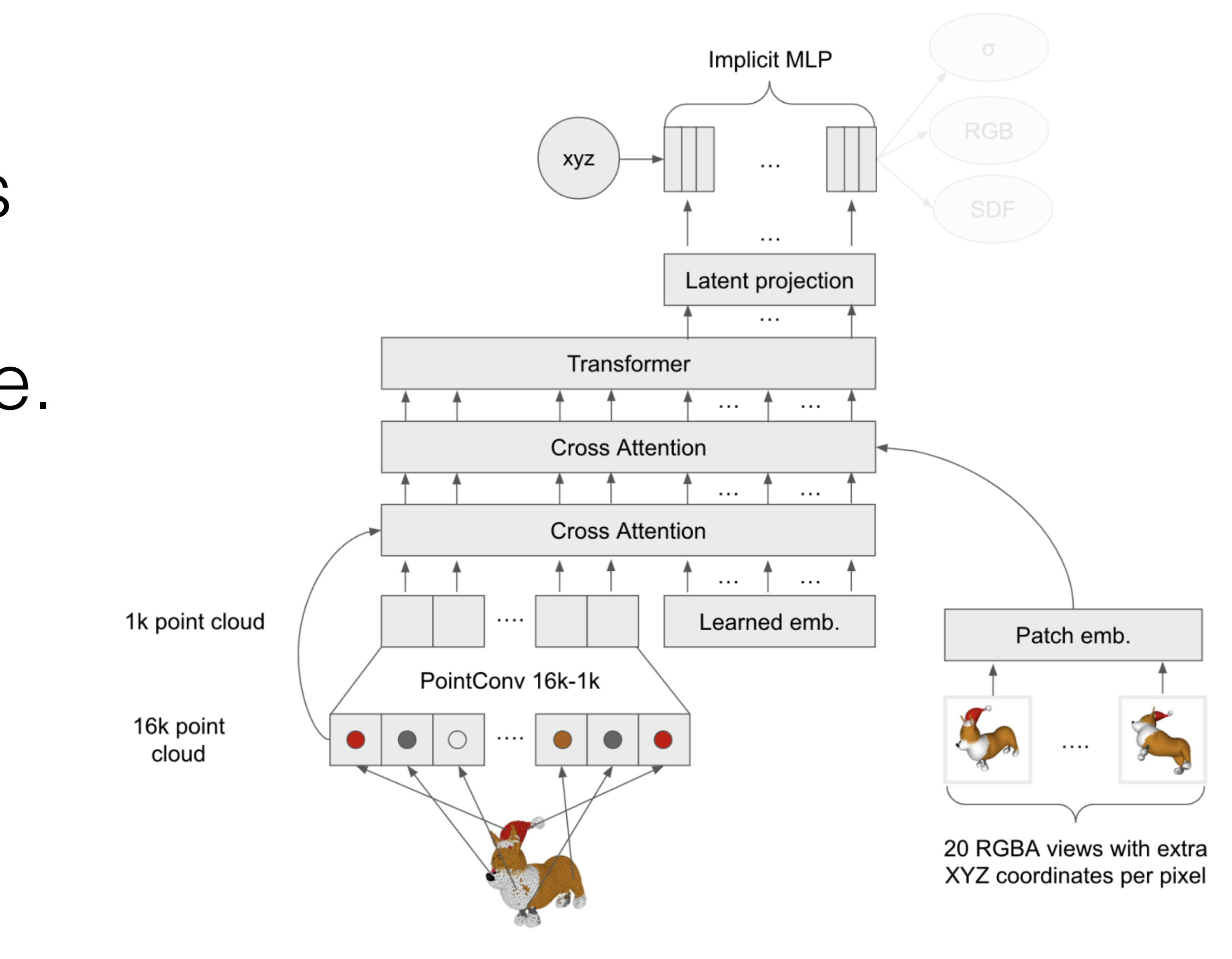

- Hypernetwork-based approach which generates weights of an MLP conditioned on input image.
- This MLP is then queried using points in 3D space to generate occupancy and colour (NeRF).

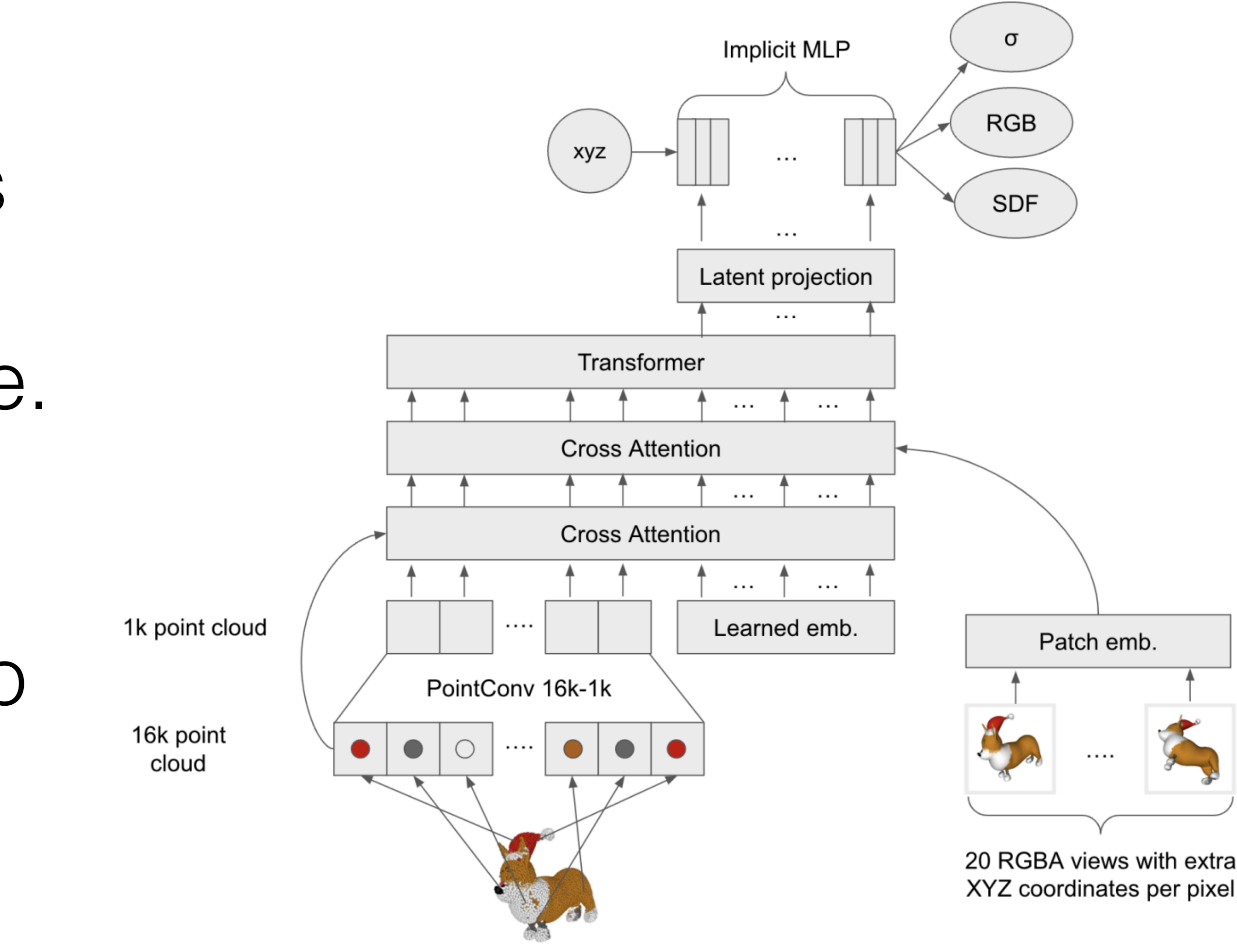

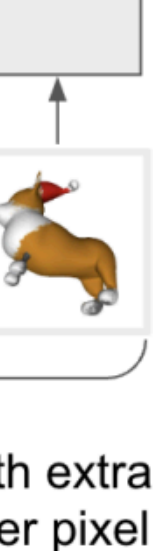

• Instability during training; since the space of possible solutions (weights) is very high dimensional.

- Instability during training; since the space of possible solutions (weights) is very high dimensional.
- Inefficient reuse of input pixels — sharp details (text and texture) get garbled.

#### **Given Image Generated 3D**

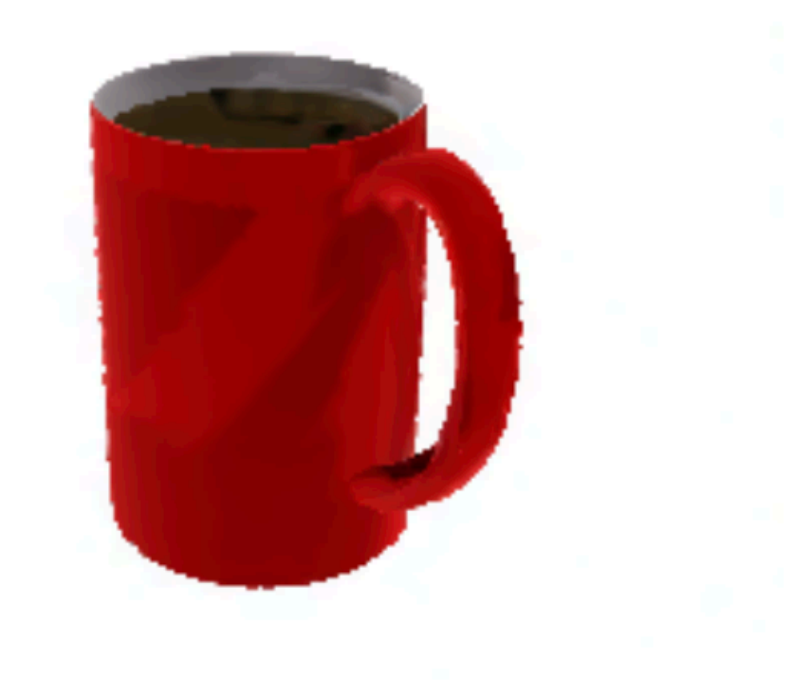

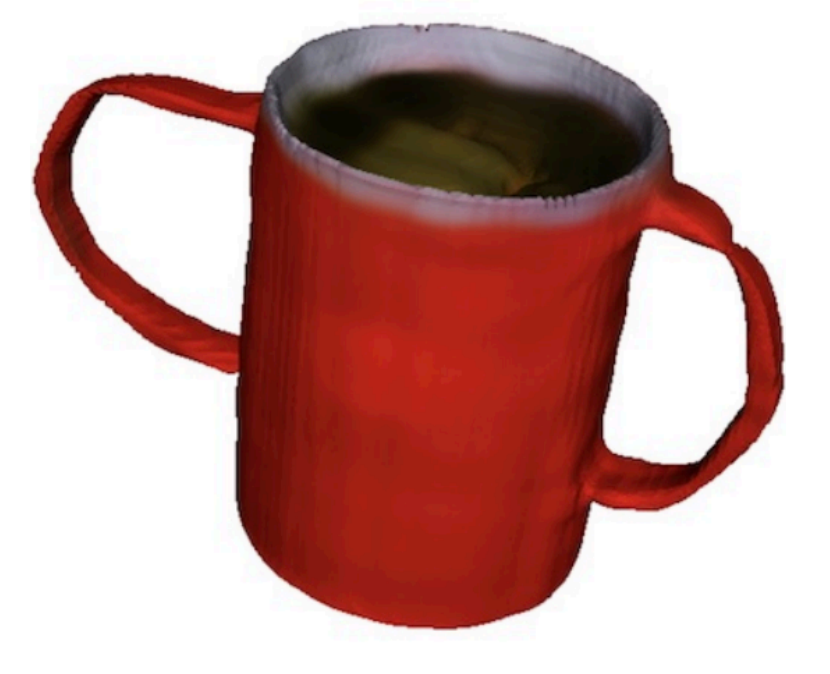

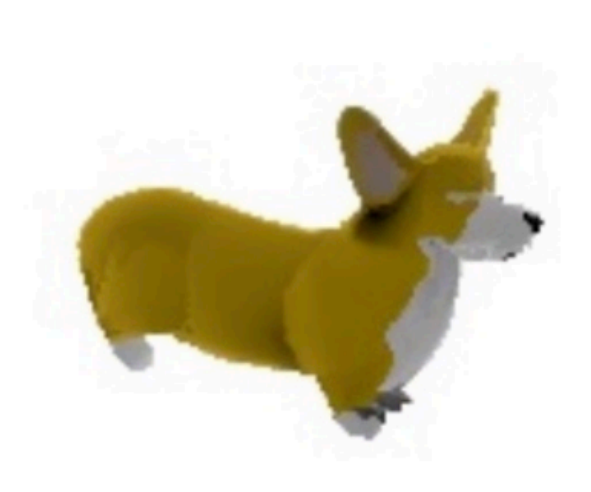

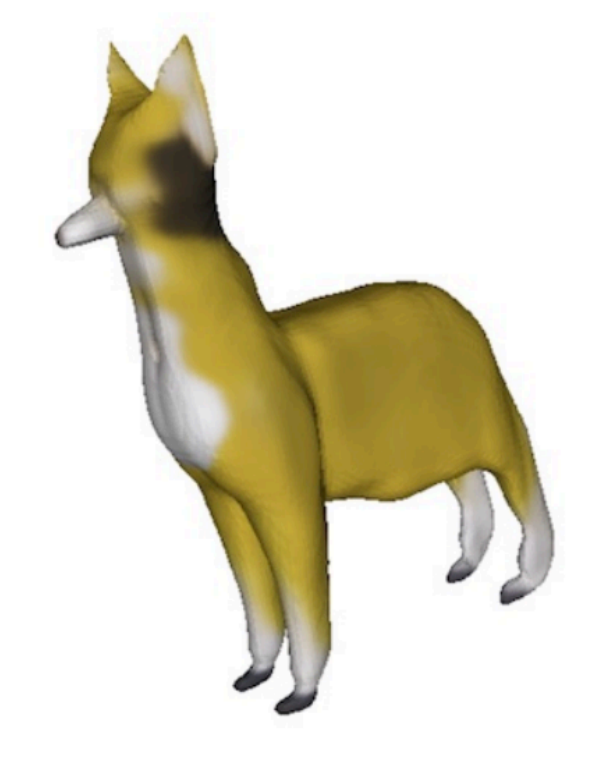

- Instability during training; **Given Image Generated 3D** since the space of possible solutions (weights) is very high dimensional.
- Inefficient reuse of input pixels — sharp details (text and texture) get garbled.
- Suffers from janus artefacts.

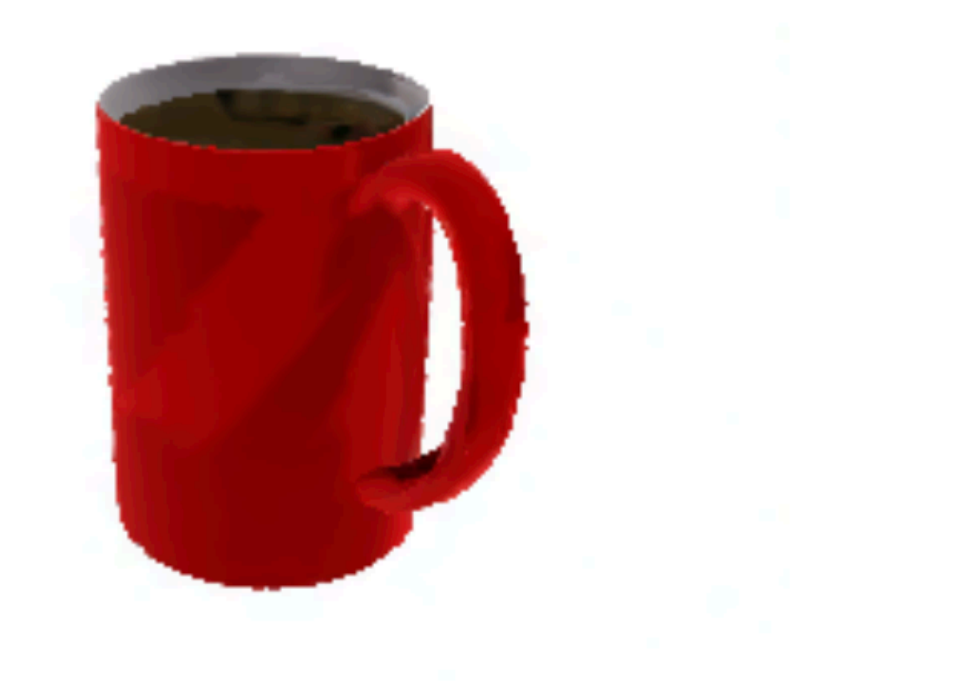

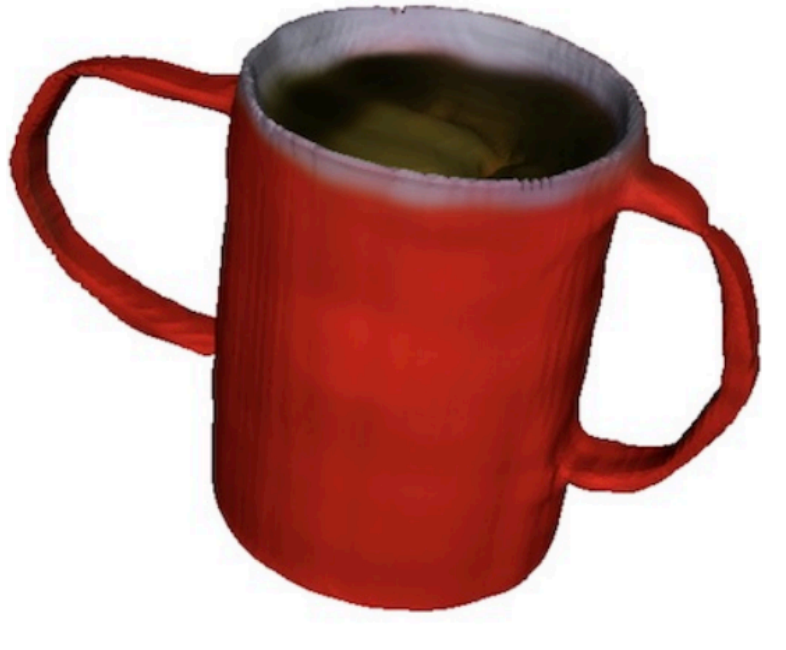

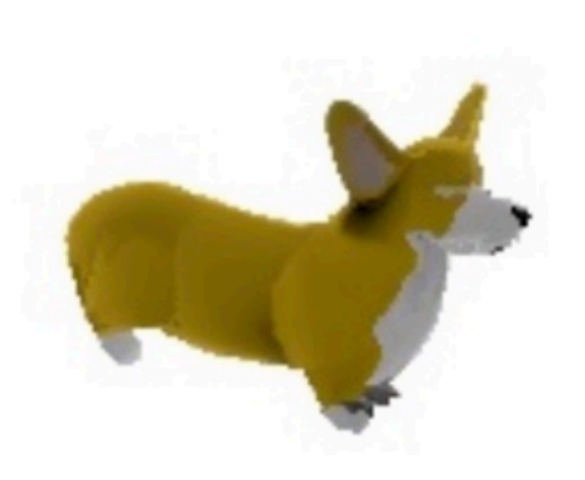

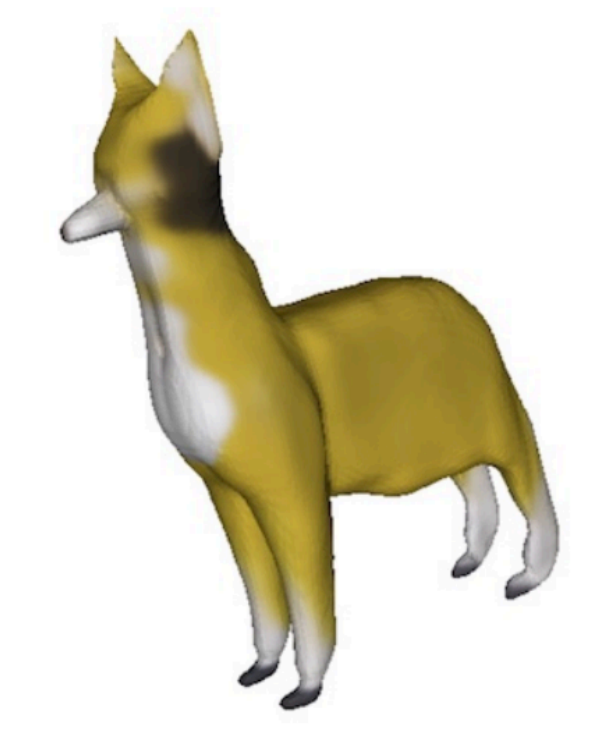

## *iNVS:* **Reframing NVS as completion task**

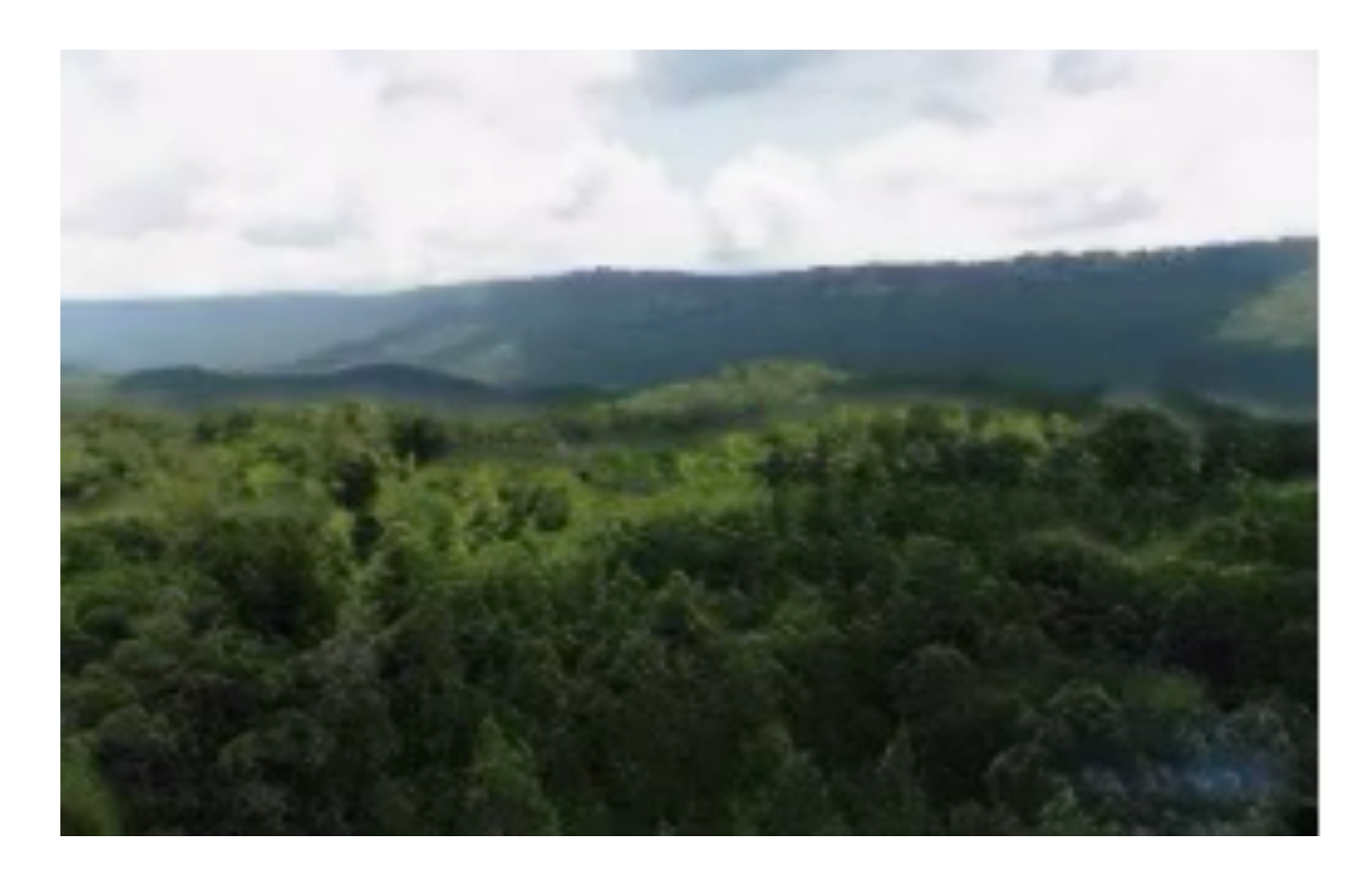

- Inspired by video generation approaches such as InfiniteNature, we ask —
- "can we reframe novel view synthesis as a image completion task rather than generation from scratch?"

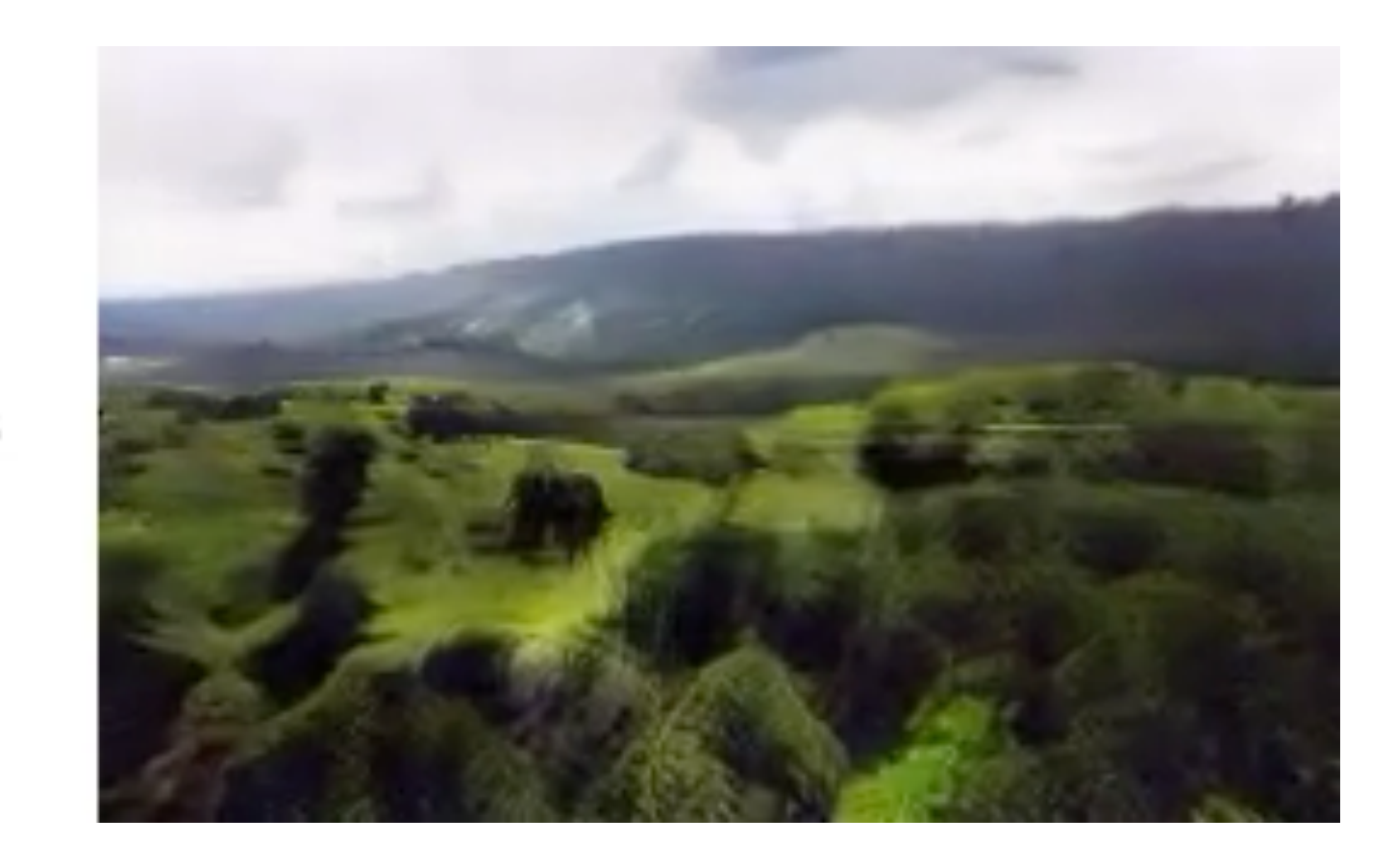

InfiniteNature [Andrew Liu, et al. ICCV, 2021]

#### InfiniteNature [Andrew Liu, et al. ICCV, 2021]

## *iNVS:* **Reframing NVS as completion task**

Infinite

# Inspired by video generation approaches such as "can we reframe novel view synthesis a image completion task rather than  $\blacksquare$   $\blacksquare$   $\blacksquare$   $\blacksquare$   $\blacksquare$   $\blacksquare$  scratch?"

## *iNVS:* **Creating Partial Views**

#### We reuse source image pixels to create a partial image.

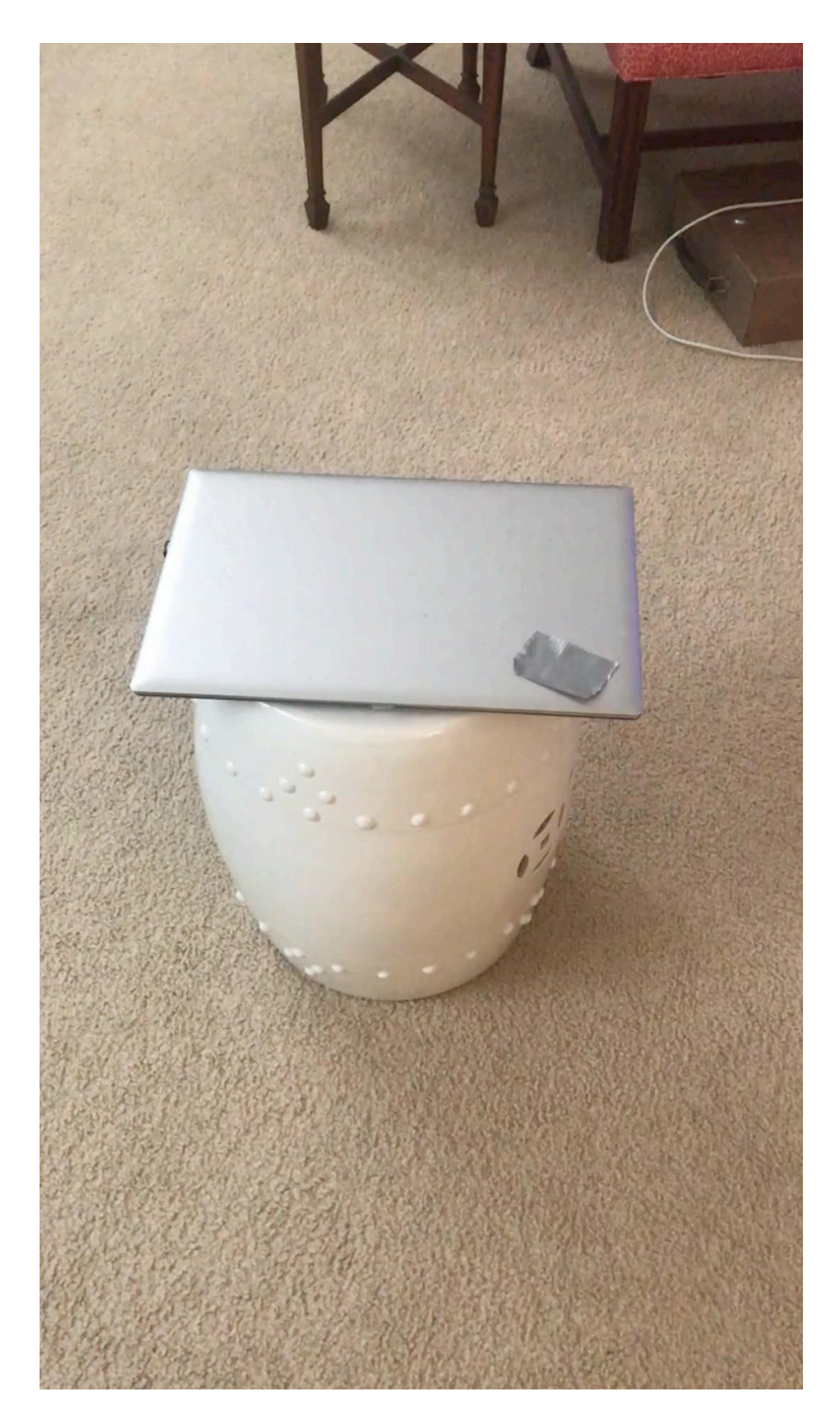

#### **Source View**

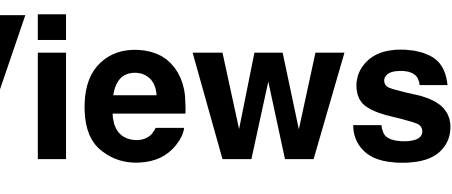

## *iNVS:* **Creating Partial Views** We use monocular depth [ZoeDepth] to unproject source pixels in 3D.

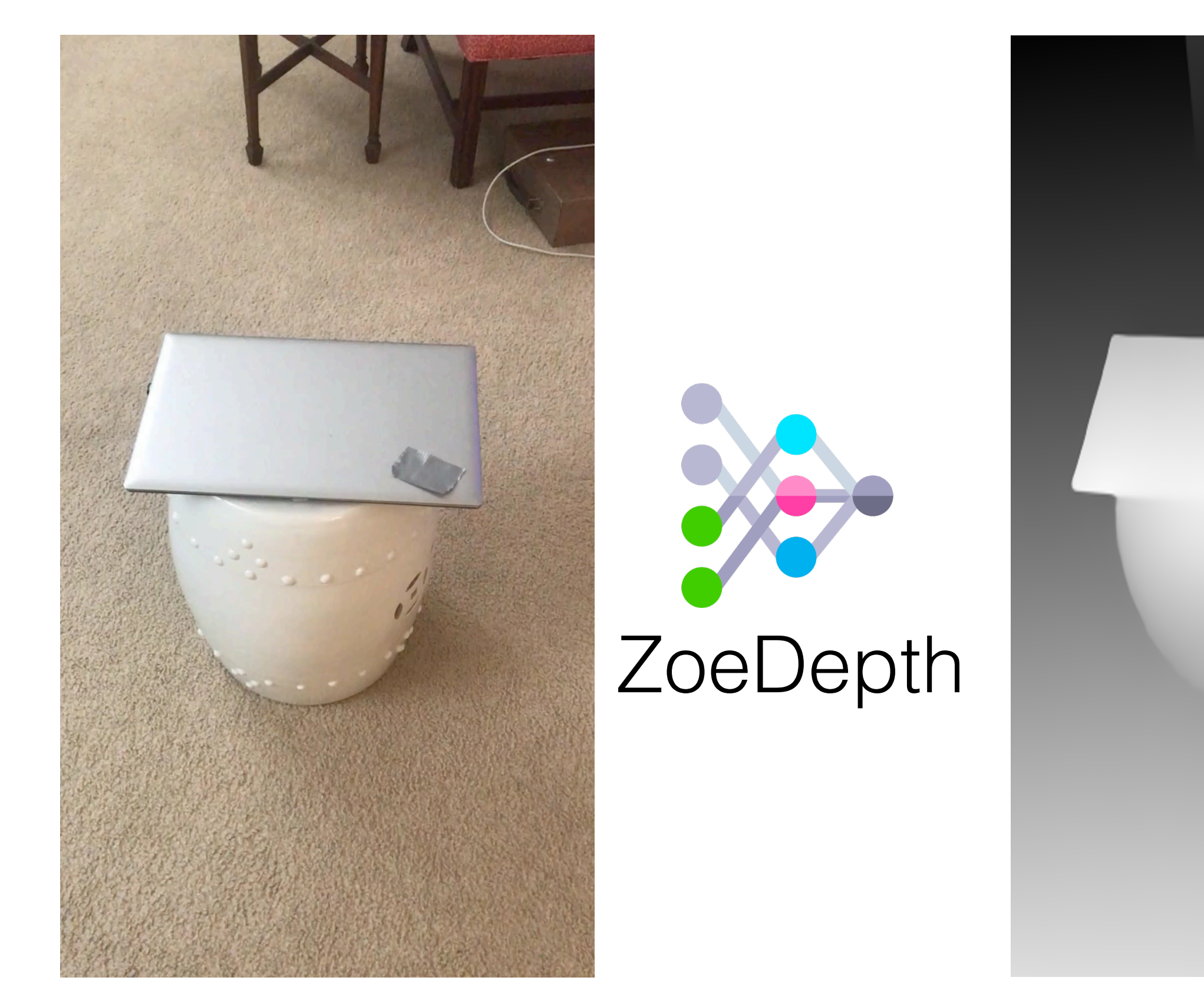

#### **Source View Depth Map**

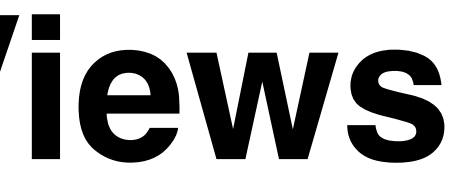

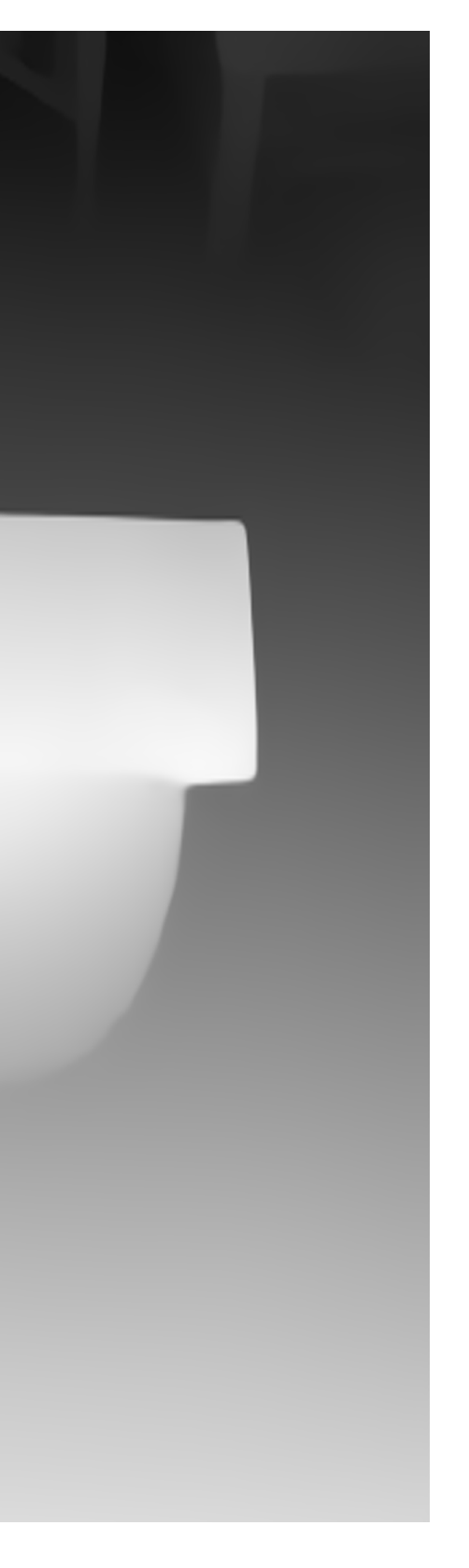

#### We re-project these 3D points back to target view using softmax-splatting and create partial target view.

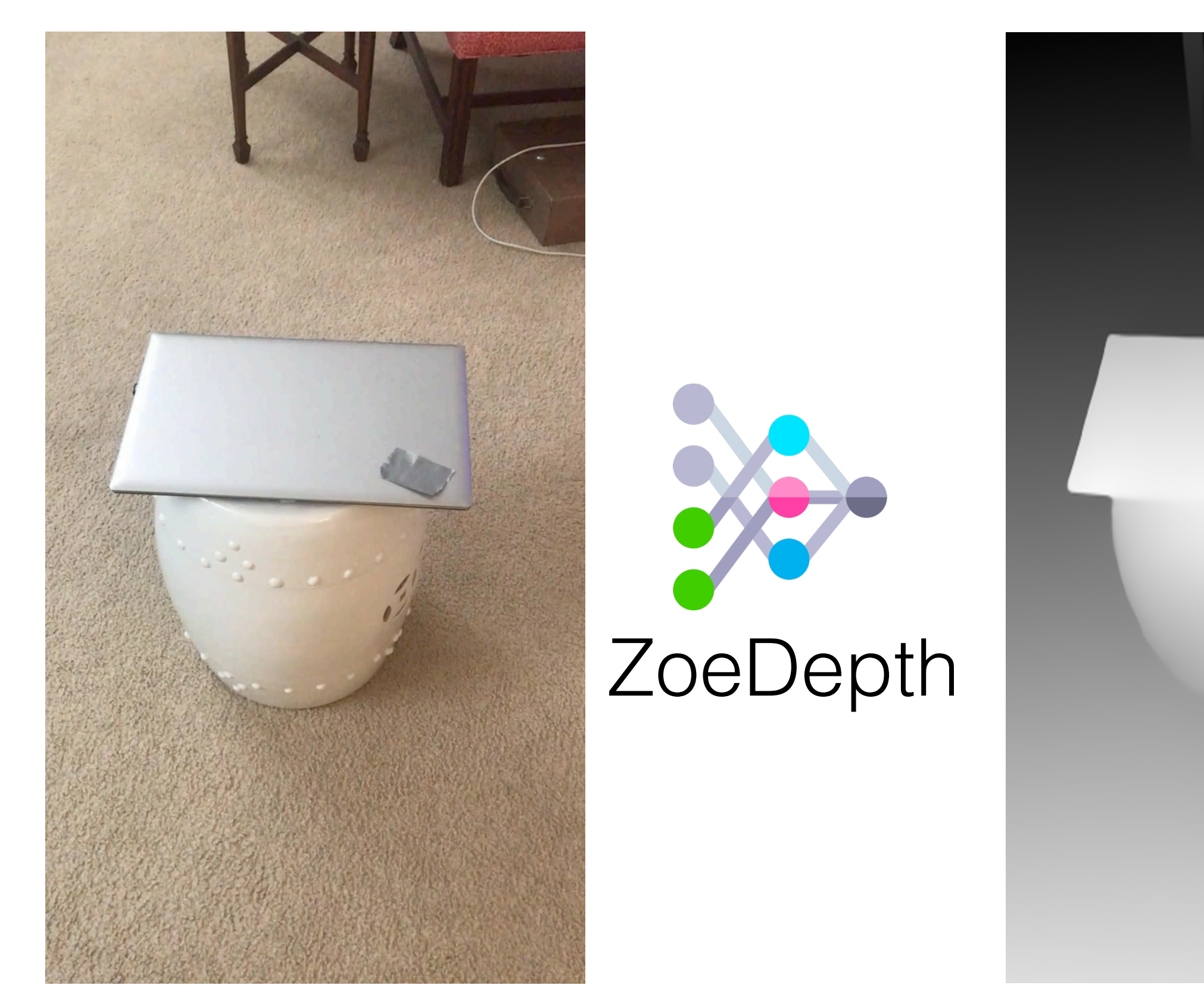

#### **Source View Depth Map**

**Partial Target View** 

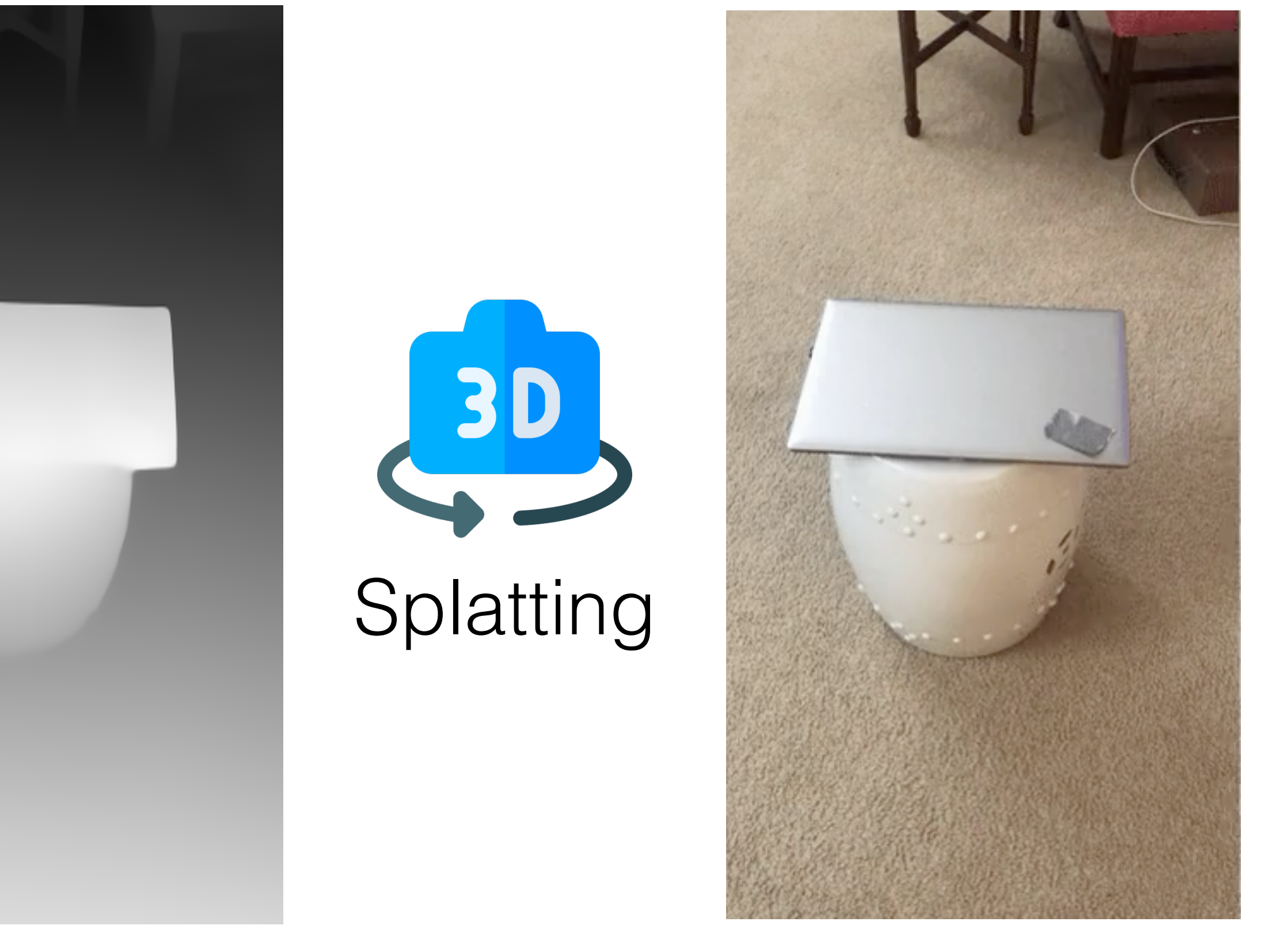

## *iNVS:* **Creating Partial Views**

## *iNVS:* **Inpainting Partial Views for NVS**

• Stable Diffusion Inpainter fills in newly discovered regions.

## *iNVS:* **Inpainting Partial Views for NVS**

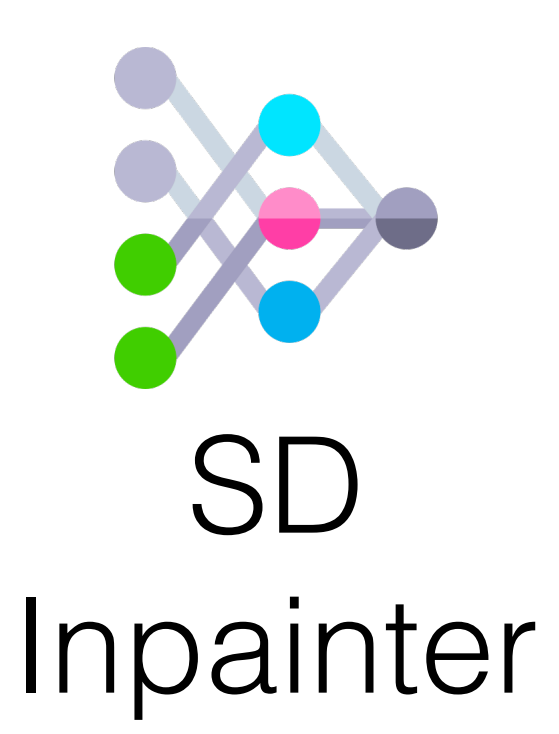

- Stable Diffusion Inpainter fills in newly discovered regions.
- We train the Inpainter on Objaverse dataset, to learn 3D completion priors.

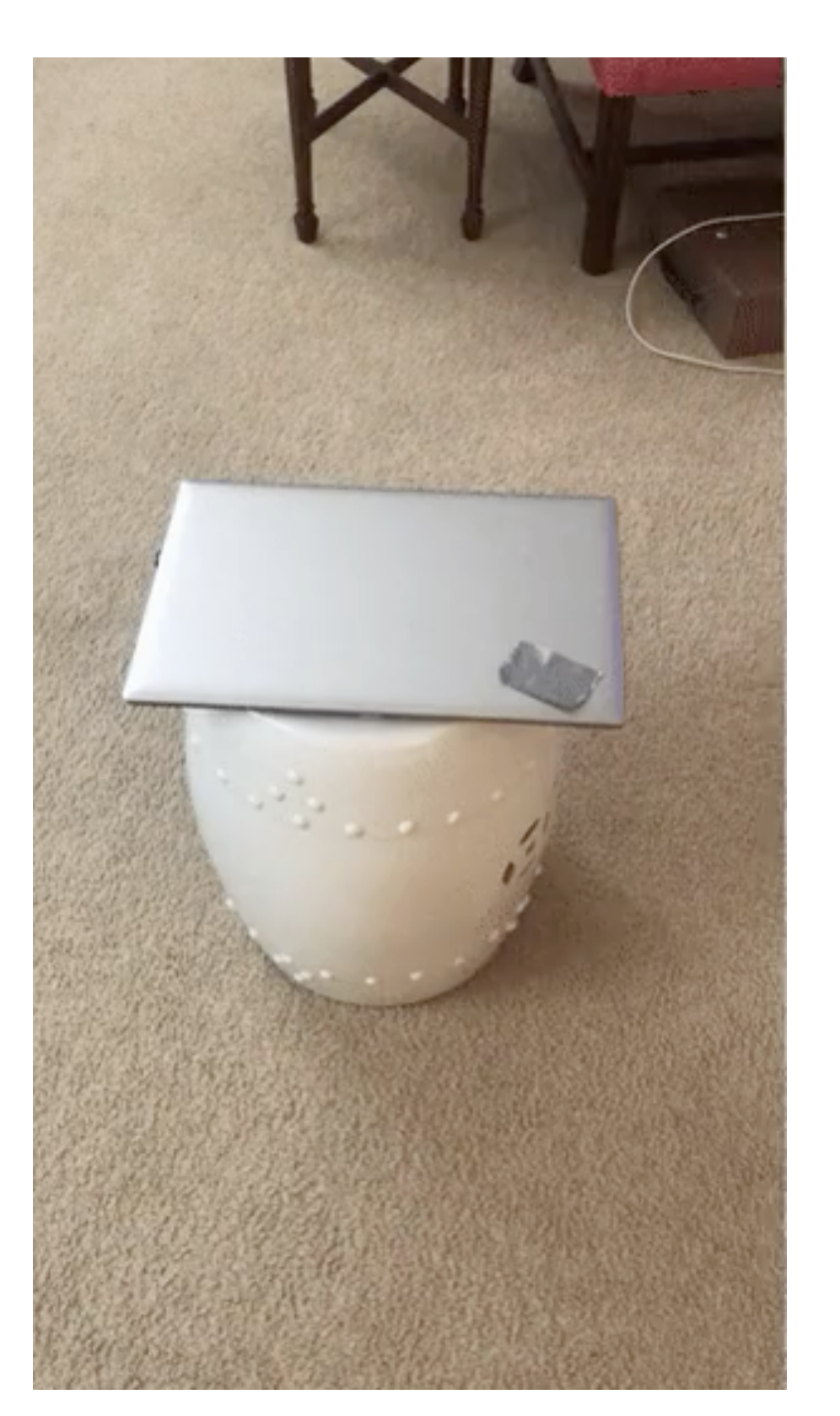

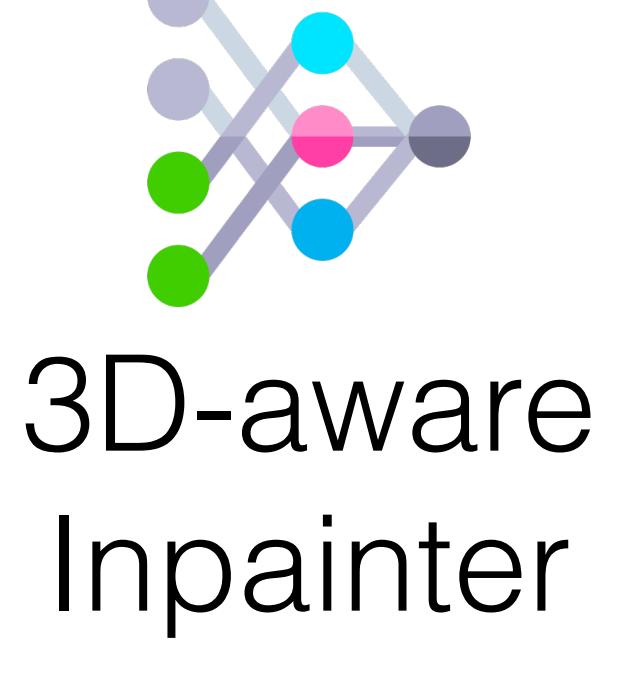

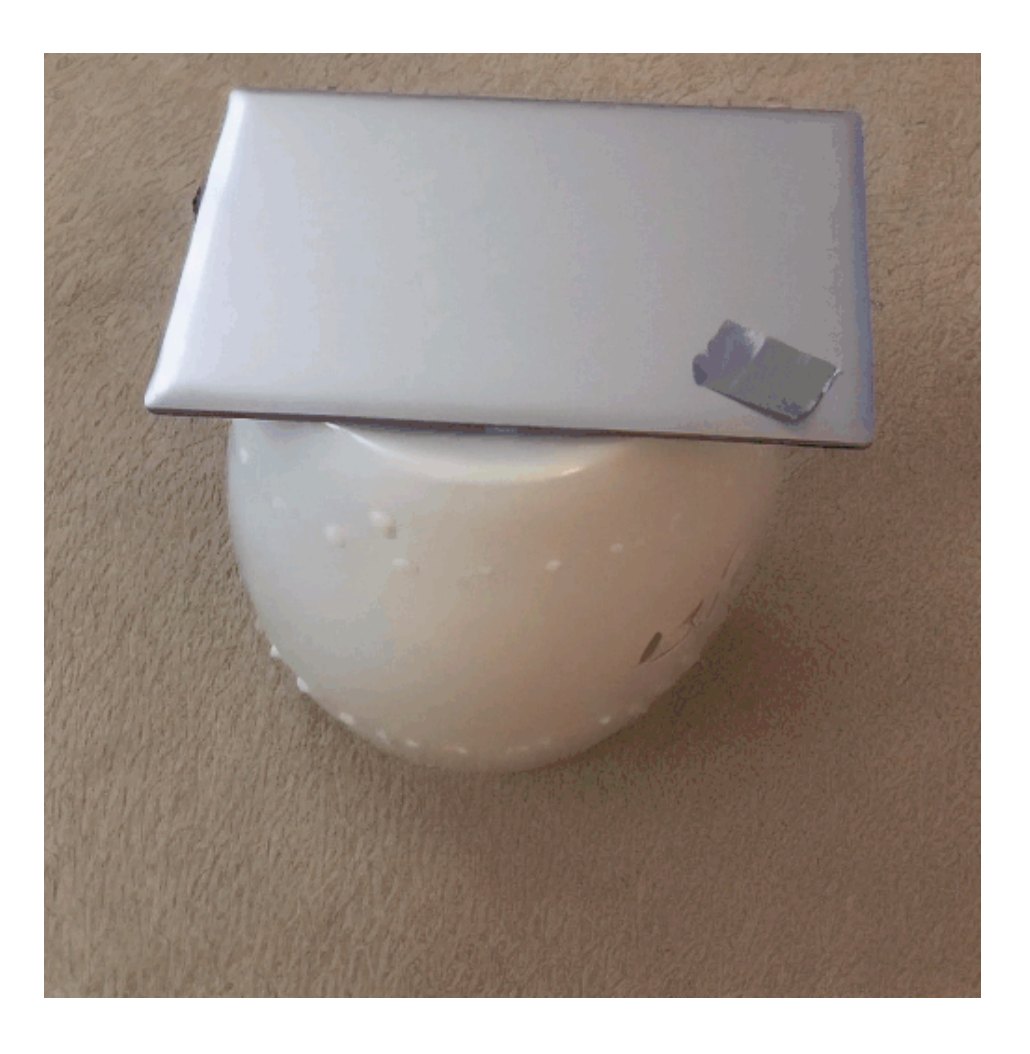

#### **Partial Target View Inpainted View**

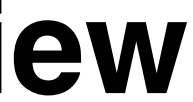

## *iNVS:* **Inpainting Partial Views for NVS**

## *iNVS:* **Epipolar and Pose-aware Inpainting Mask**

We further constrain the inpainting to the areas occluded in source view using epipolar lines.

#### **Source View Partial View Epipolar Mask** *iNVS*

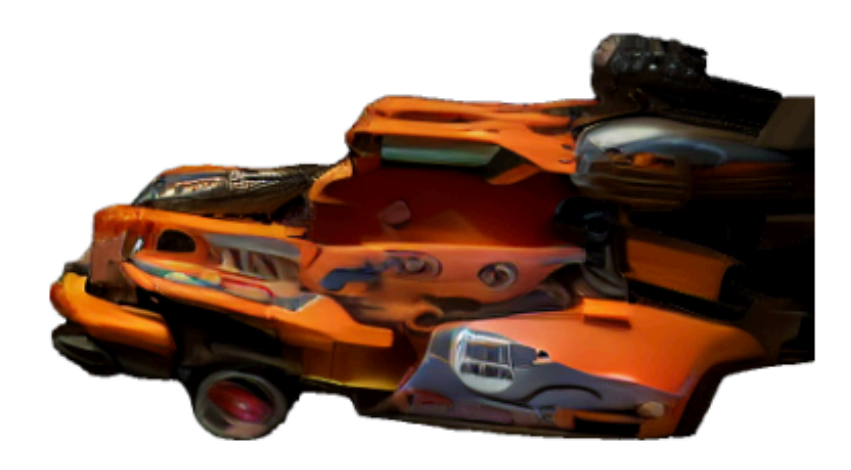

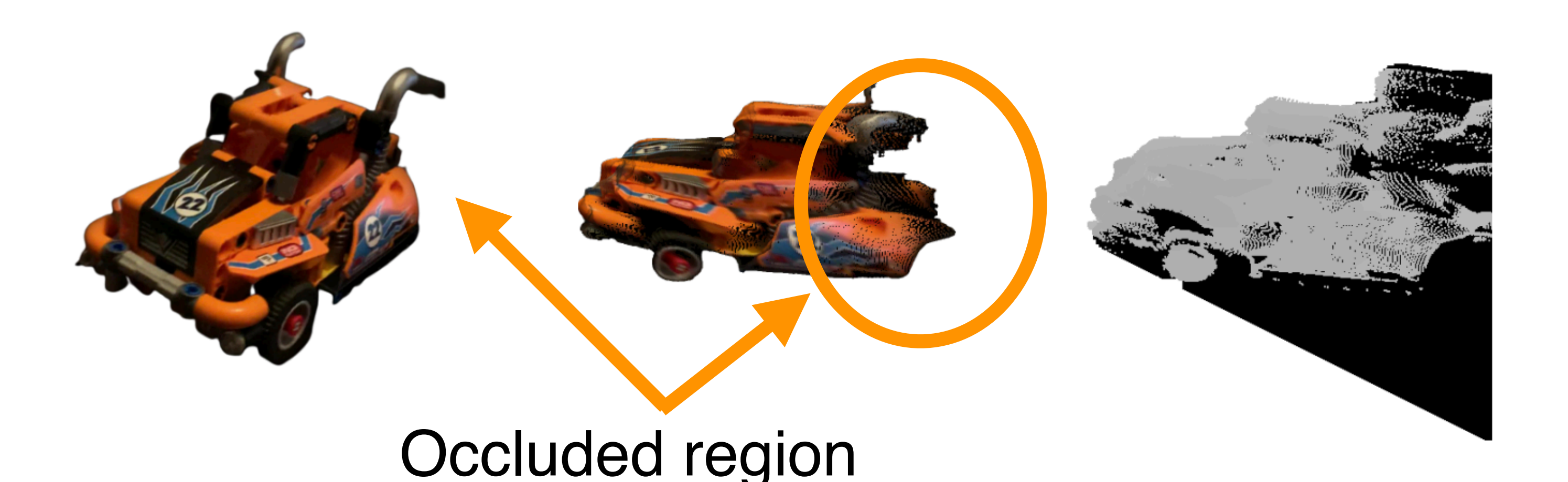

## *iNVS:* **Epipolar and Pose-aware Inpainting Mask**

We further constrain the inpainting to the areas occluded in source view using epipolar lines.

#### **Source View Partial View Epipolar Mask** *iNVS*

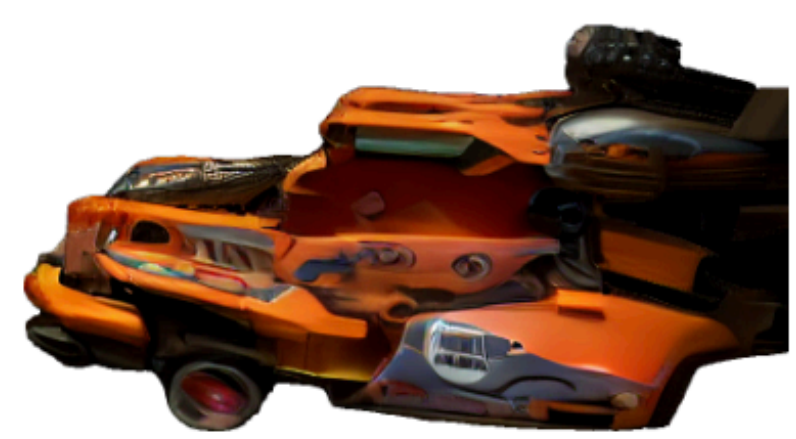

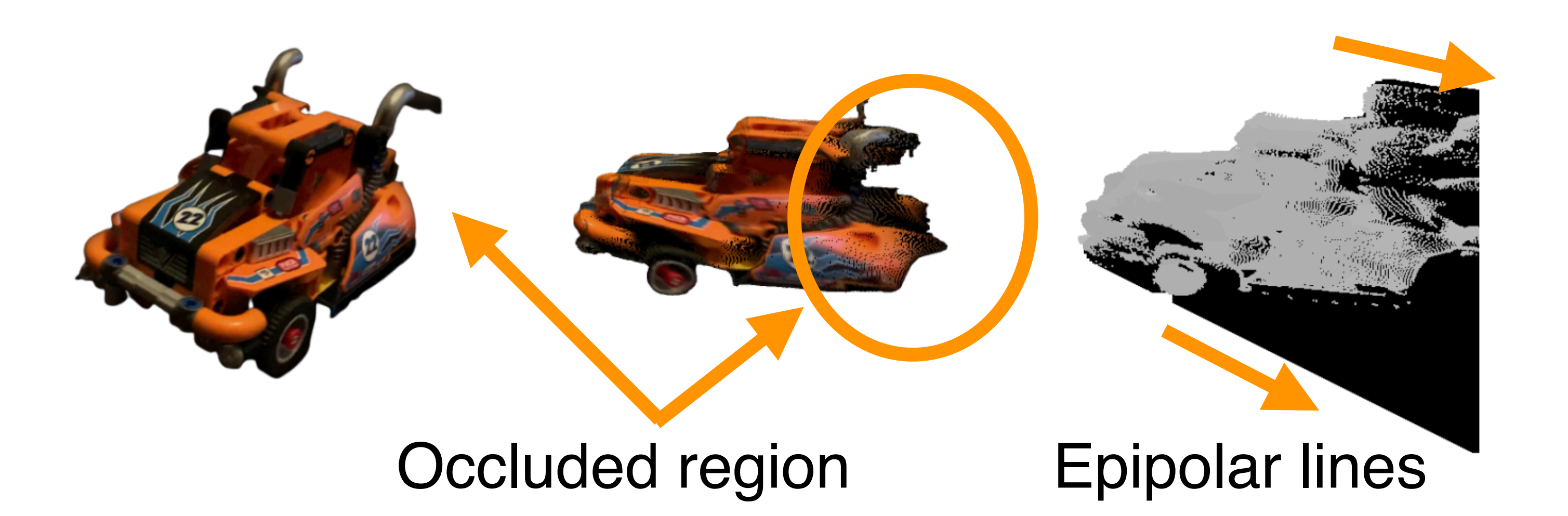

## *iNVS:* **Epipolar and Pose-aware Inpainting Mask**

Additionally, we also use a soft-valued (0,1) inpainting mask that conveys the relative angle (0,180) between source and target camera ray.

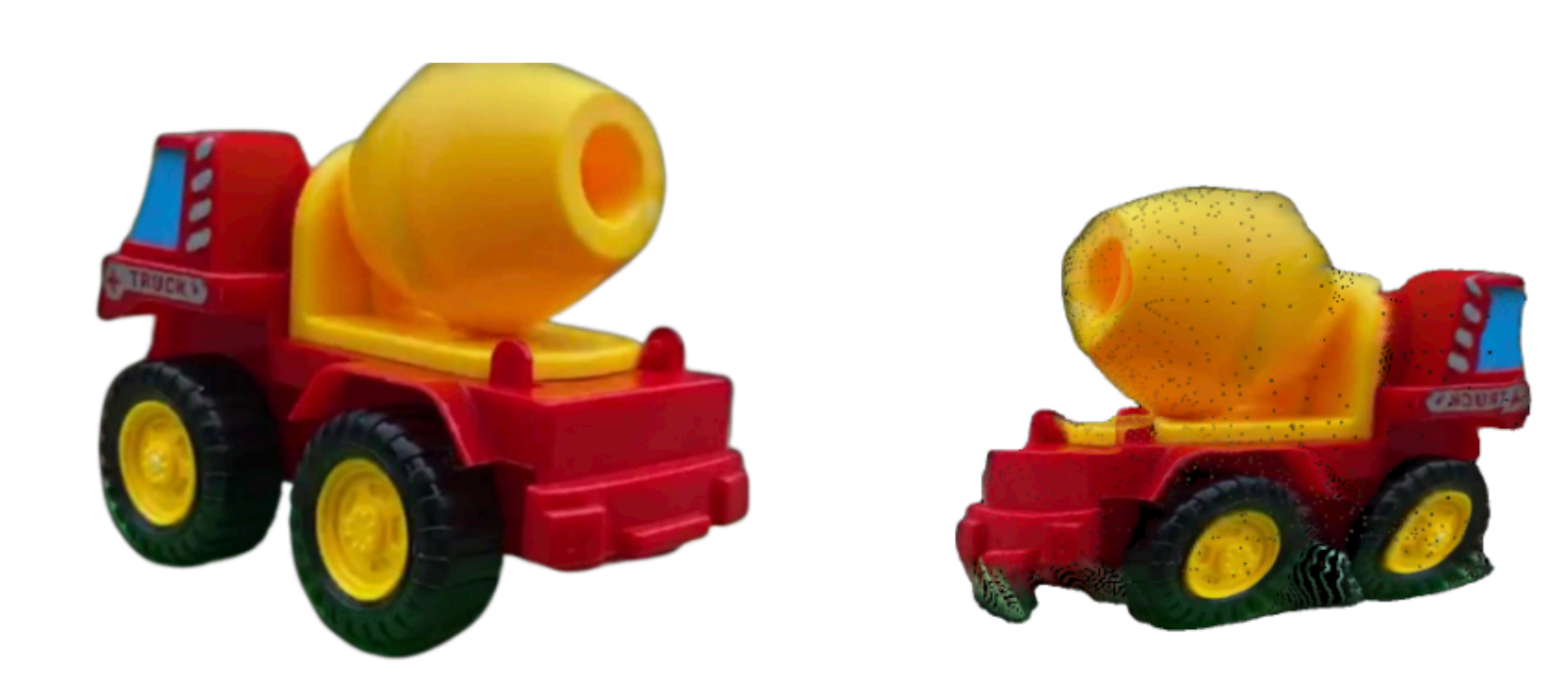

#### **Source View Partial View Epipolar Mask** *iNVS*

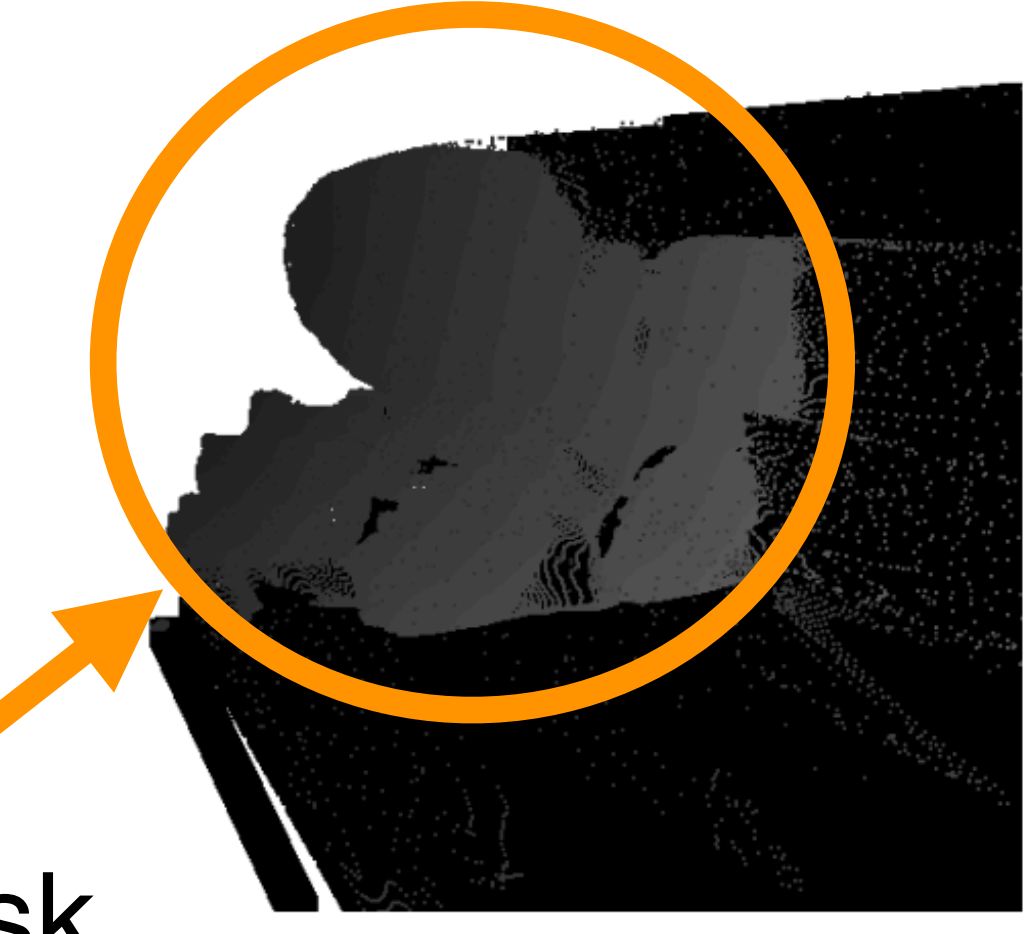

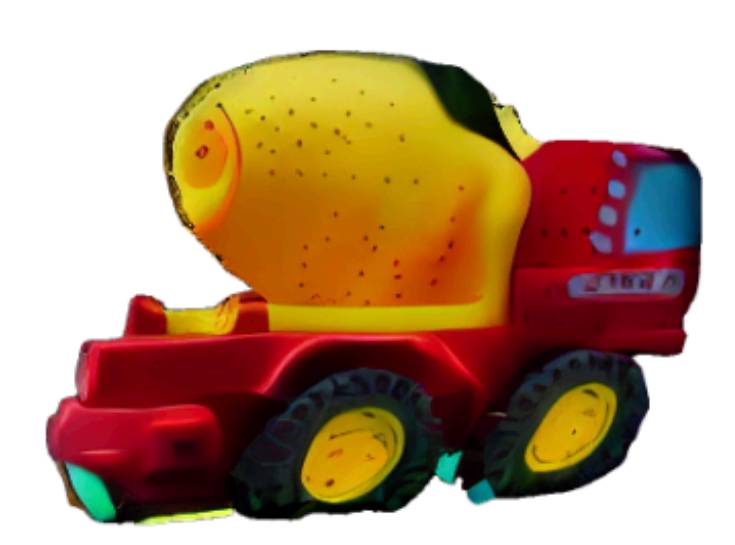

Soft Inpainting Mask

## *iNVS:* **Training Details**

• We fine-tune SD Inpainter network on 96 A100 GPUs for two weeks, on  $\sim$  20M rendered images from Objaverse.

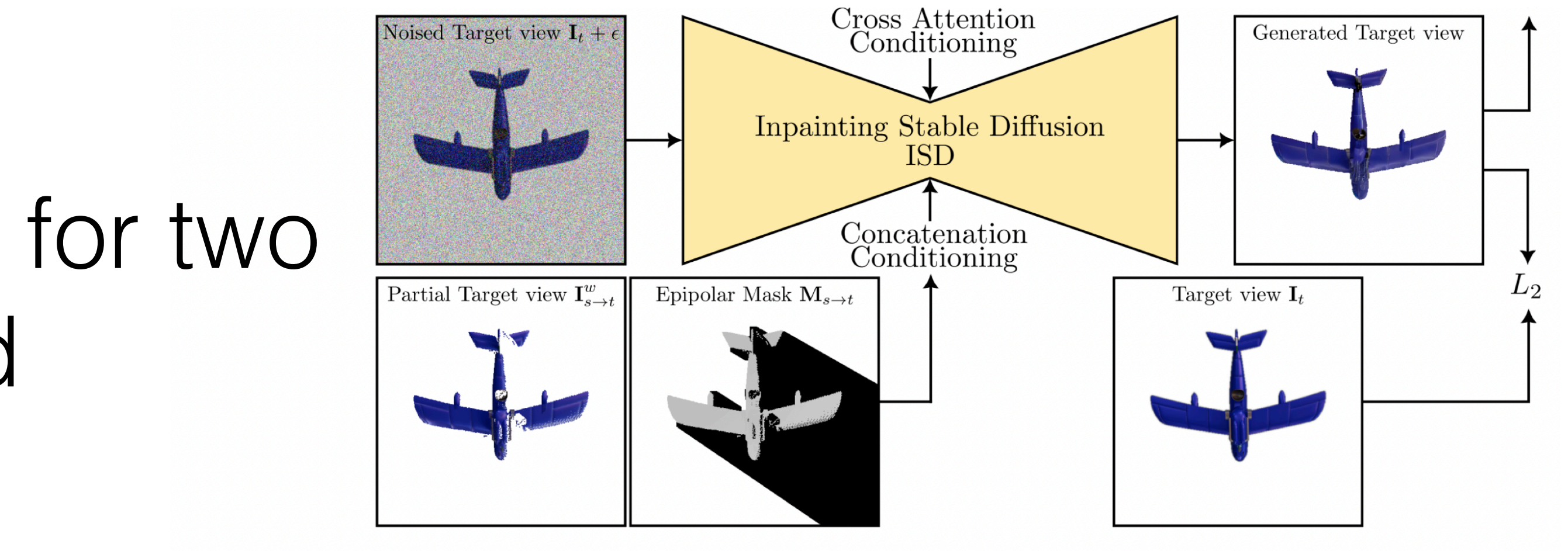

- We fine-tune SD Inpainter network on 96 A100 GPUs for two weeks, on ~ 20M rendered images from Objaverse.
- Object boundary appears as early as 10% of denoising steps; hence, we sample timesteps with a bias during training.

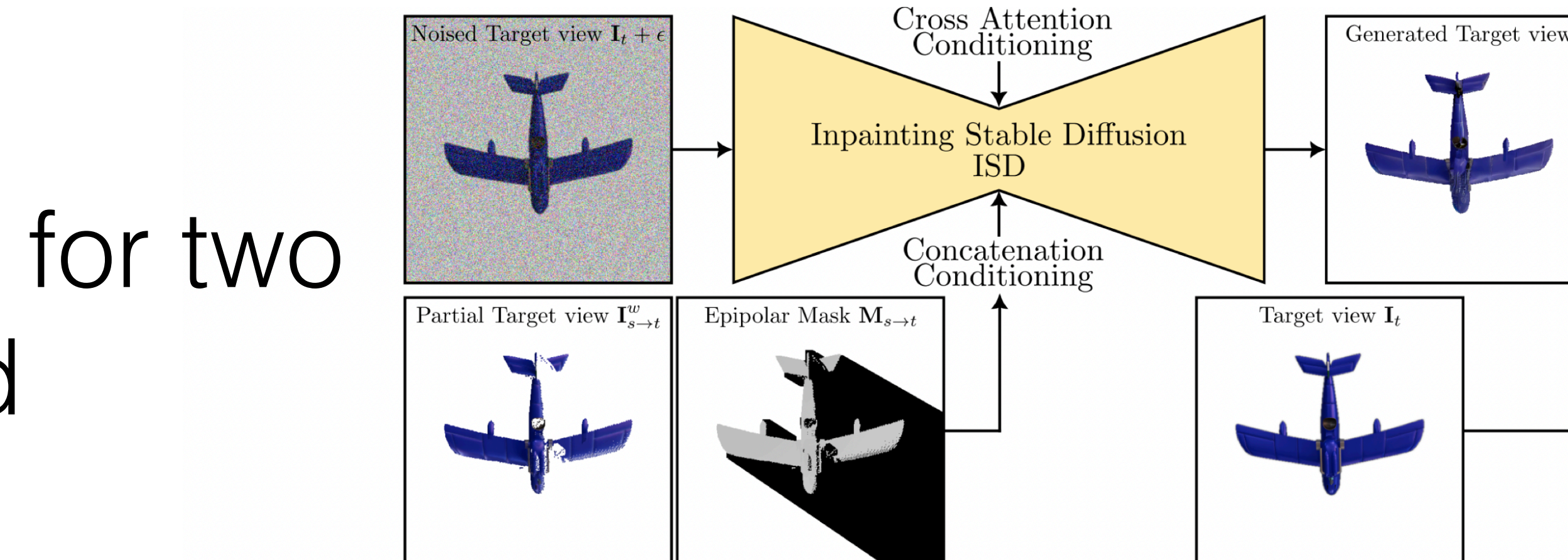

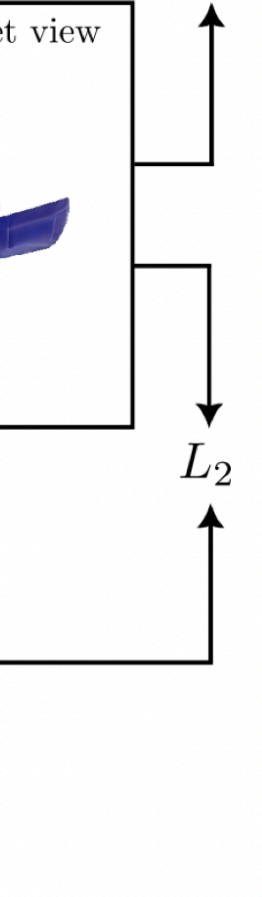

#### **Early Inference Steps**

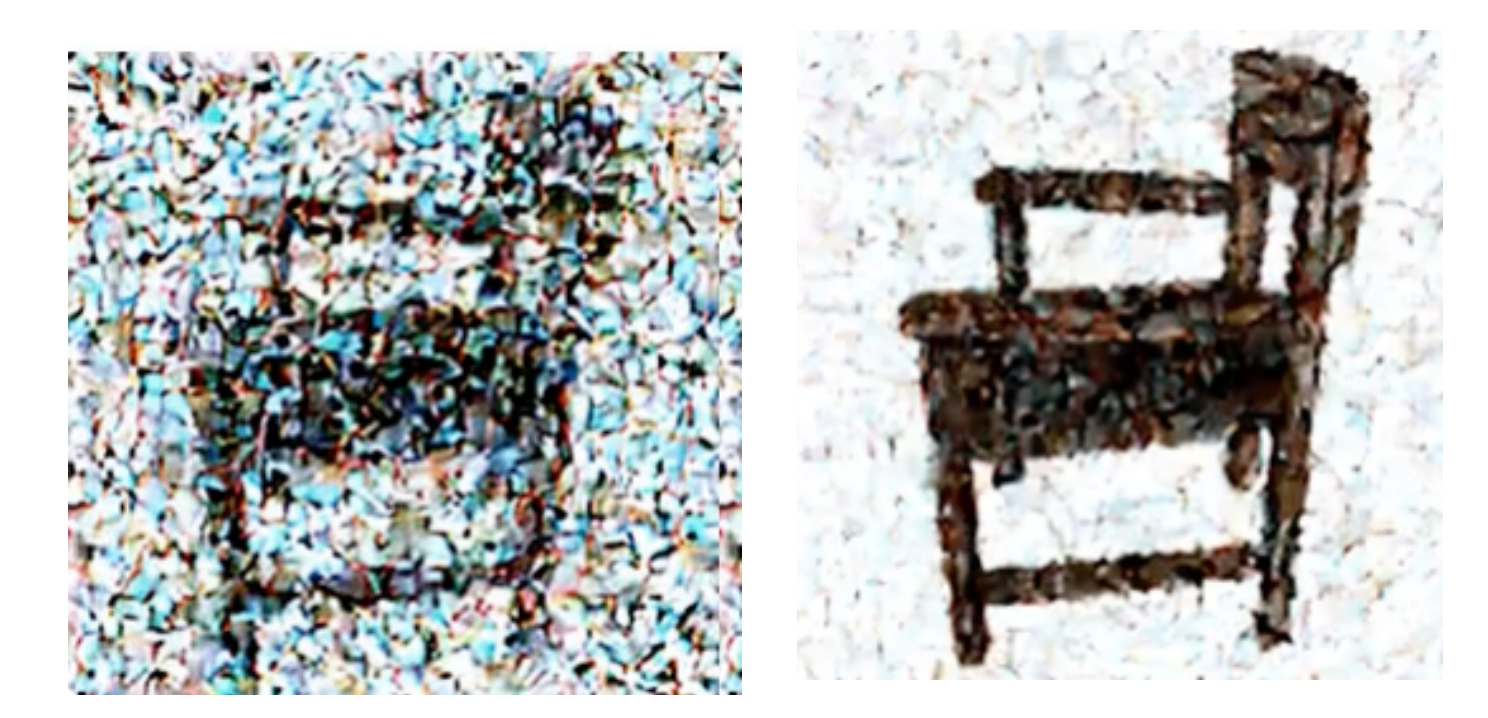

## *iNVS:* **Training Details**

### **Given Image**

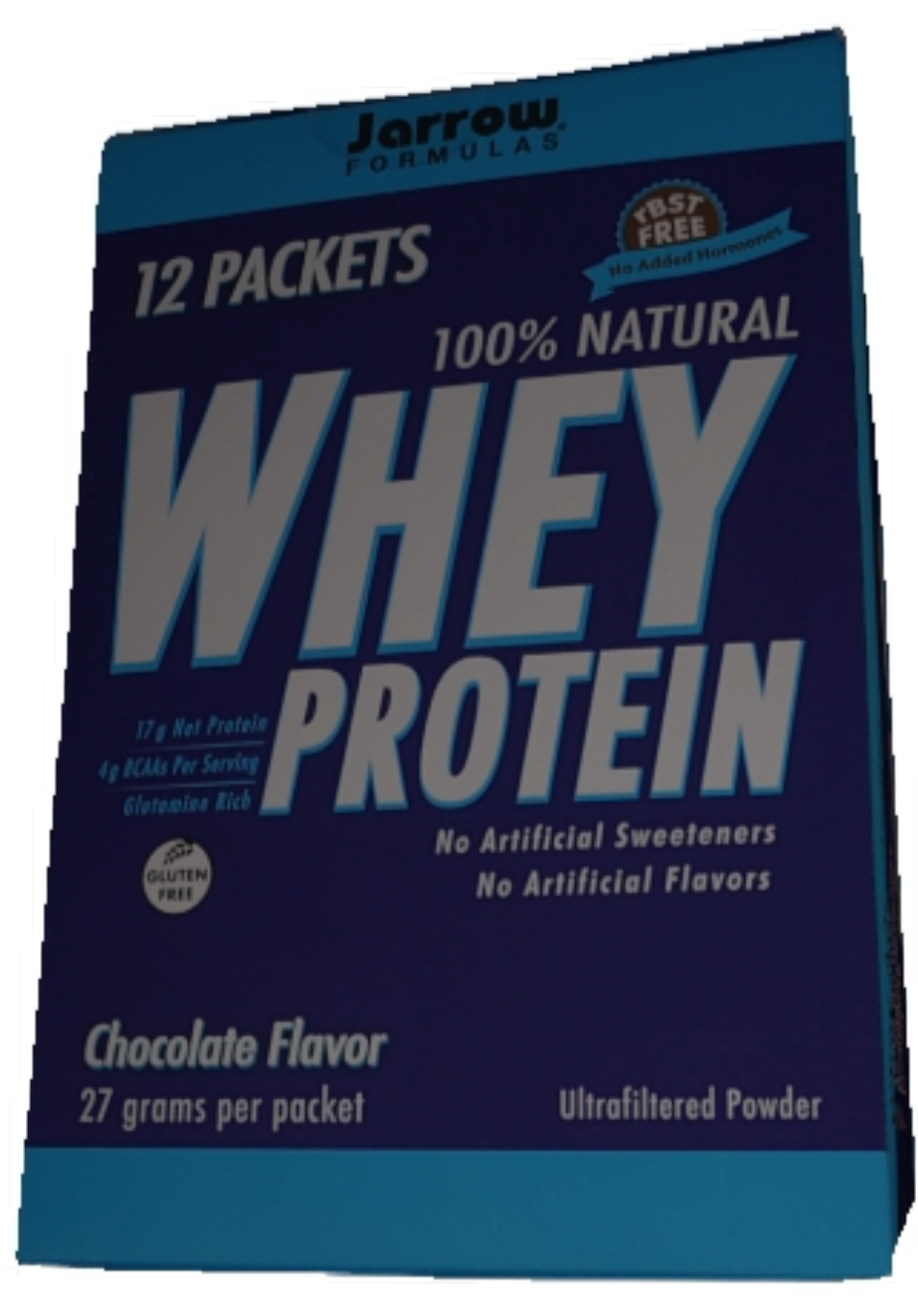

## **Given Image Baseline**

**(Zero-1-to-3)**

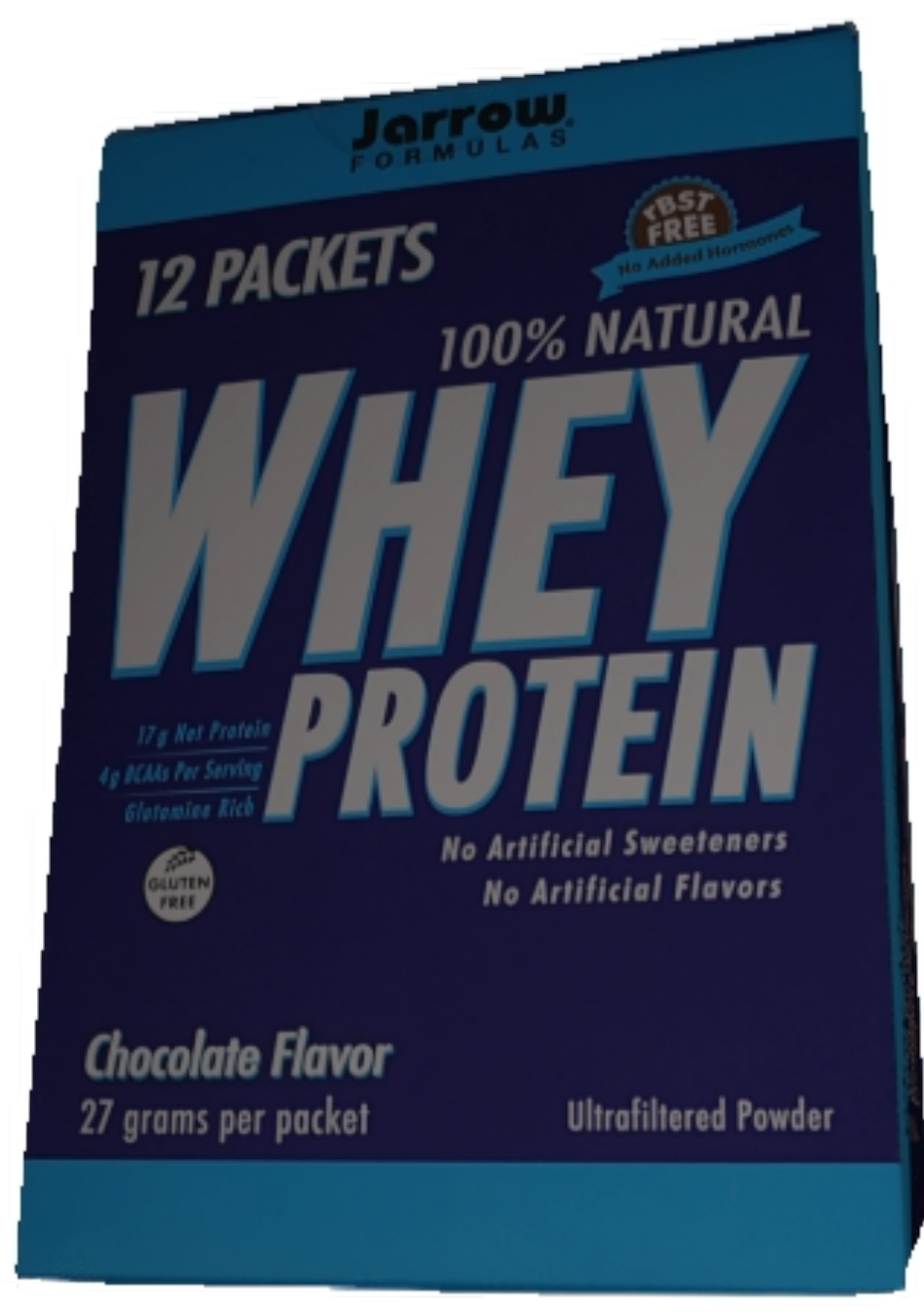

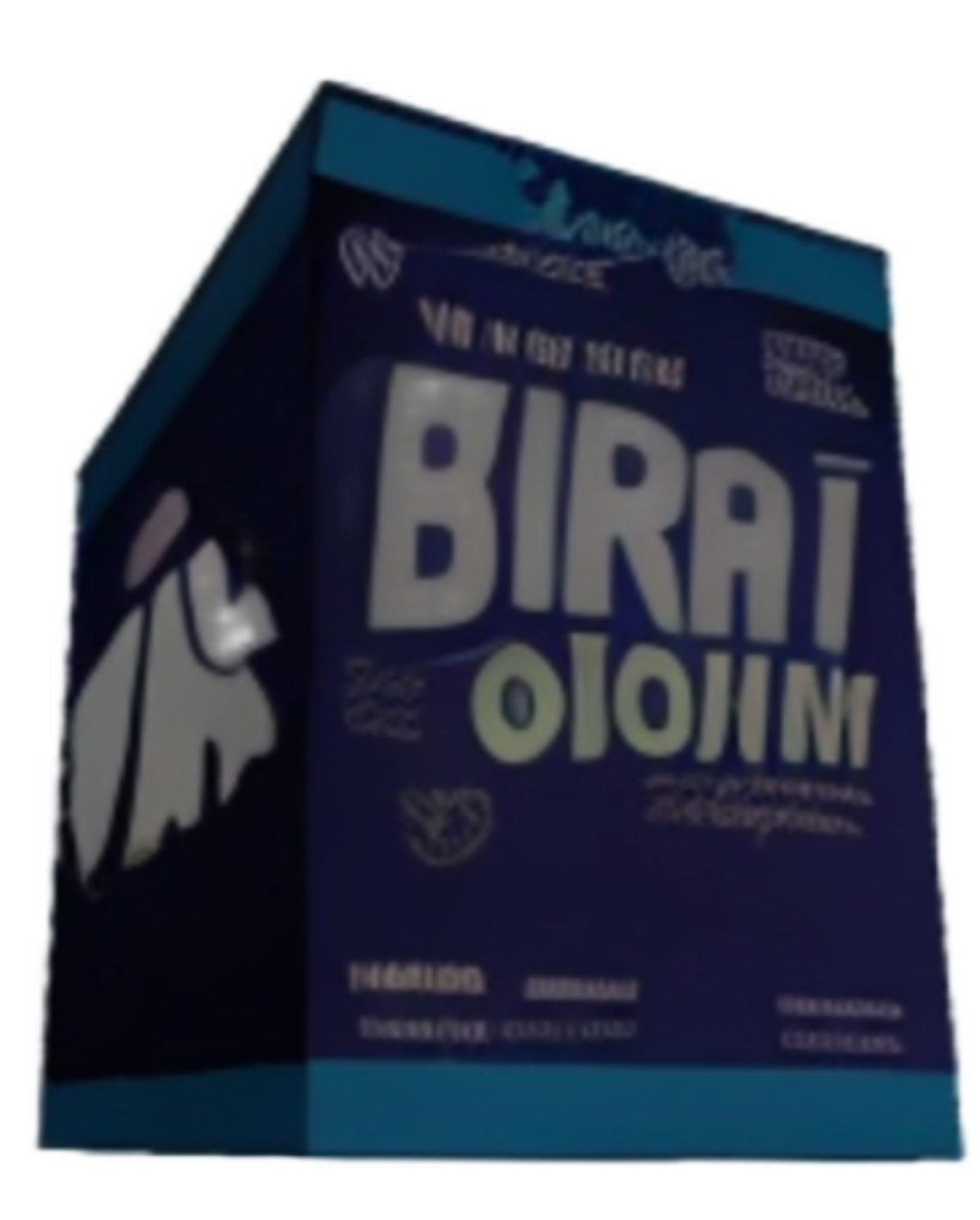

## **Given Image Baseline**

# **(Zero-1-to-3)**

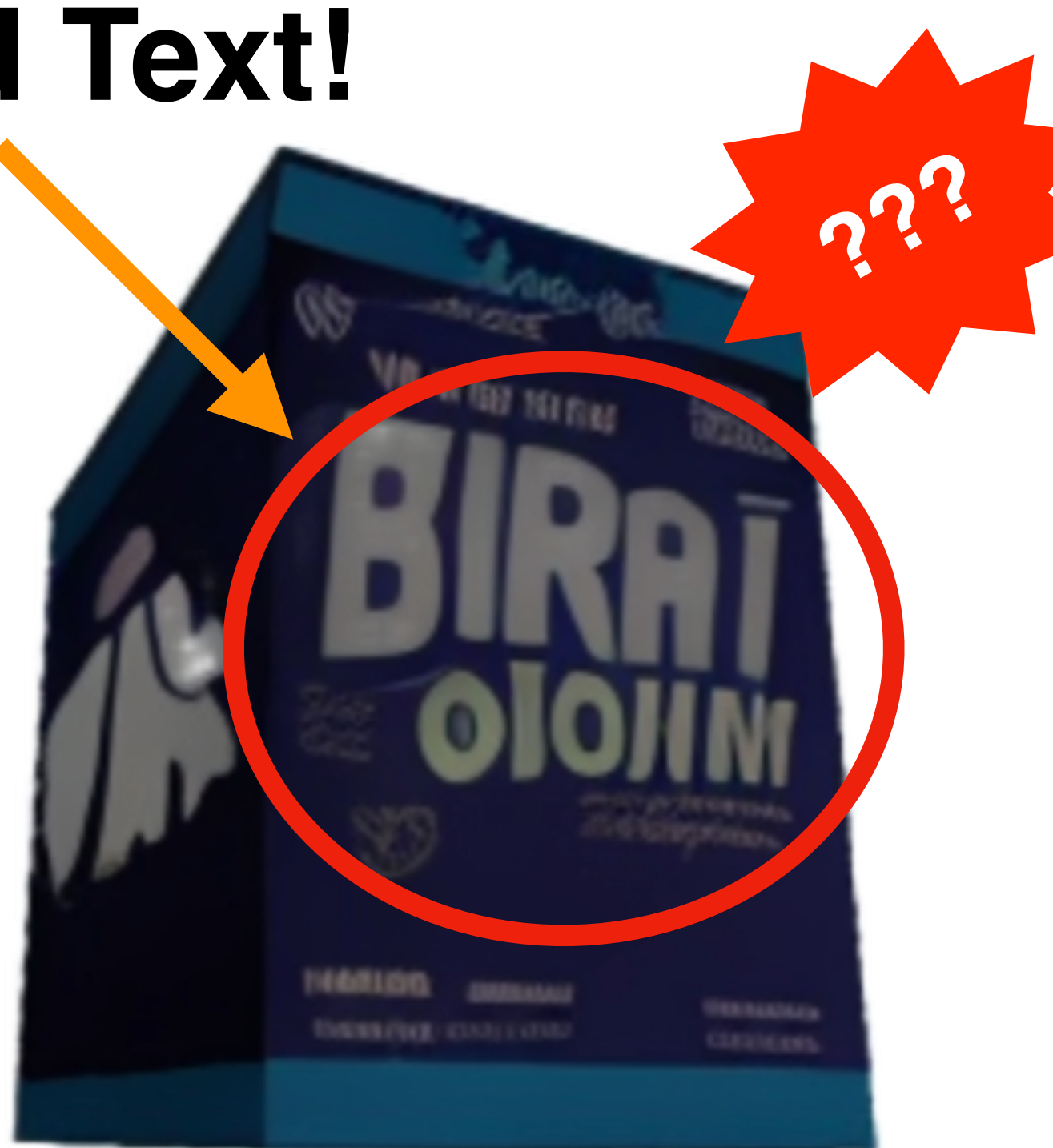

#### **Garbled Text!**

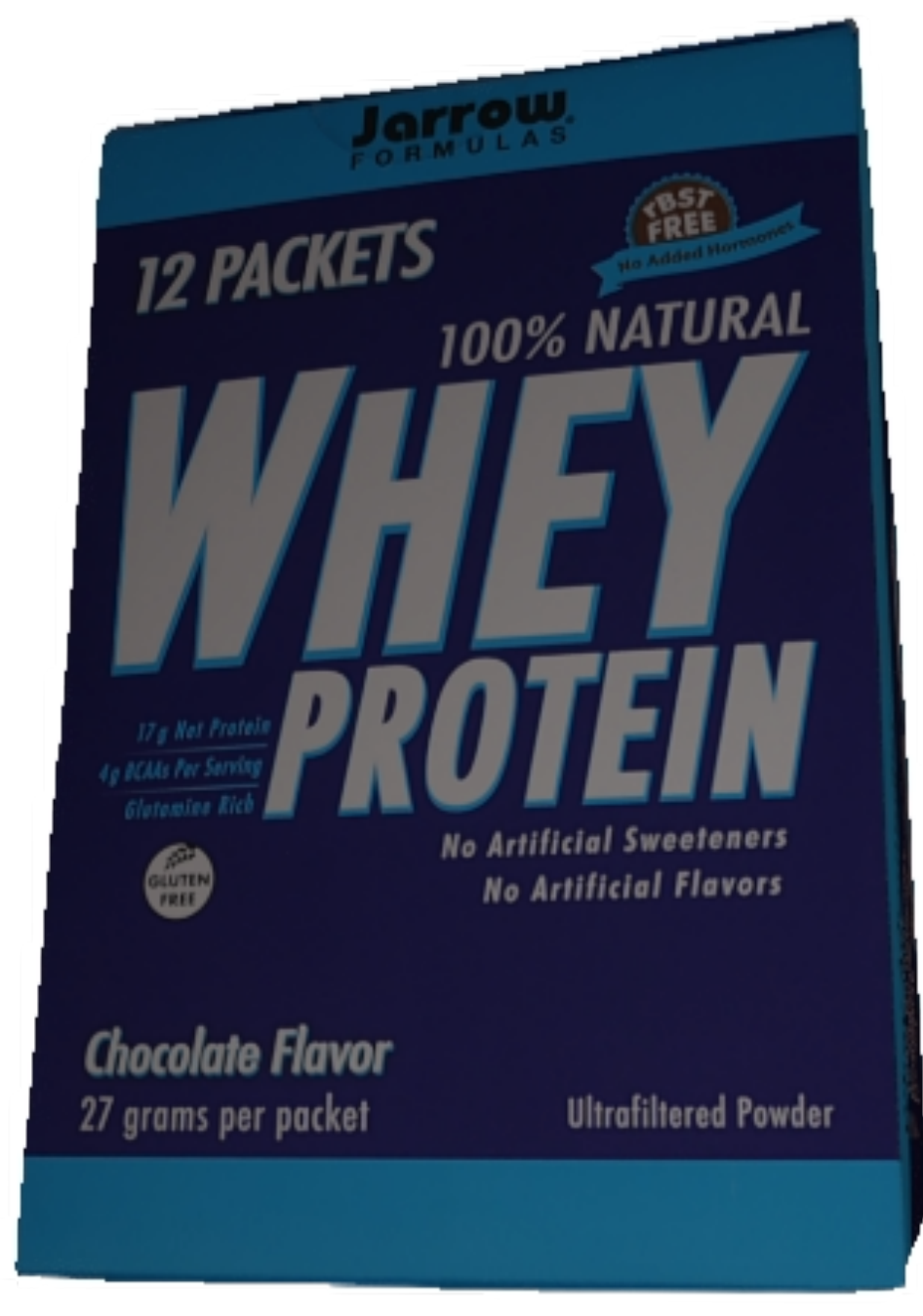

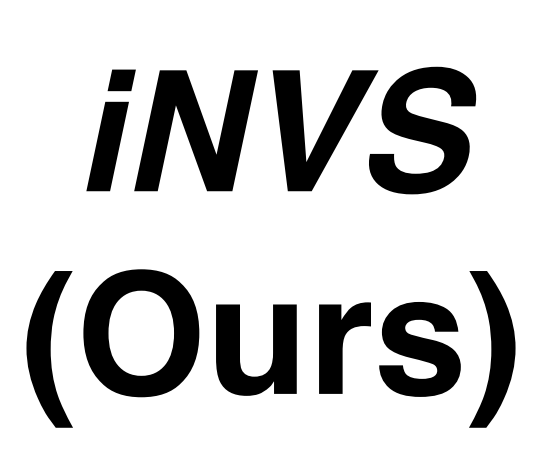

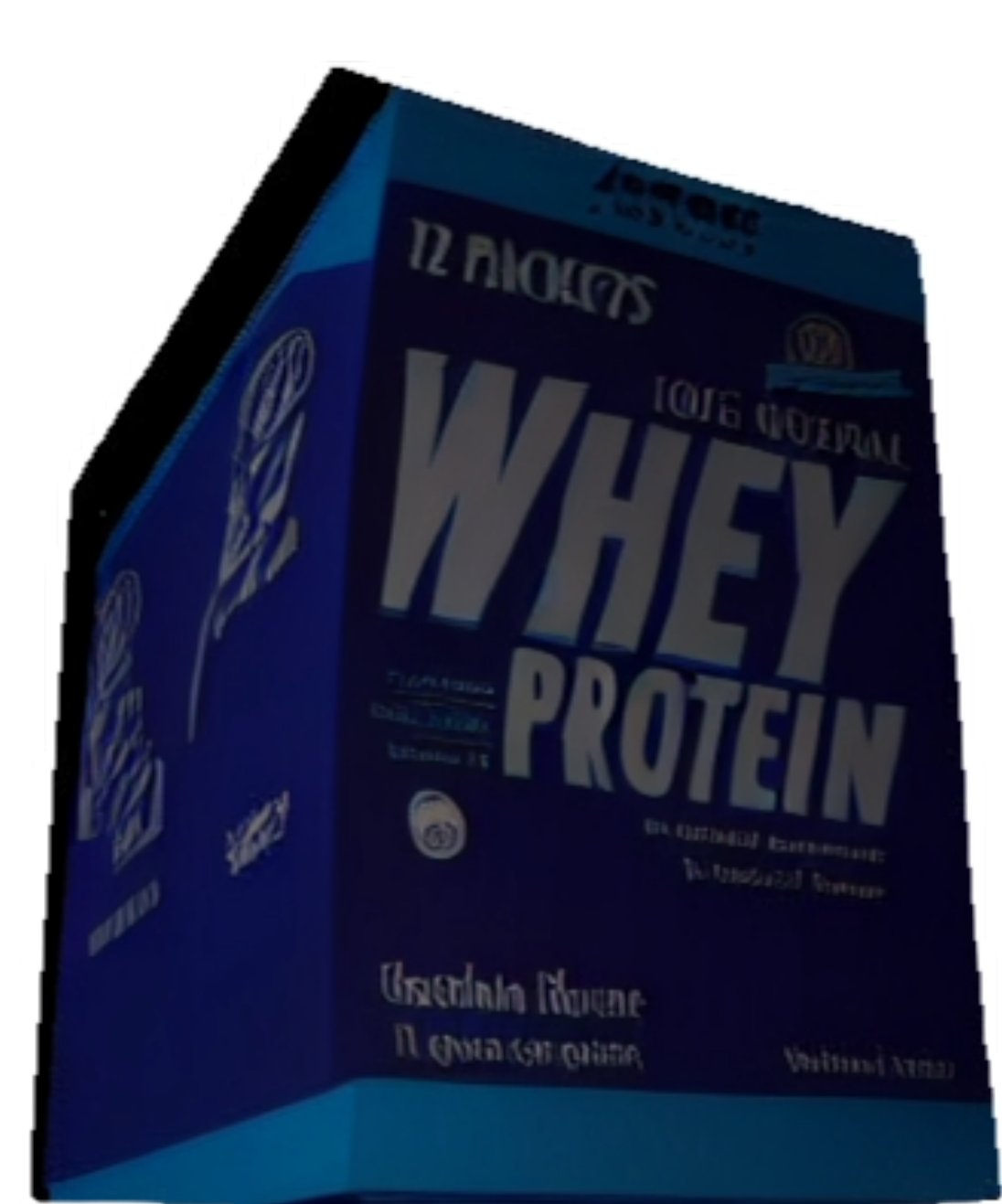

**(Zero-1-to-3)**

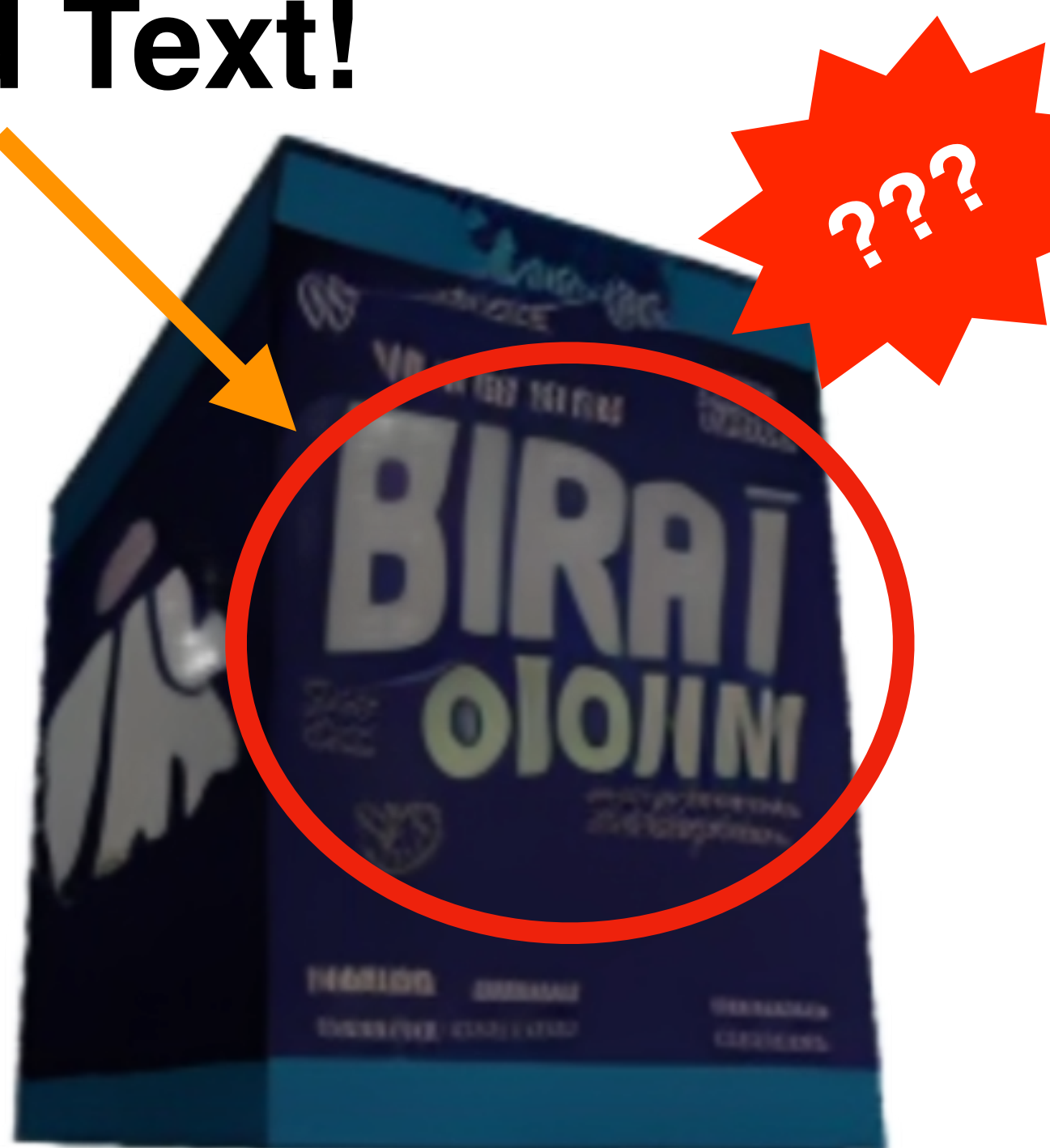

# Given Image **Baseline** *iNVS*<br>(Zero-1-to-3) (Ours)

#### **Garbled Text!**

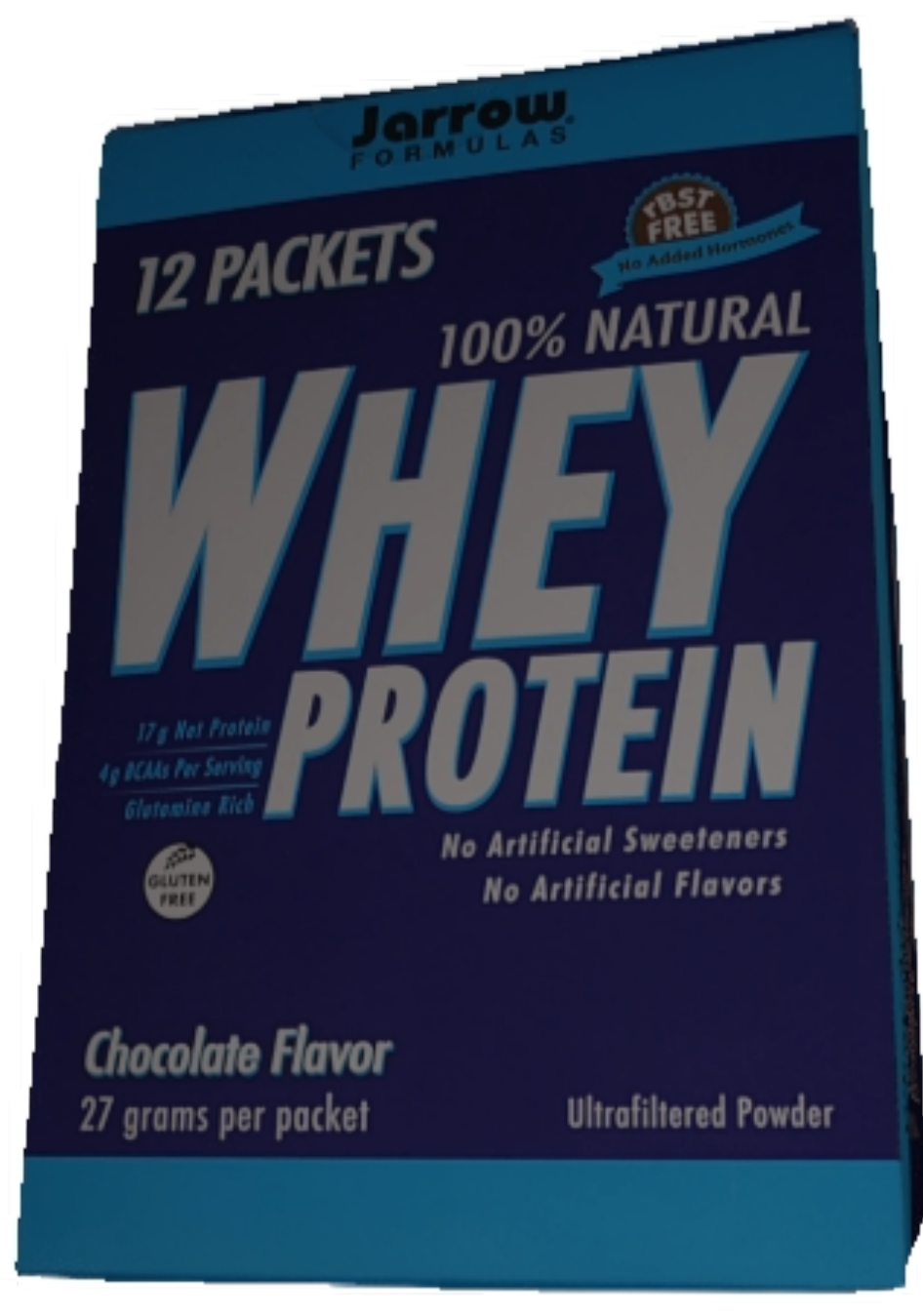

## **Given Image Baseline**

# **(Zero-1-to-3)**

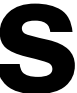

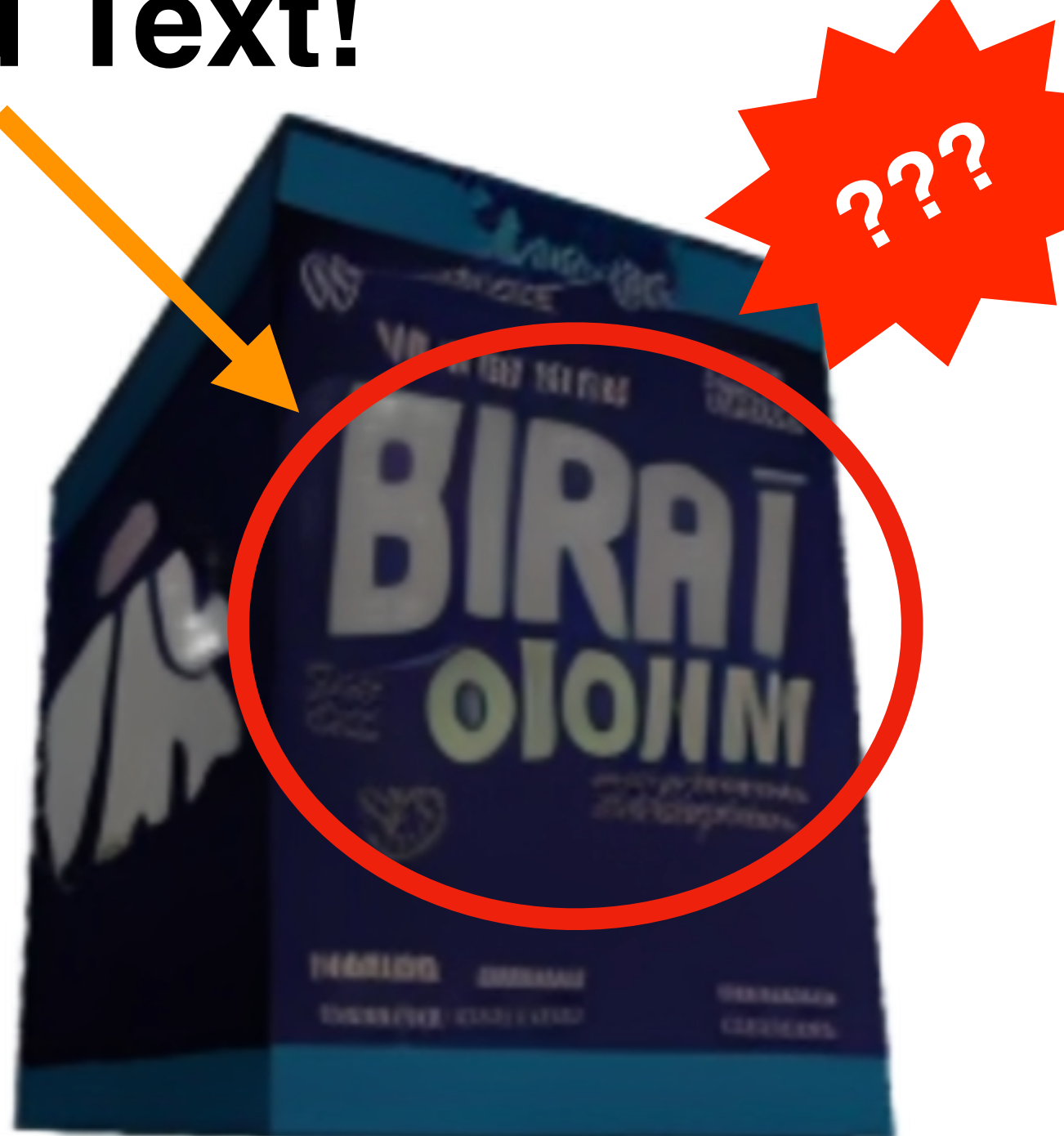

#### **Garbled Text!**

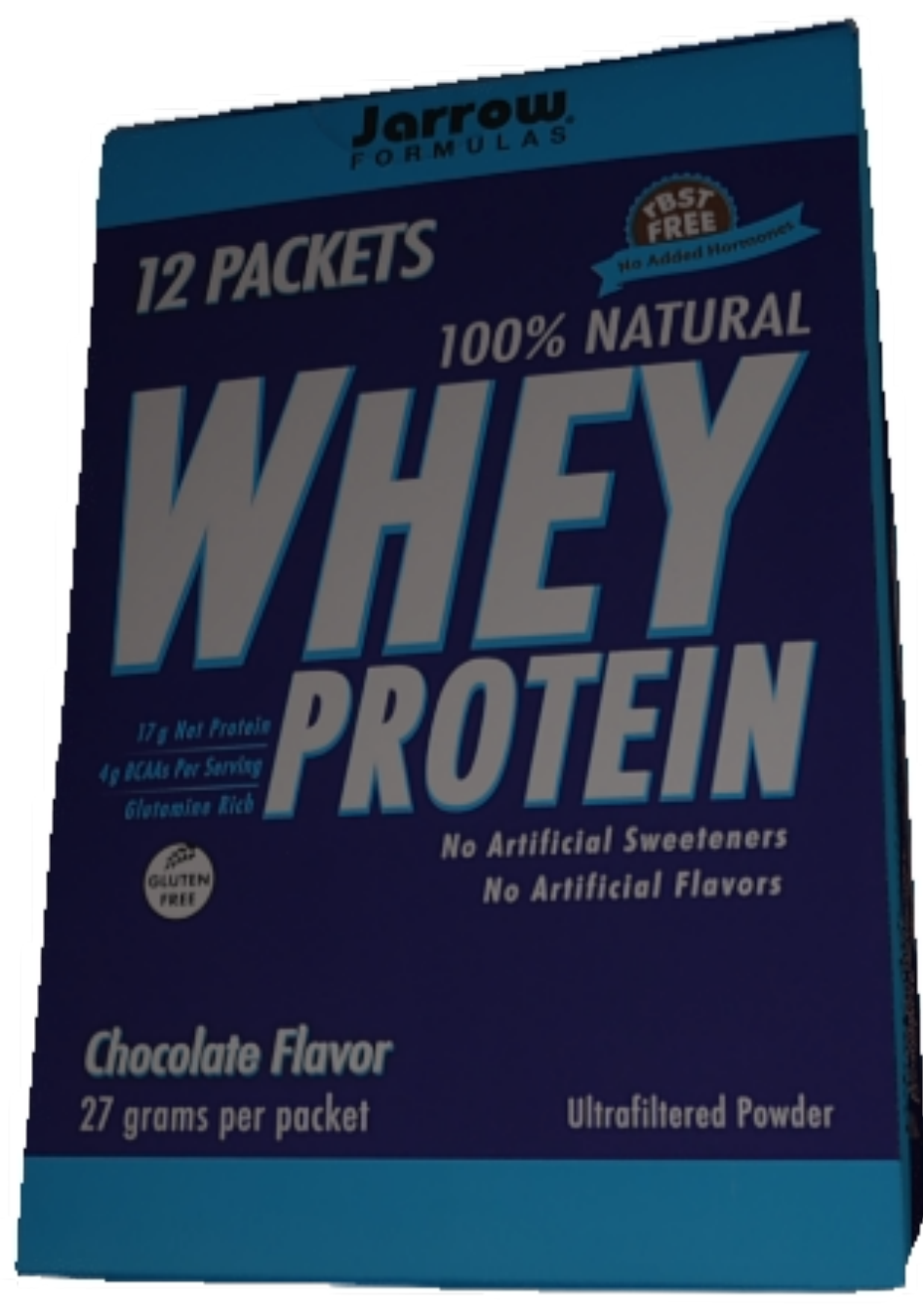

## *iNVS:* **Qualitative Comparison**

### *iNVS* **(Ours)**

#### **Text remains intact!**

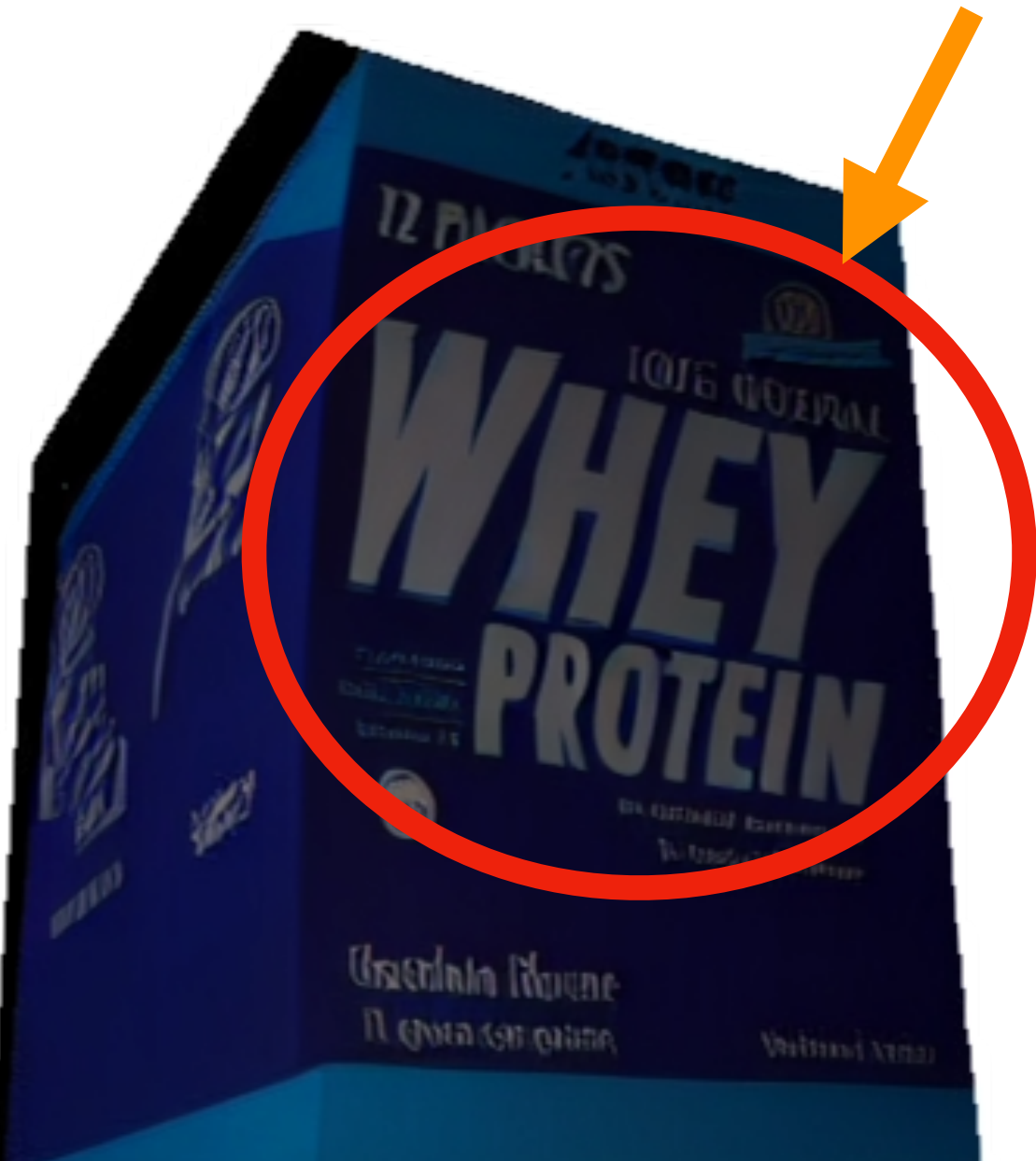

#### **Given Image**

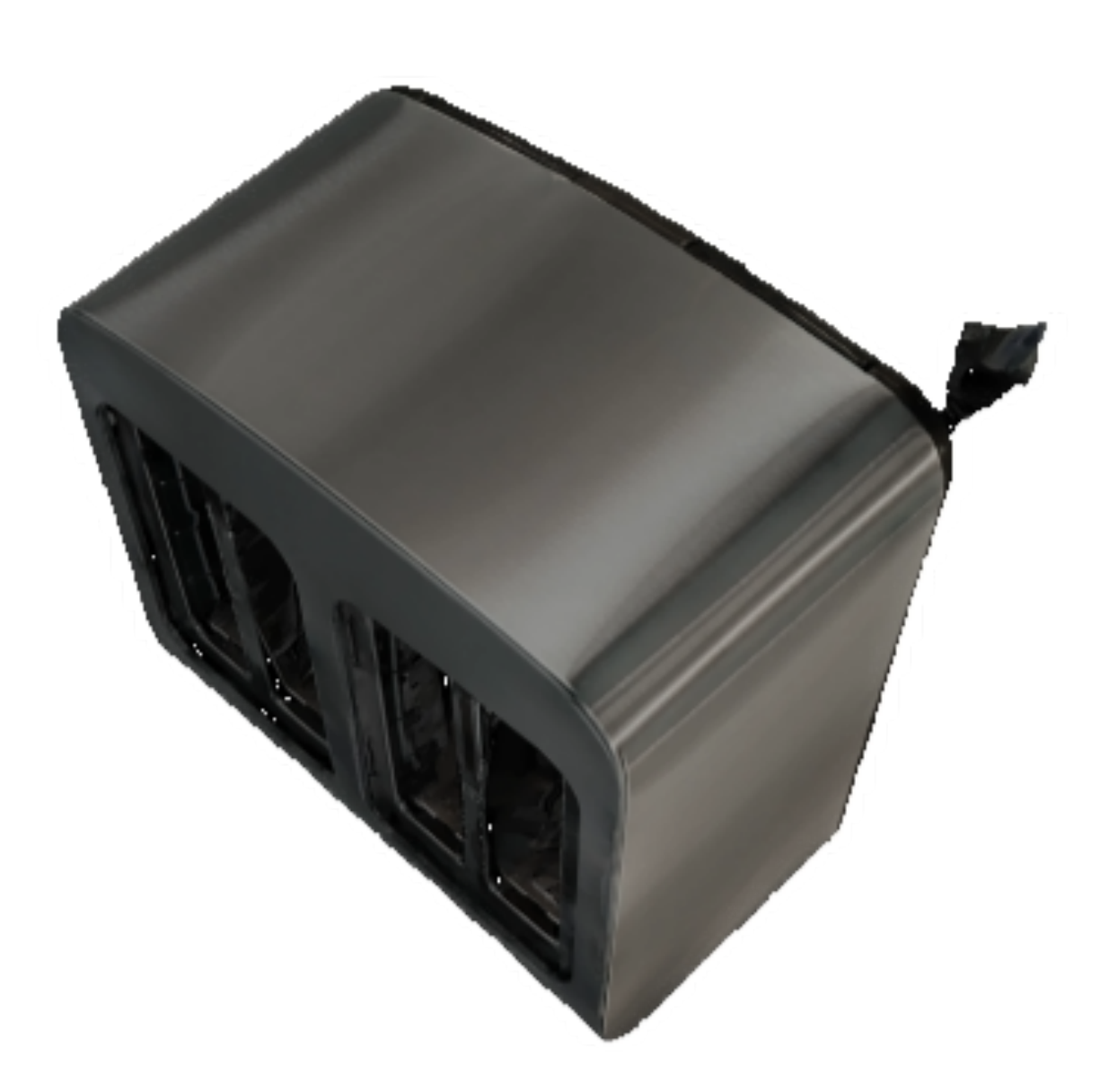

## **Given Image Baseline**

# **(Zero-1-to-3)**

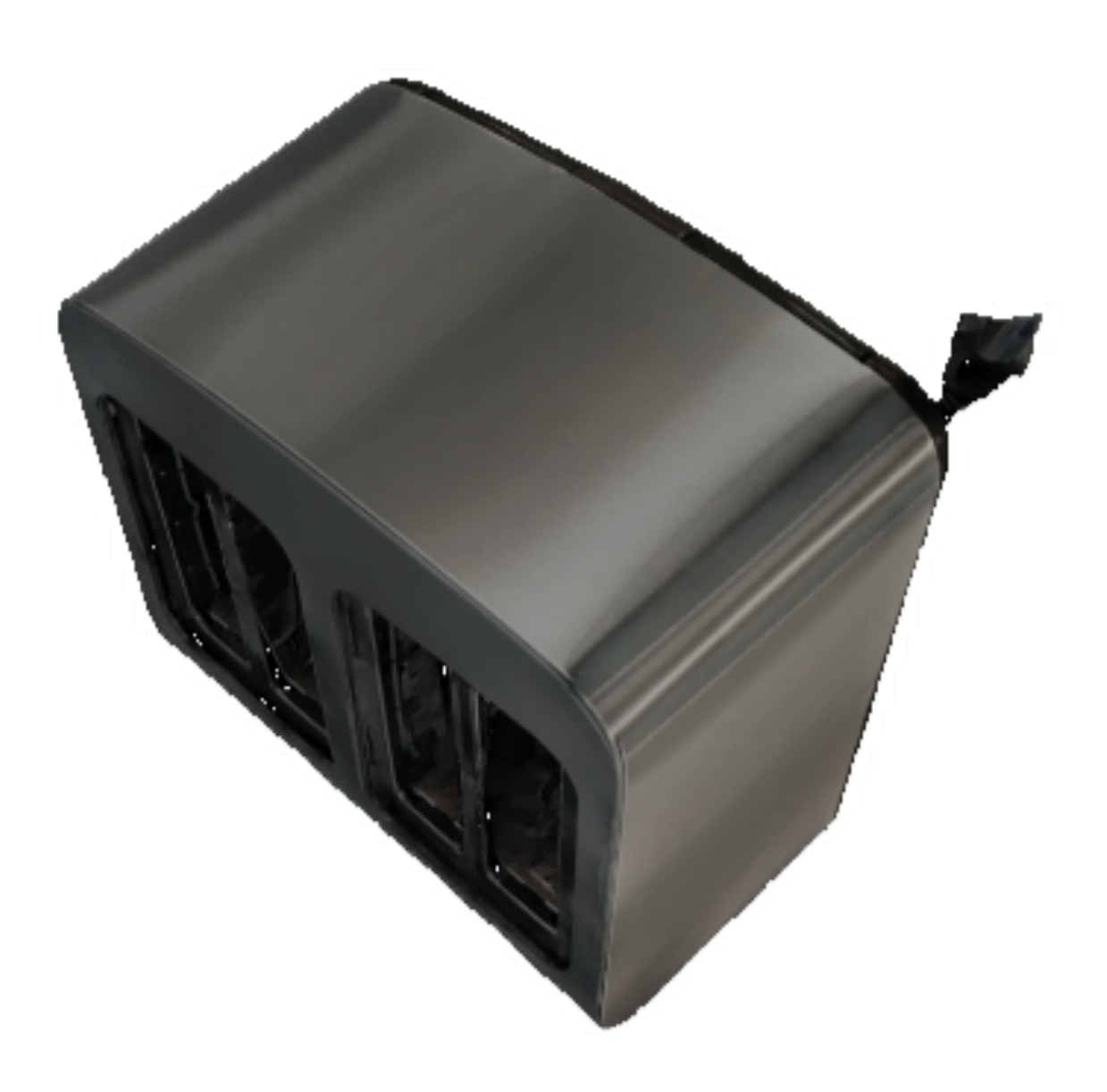

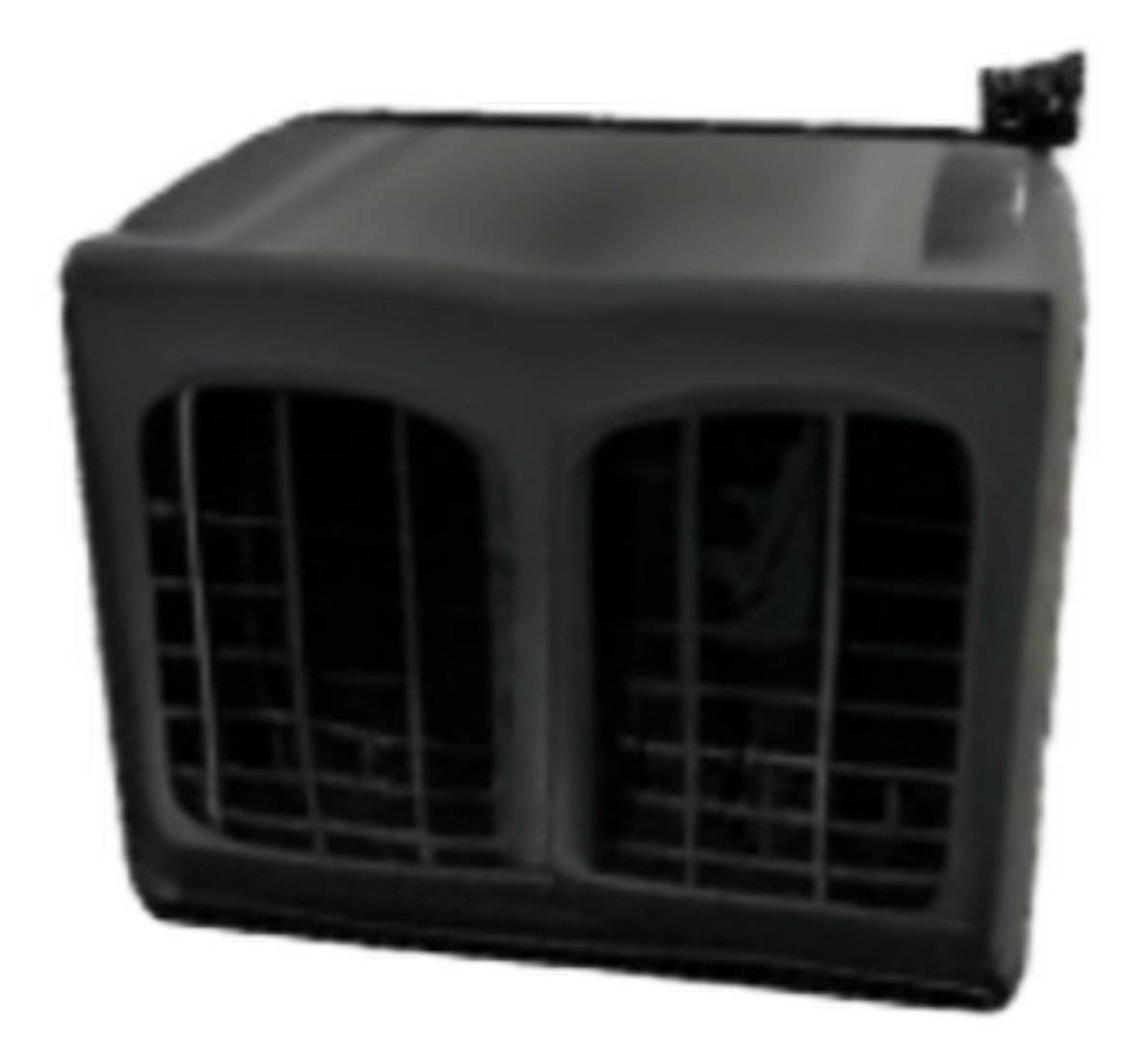

**Given Image Baseline** 

# **(Zero-1-to-3)**

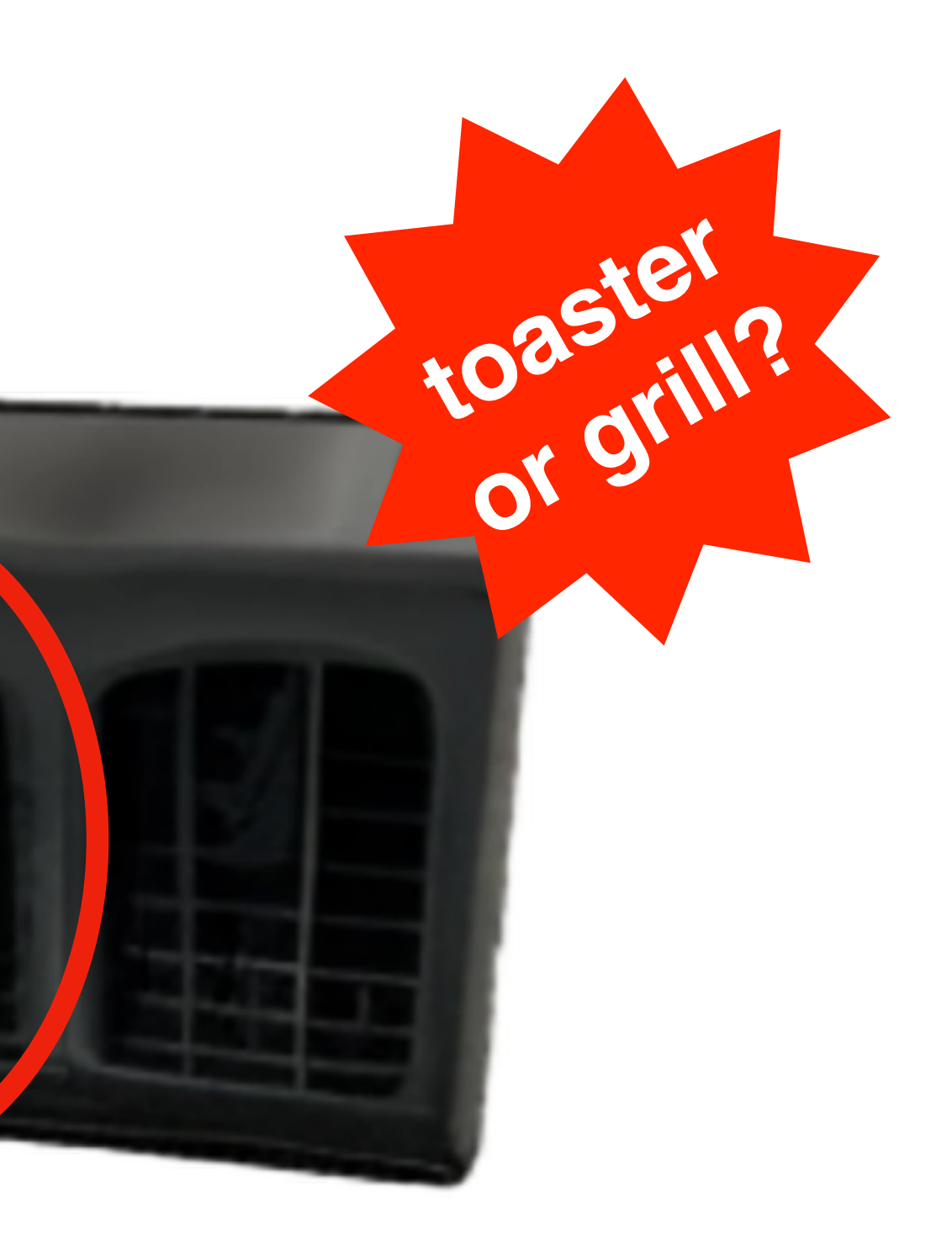

#### **Toaster with Grills**

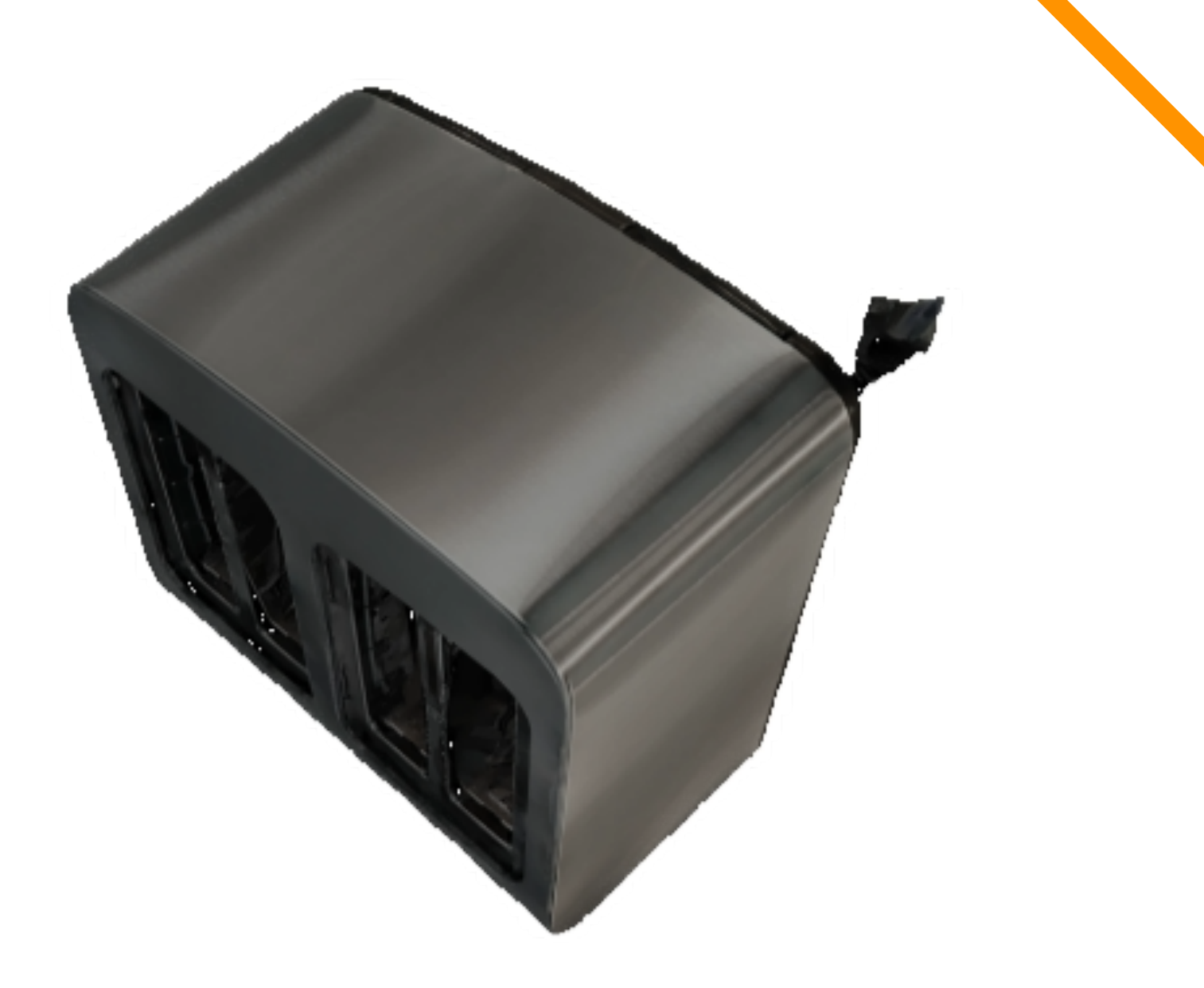

*iNVS*

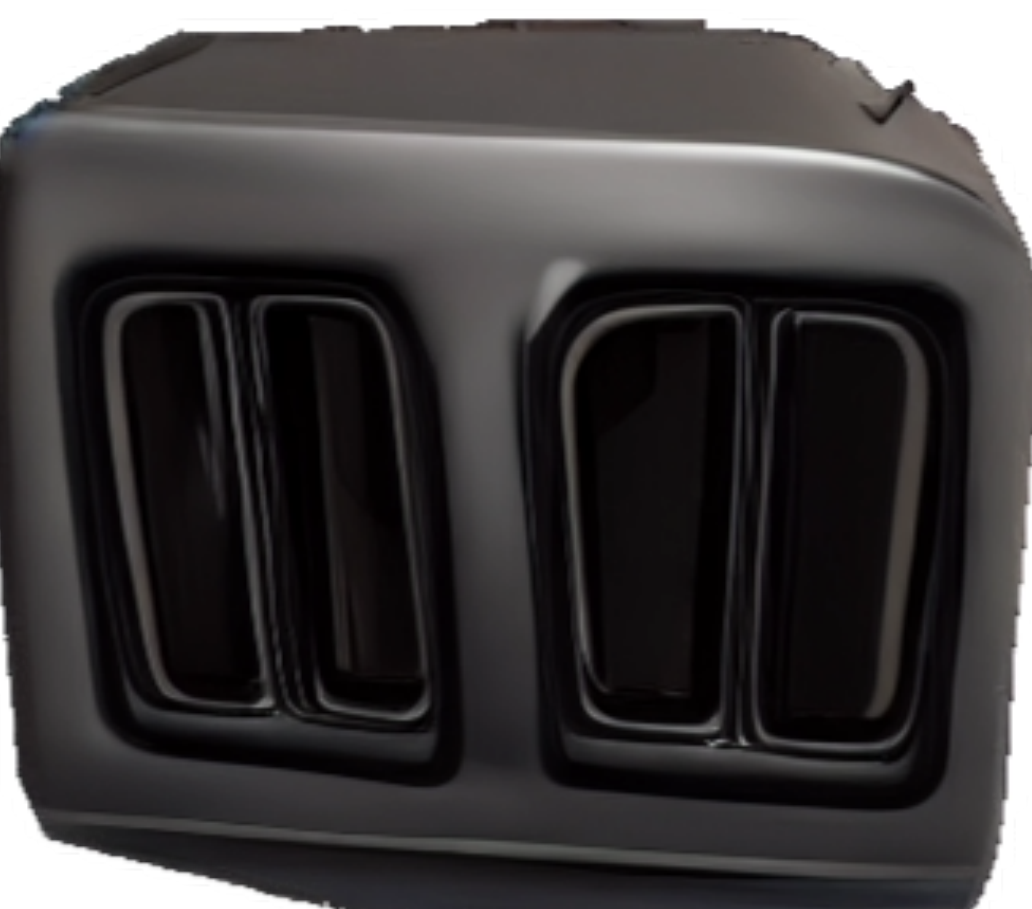

# Given Image **Baseline**<br>
(Zero-1-to-3) (Ours)

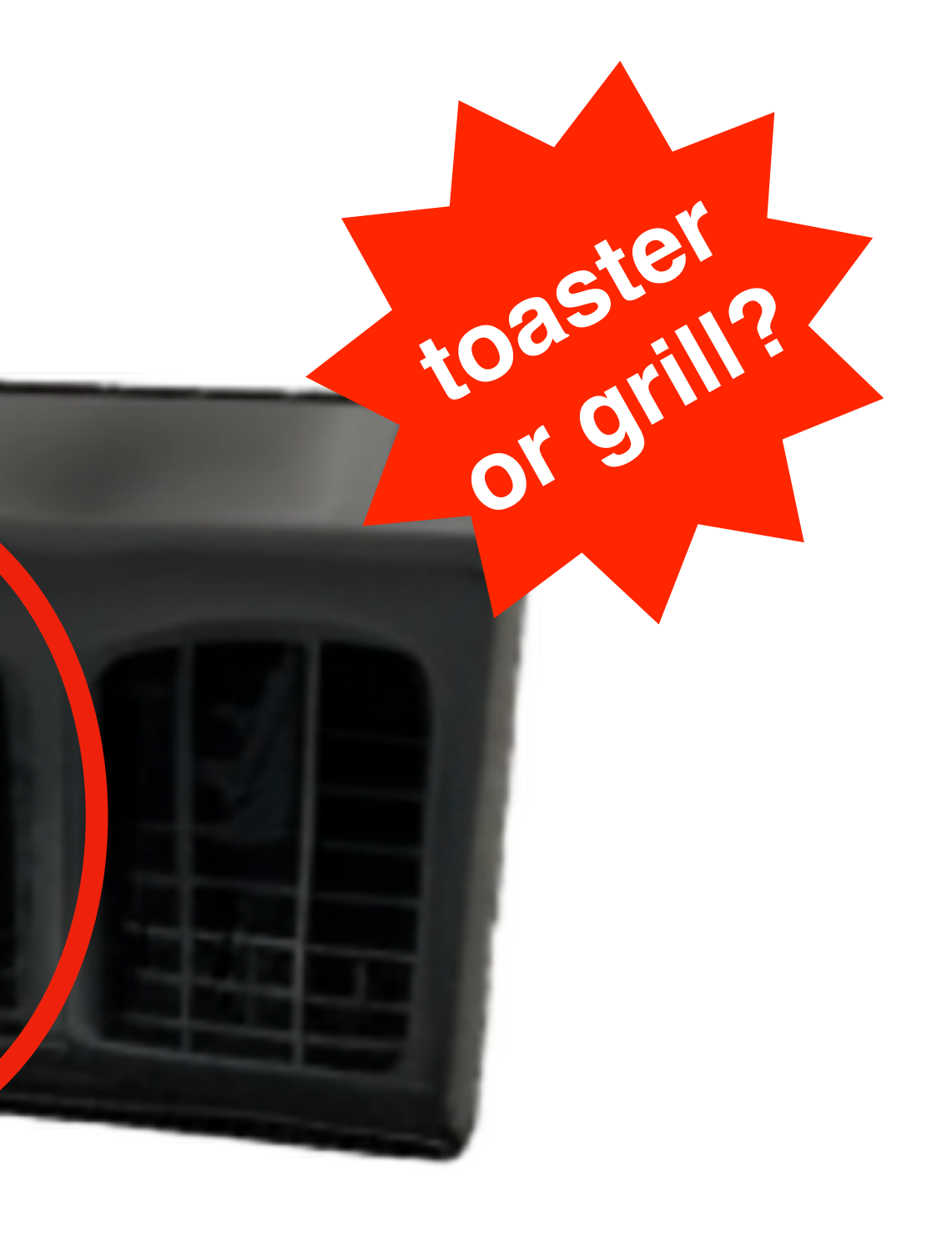

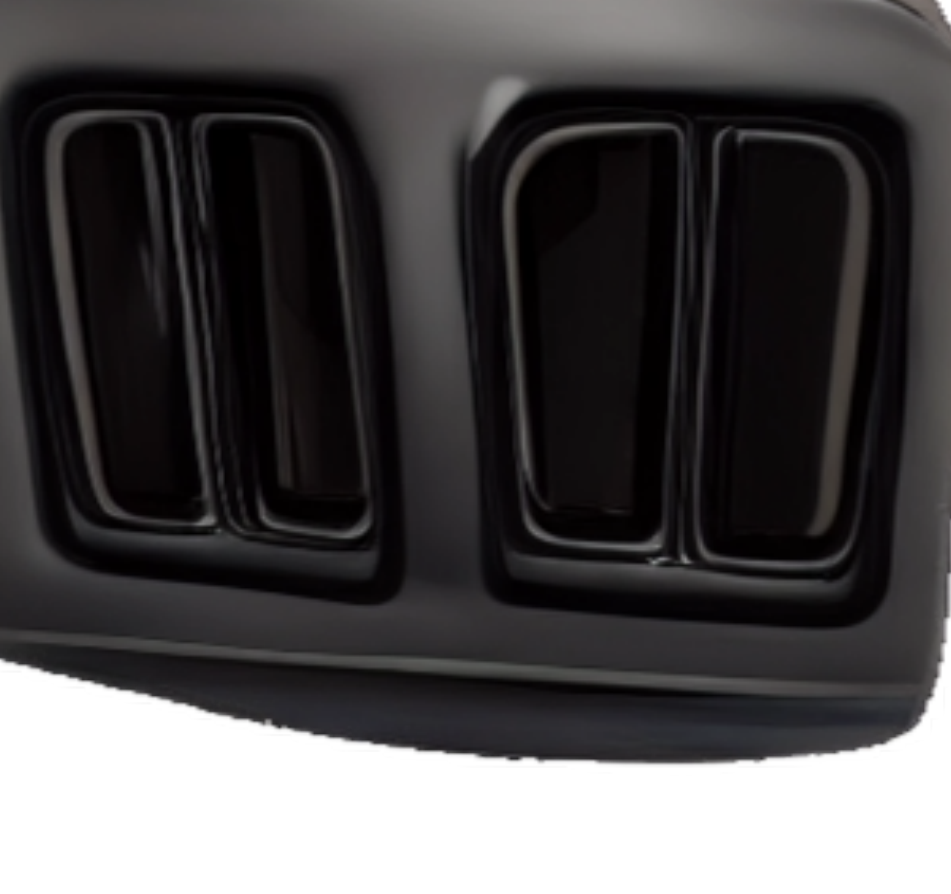

#### **Toaster with Grills**

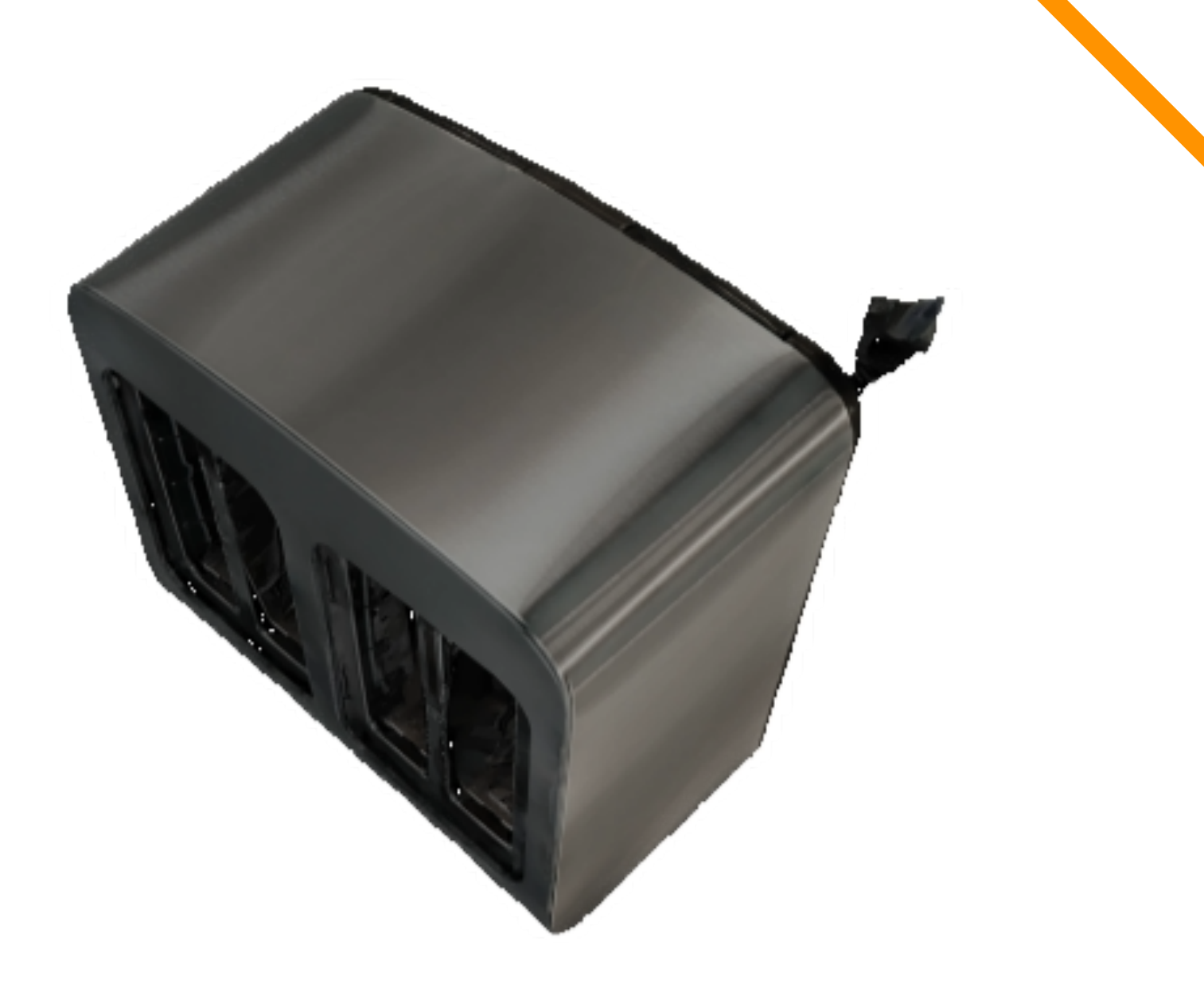

**Given Image Baseline (Zero-1-to-3)**

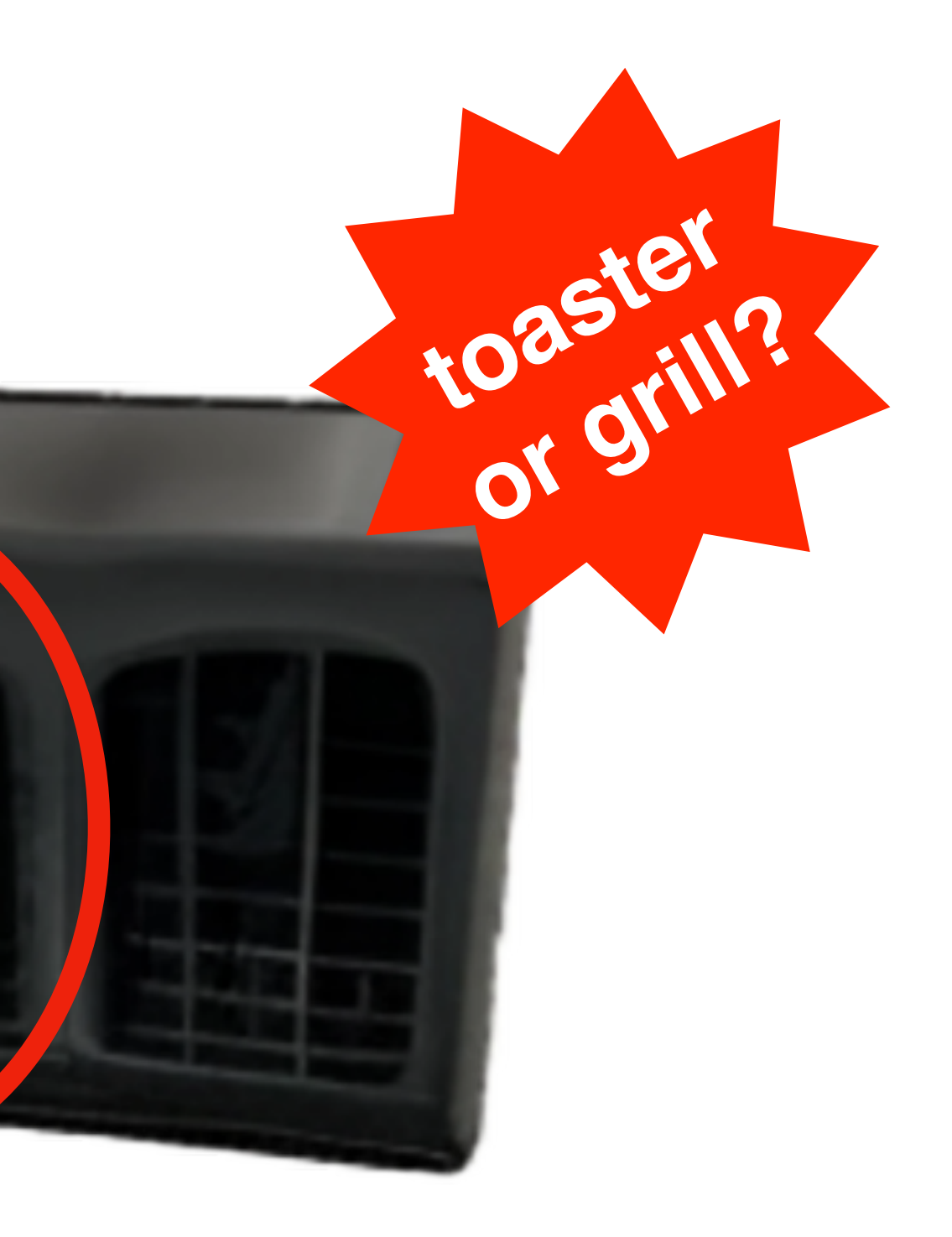

#### **Toaster with Grills**

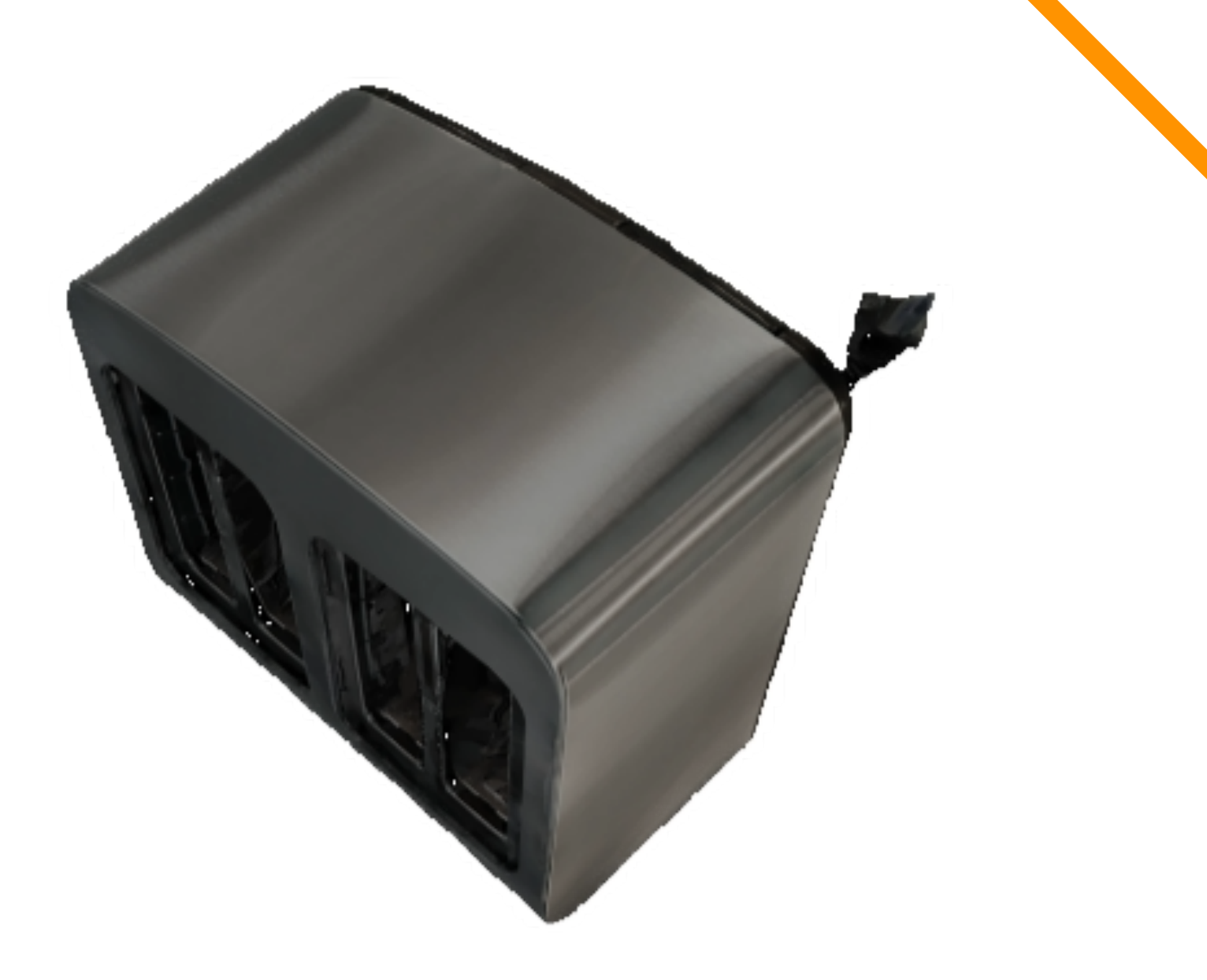

### *iNVS:* **Qualitative Comparison**

### *iNVS* **(Ours)**

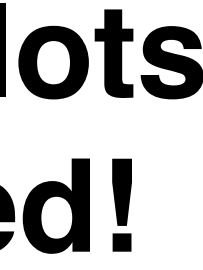

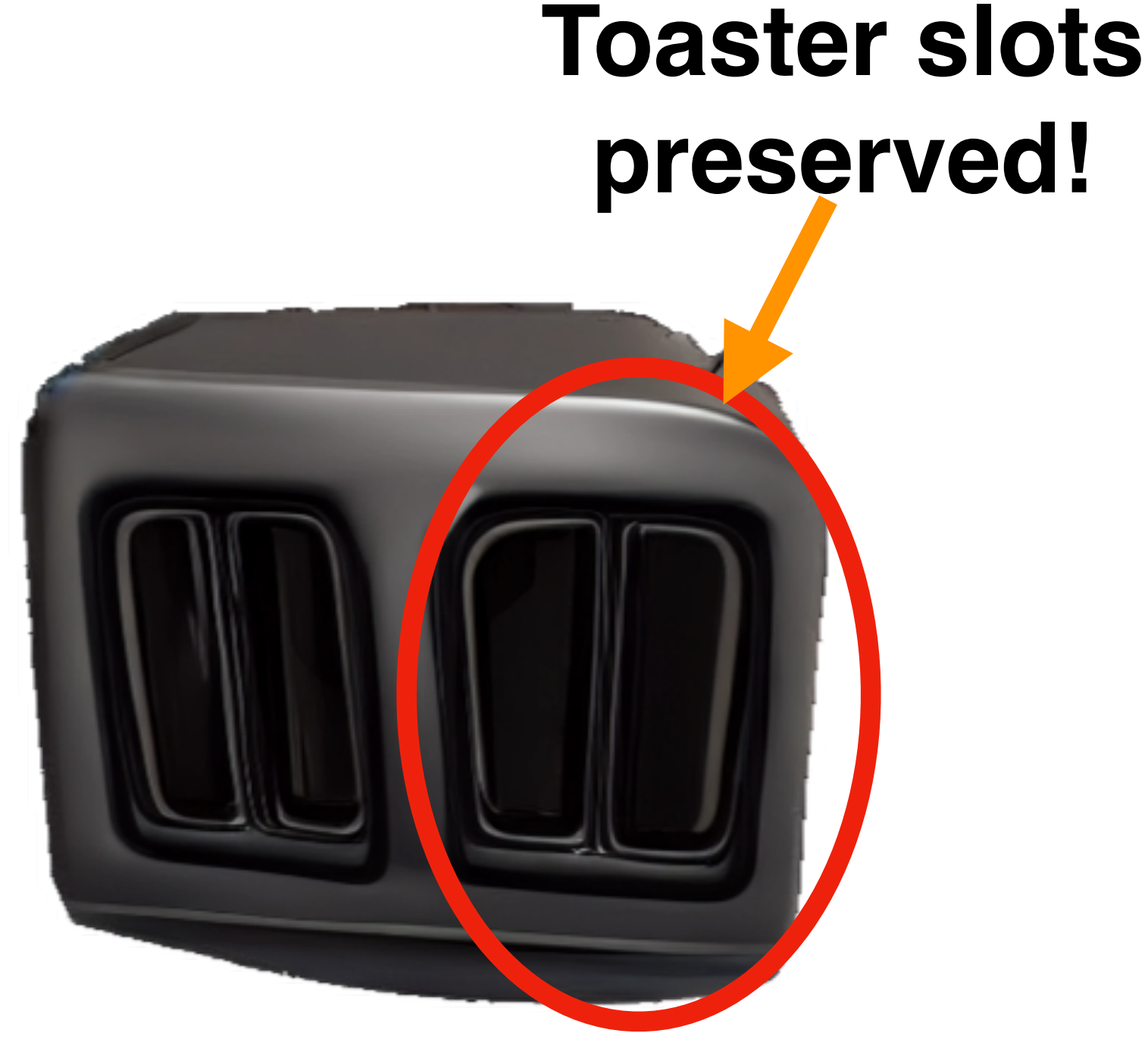

## **Given Image Baseline**

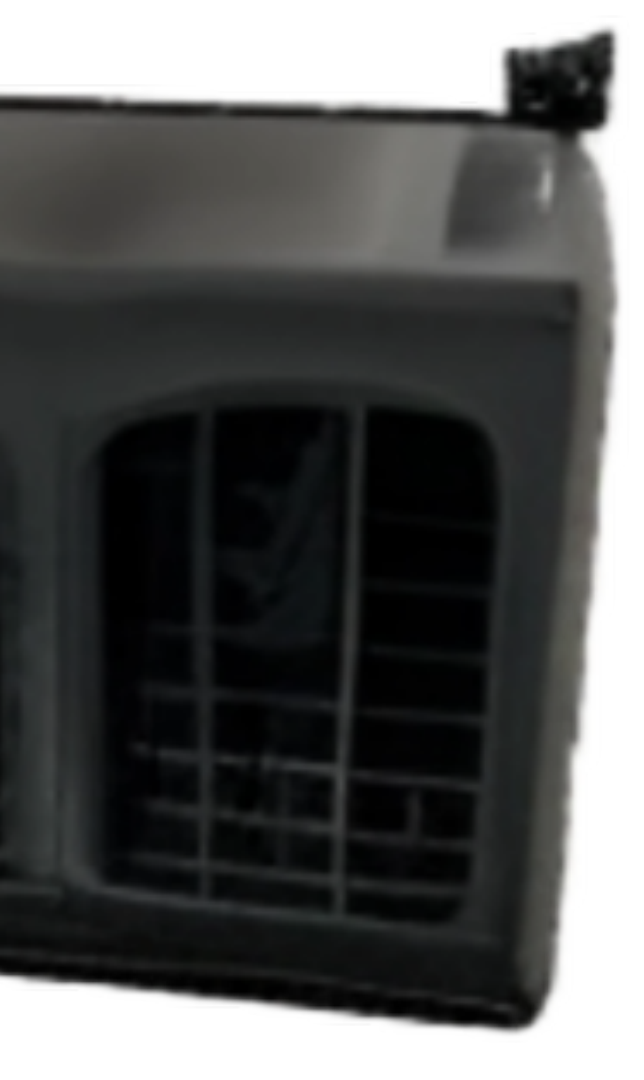

# **(Zero-1-to-3)**

#### **Resolution: 256x256**

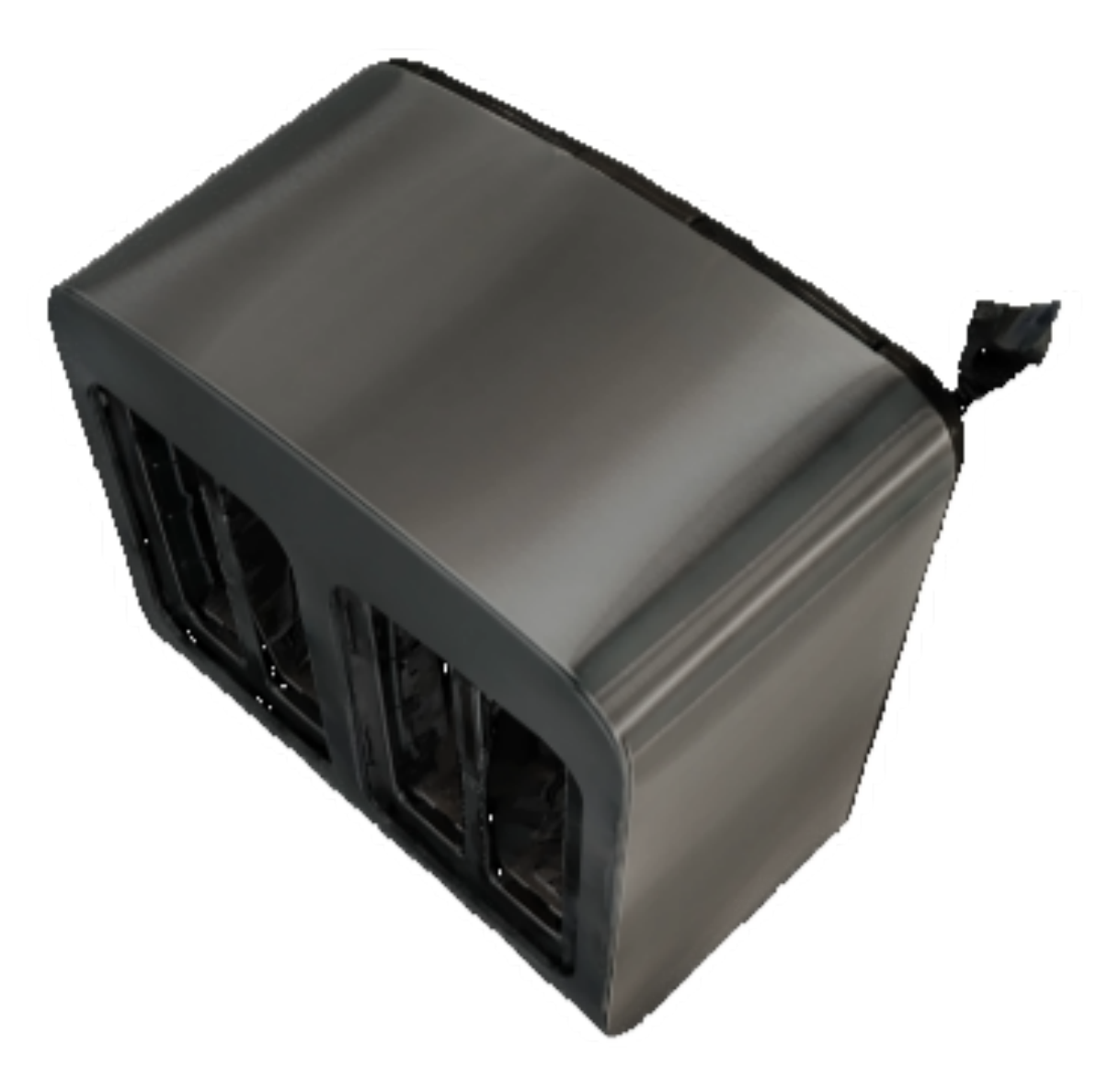

## *iNVS:* **Qualitative Comparison**

### *iNVS* **(Ours)**

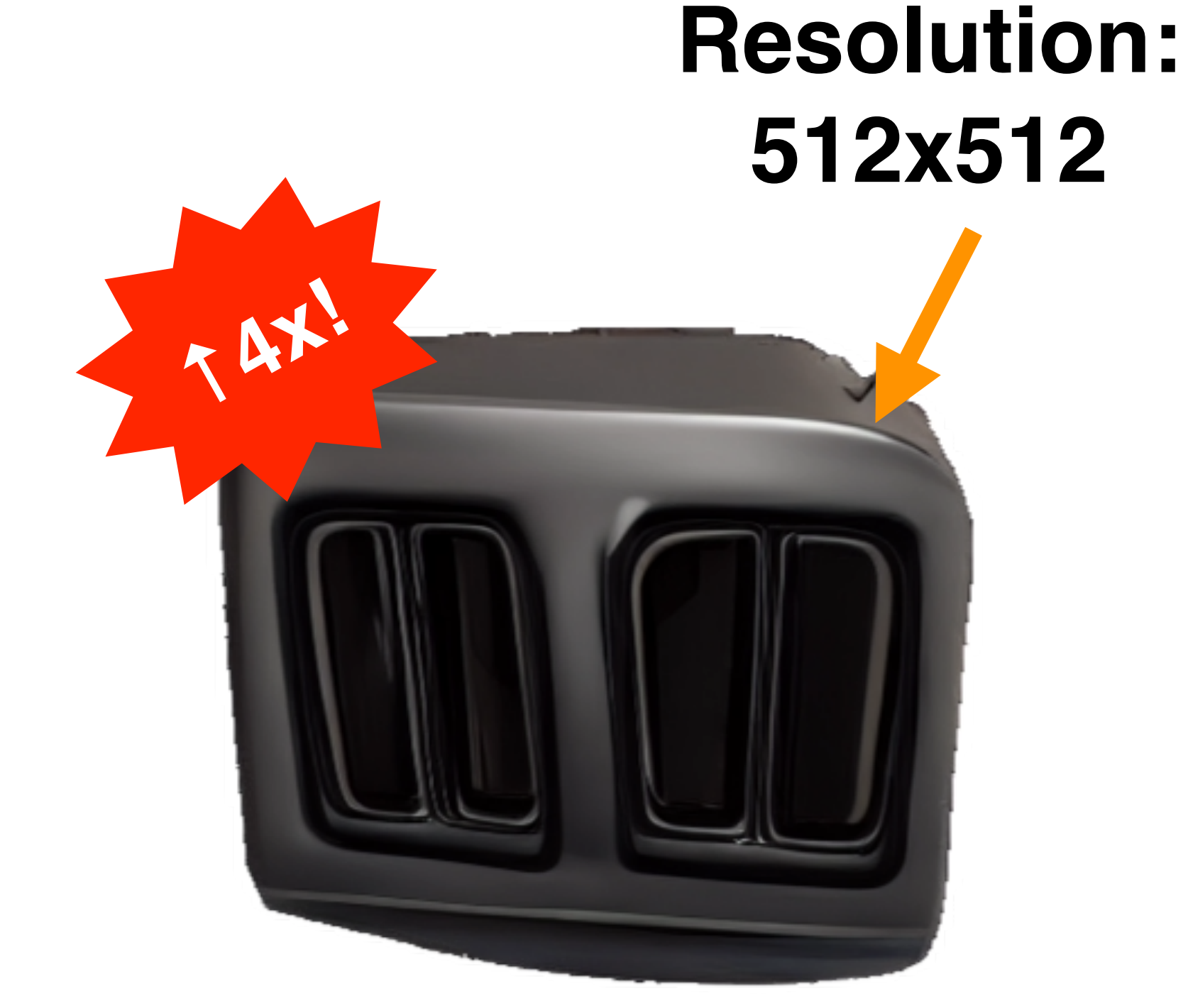

## *iNVS:* **Quantitative Comparison**

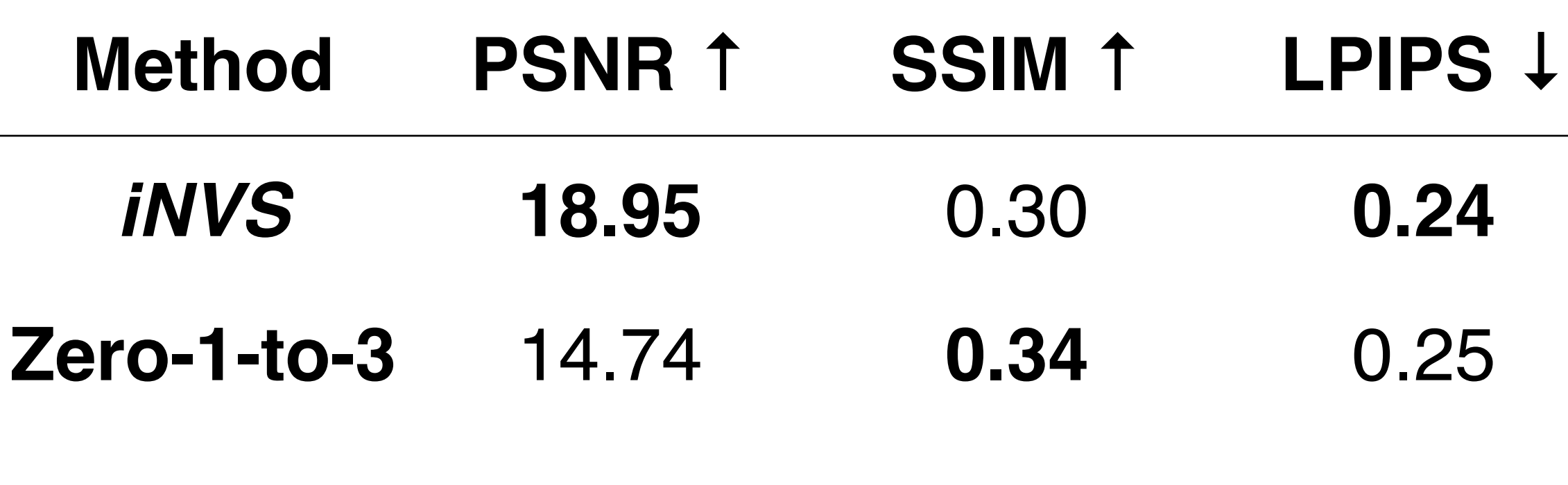

#### **Google Scanned Objects**

*iNVS* outperforms Zero-1-to-3 on 2/3 metrics on GSO (synthetic)

## *iNVS:* **Quantitative Comparison**

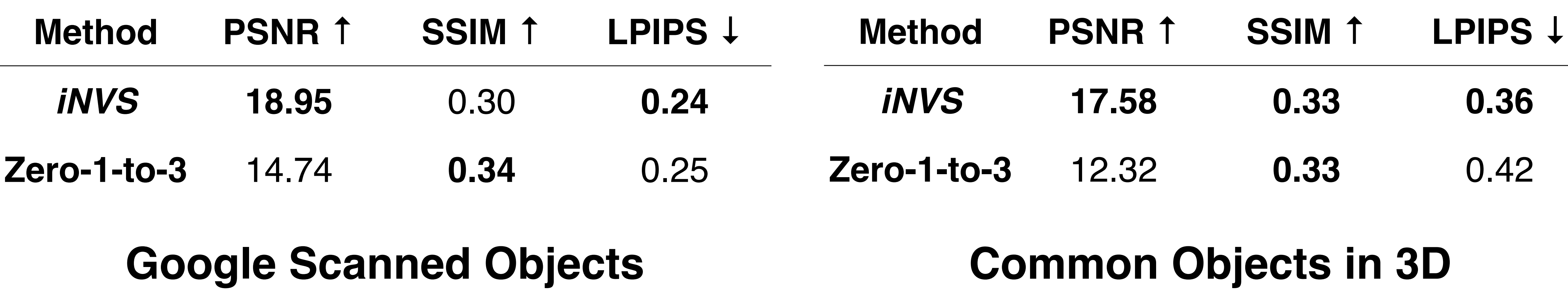

*iNVS* outperforms Zero-1-to-3 on 2/3 metrics on GSO (synthetic) and CO3D (real-world) datasets.

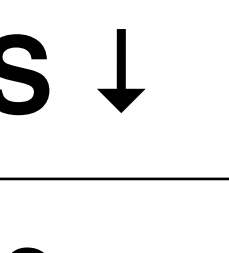

### **Failure Mode**

Investigating the lower Structural Similarity (SSIM) score, we find some common failure modes.

### **Failure Mode**

Investigating the lower Structural Similarity (SSIM) score, we find some common failure modes.

*iNVS* struggles most when monocular depth estimator generates inaccurate depth.

## **Failure Mode #1: Deformed Partial View**

- Imprecise depth leads to deformed partial view difficult to recover from during inpainting.
	- Inpainted **Ground Truth** view by *iNVS*

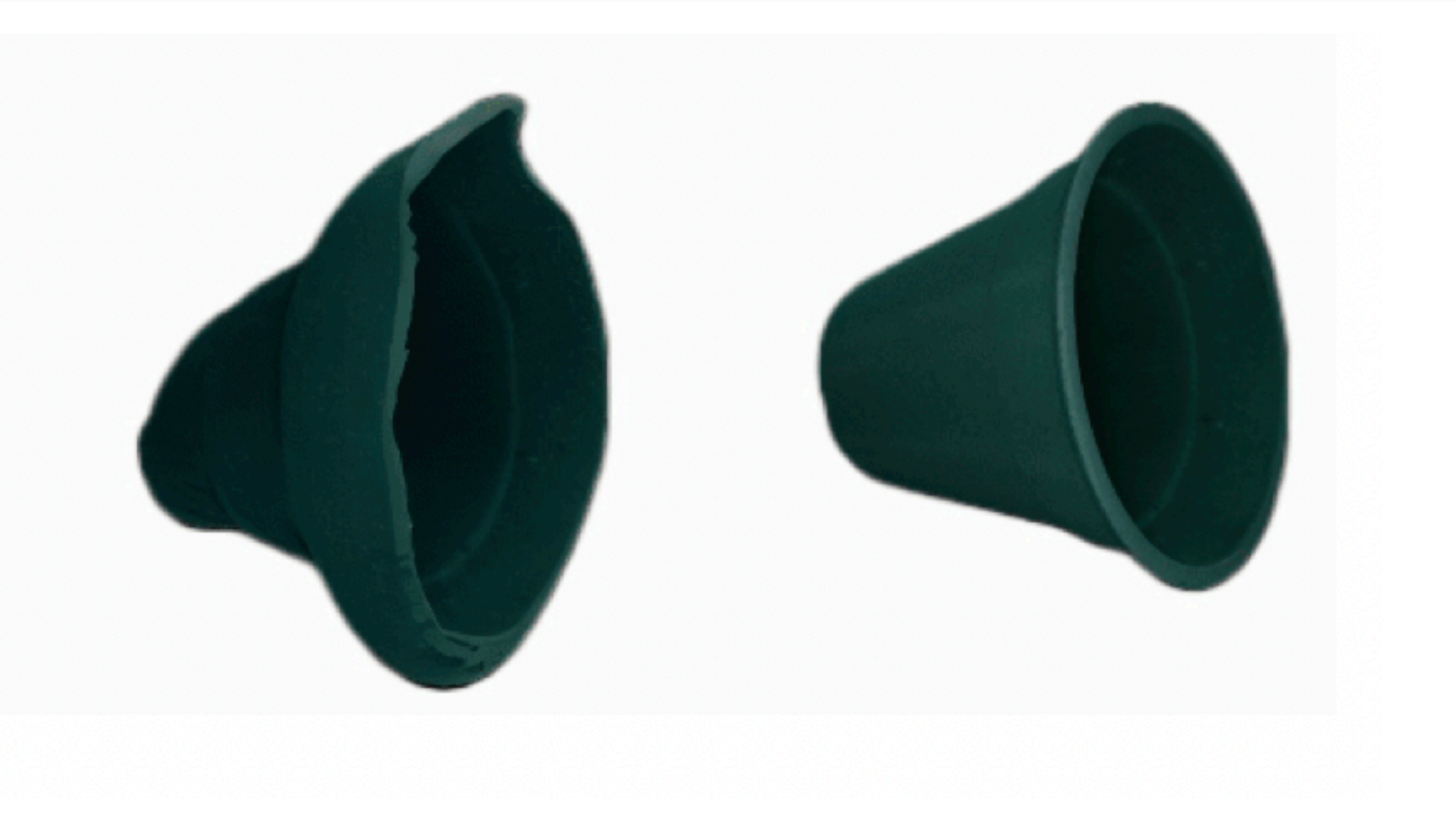

#### **Source View**

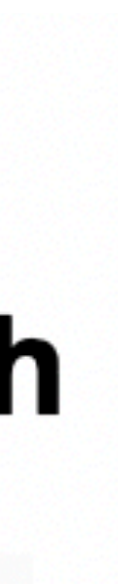

#### **Unprojected Partial View**

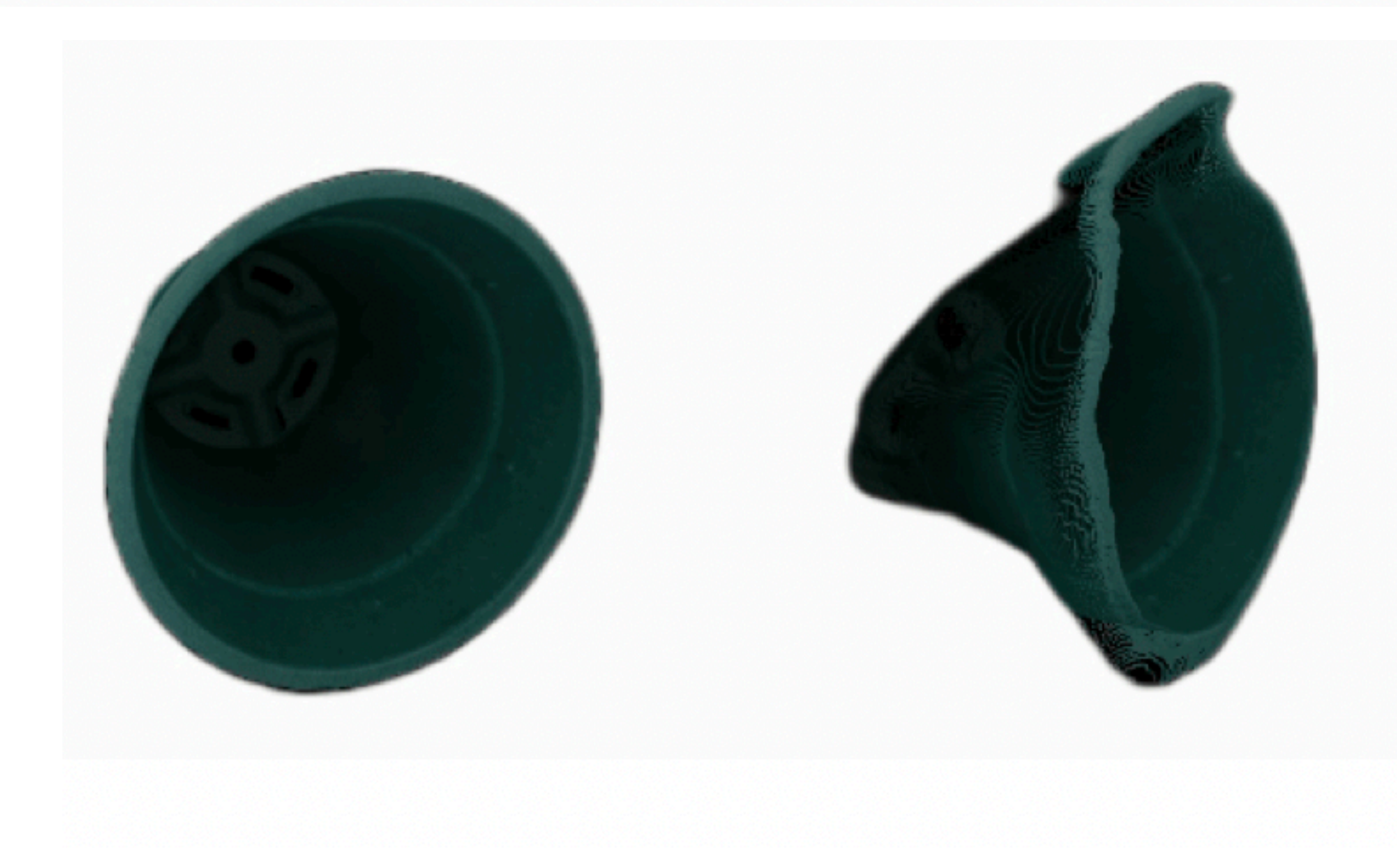

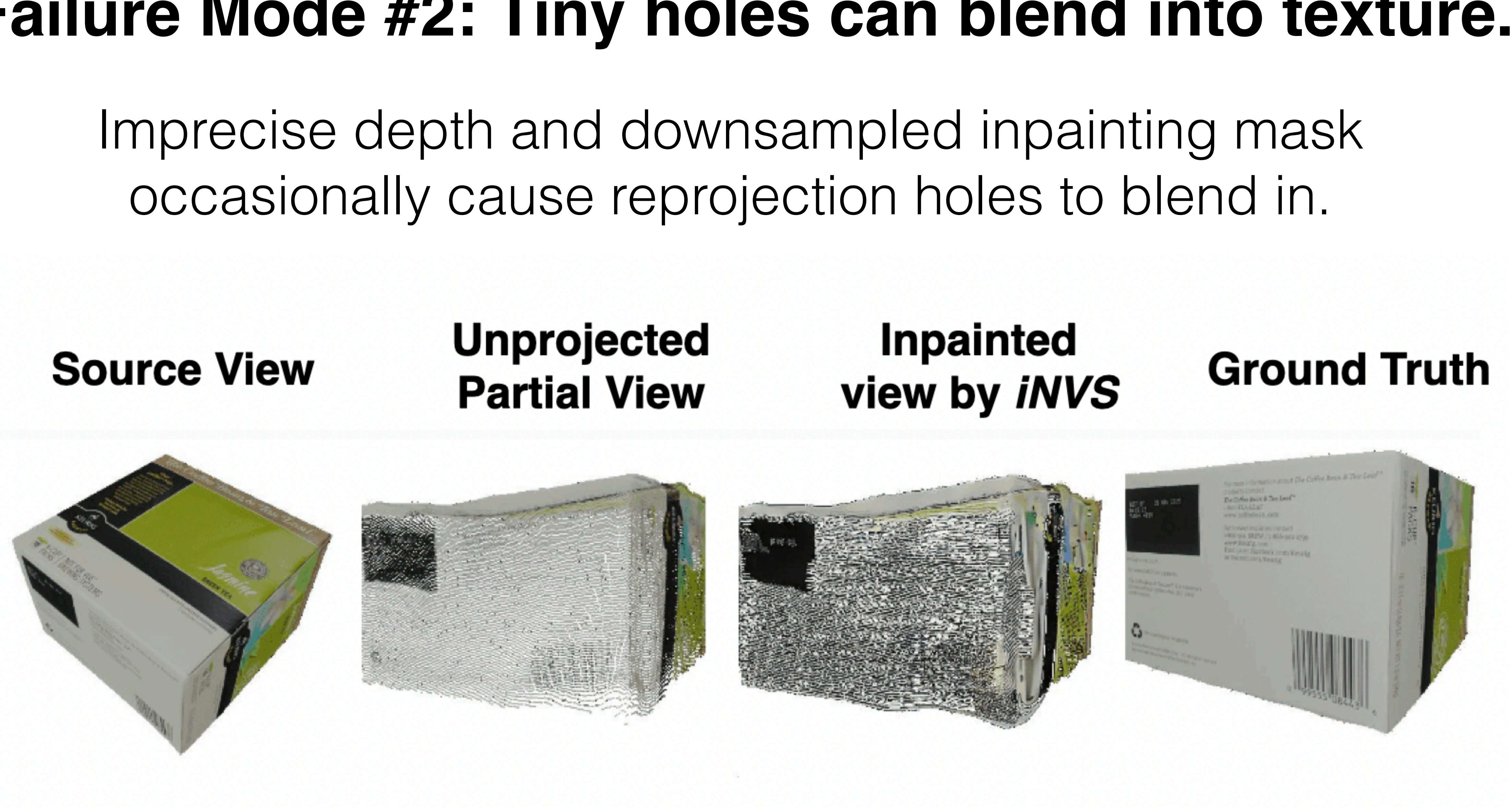

occasionally cause reprojection holes to blend in.

### **Failure Mode #2: Tiny holes can blend into texture.**

Under large-viewpoint changes; we rely on inpainting mask to detect large ray angle changes, but it may fail.

#### **Source View**

#### **Unprojected Partial View**

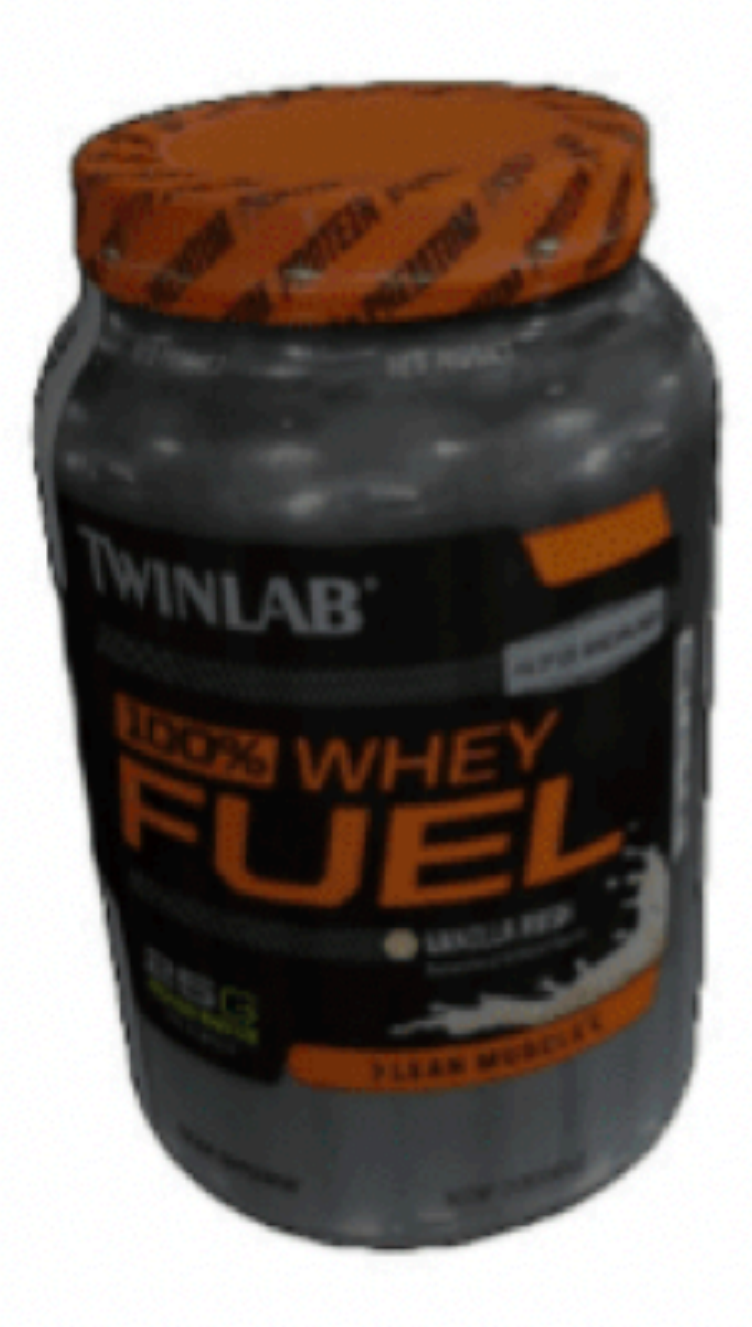

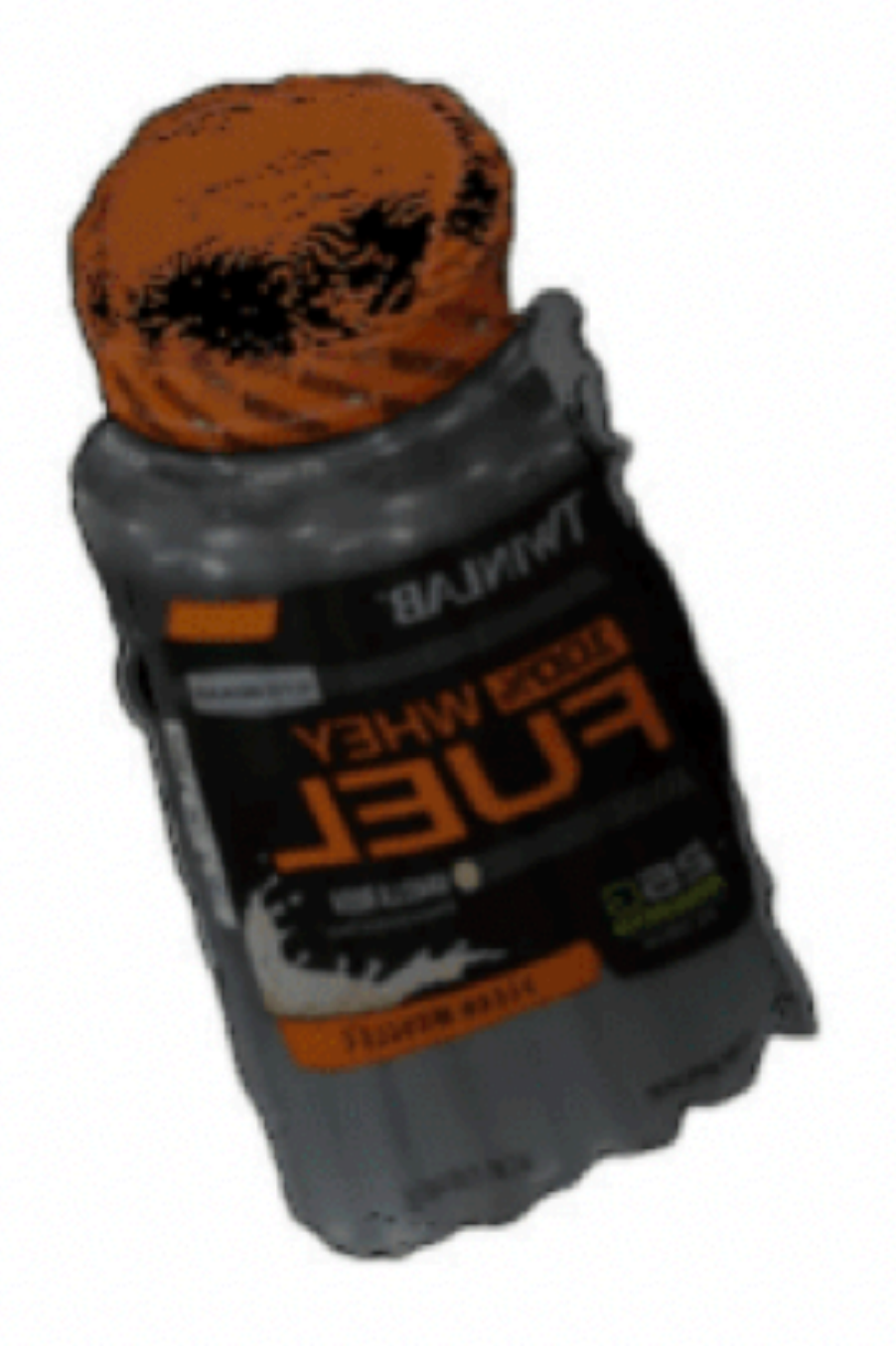

#### Inpainted view by *iNVS*

#### **Ground Truth**

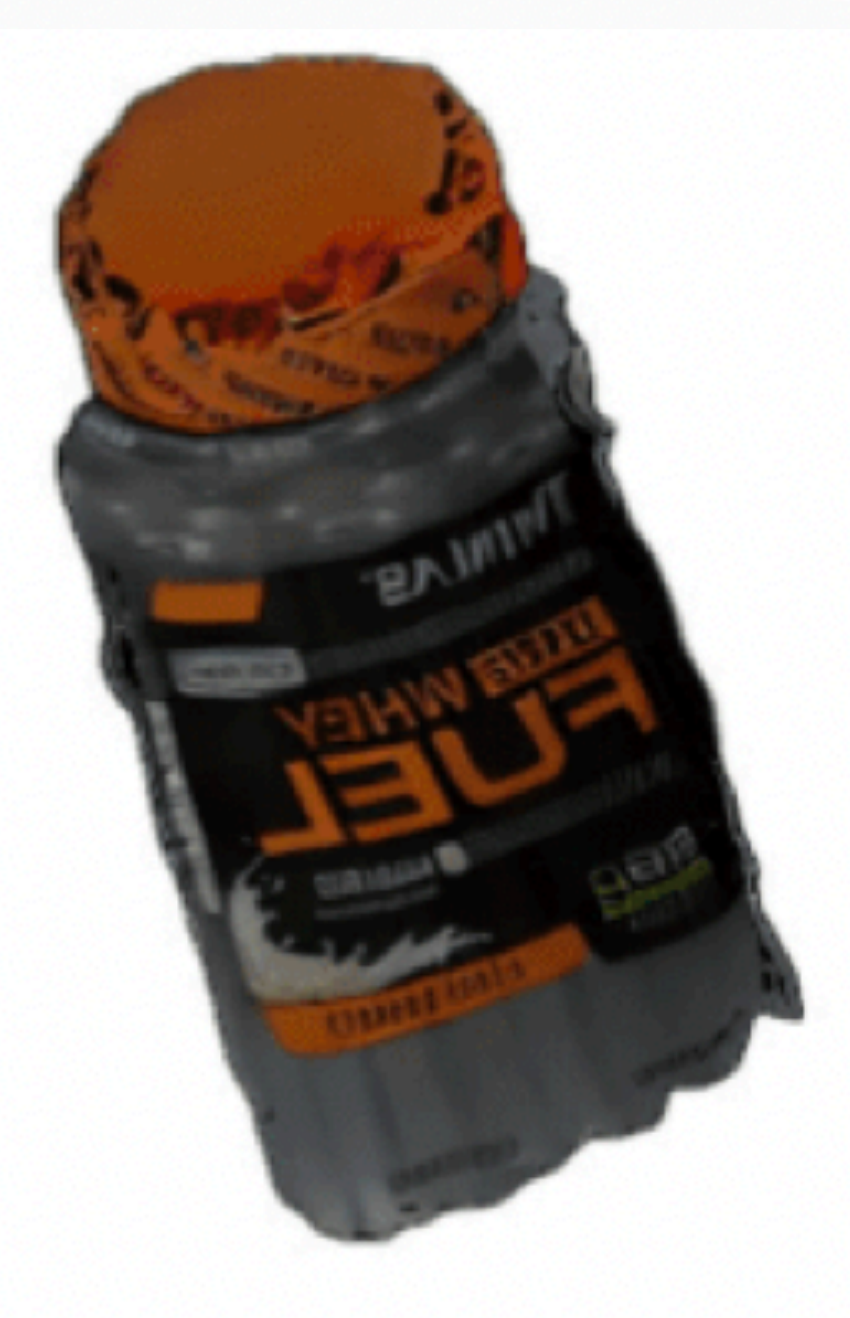

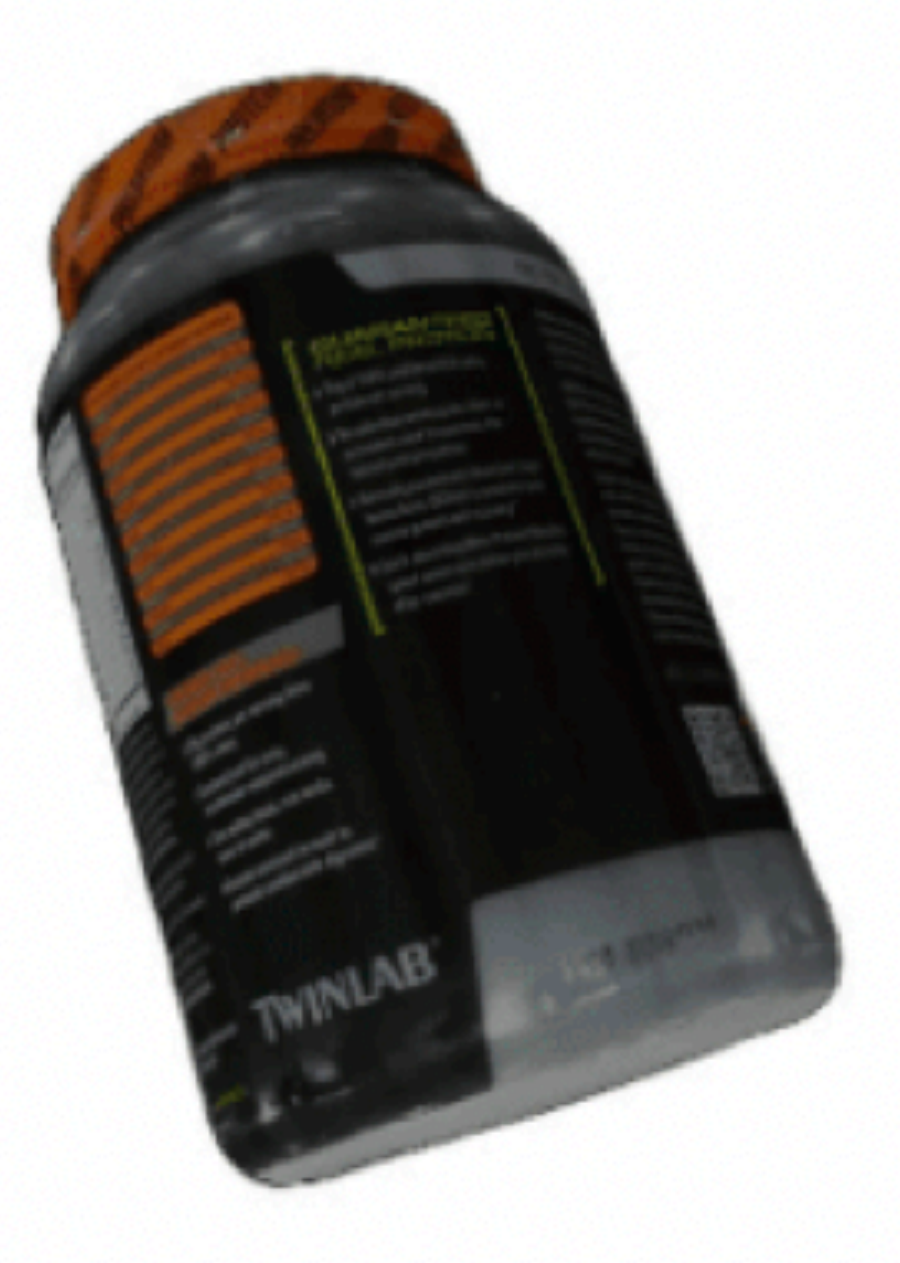

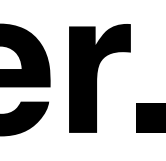

## **Failure Mode #3: Flipped pixels throw-off Inpainter.**

## **Thanks for listening. Poster Today @ 6PM!**

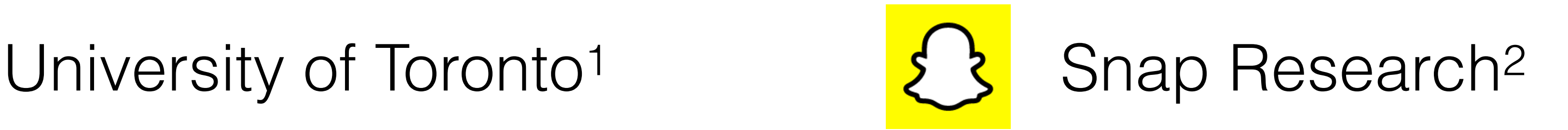

### **Webpage: https://yashkant.github.io/invs**

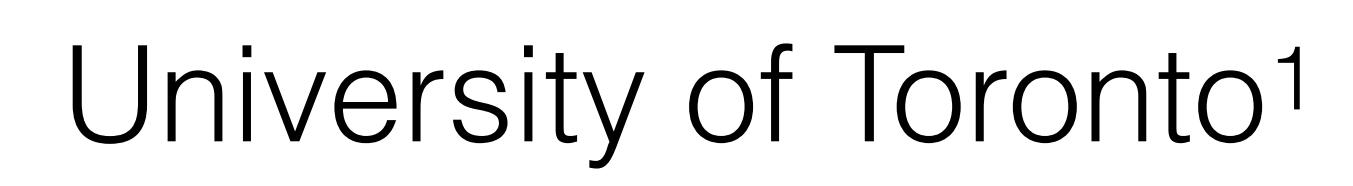

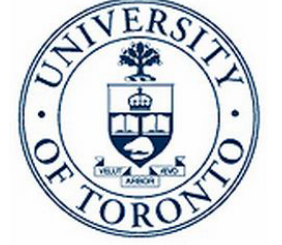

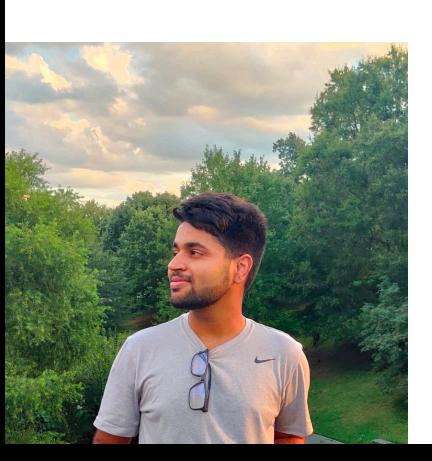

Yash Kant<sup>1</sup>, Aliaksandr Siarohin<sup>2</sup>, Michael Vasilkovsky<sup>2</sup>, Riza Alp Guler<sup>2</sup>, Jian Ren<sup>2</sup>, Sergey Tulyakov<sup>2</sup>, Igor Gilitschenski<sup>1</sup>